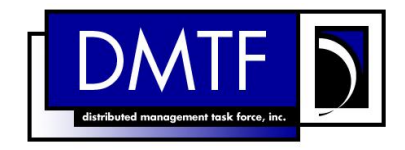

**Document Number: DSP1002 Date: 2009-02-24 Version: 1.0.0** 

# **Diagnostics Profile**

- **Document Type: Specification**
- **Document Status: DMTF Standard**
- **Document Language: E**

#### 9 Copyright Notice

10 Copyright © 2009 Distributed Management Task Force, Inc. (DMTF). All rights reserved.

11 DMTF is a not-for-profit association of industry members dedicated to promoting enterprise and systems

12 management and interoperability. Members and non-members may reproduce DMTF specifications and

13 documents, provided that correct attribution is given. As DMTF specifications may be revised from time to

14 time, the particular version and release date should always be noted.

15 Implementation of certain elements of this standard or proposed standard may be subject to third party

16 patent rights, including provisional patent rights (herein "patent rights"). DMTF makes no representations

17 to users of the standard as to the existence of such rights, and is not responsible to recognize, disclose,

18 or identify any or all such third party patent right, owners or claimants, nor for any incomplete or<br>19 inaccurate identification or disclosure of such rights, owners or claimants. DMTF shall have no li

inaccurate identification or disclosure of such rights, owners or claimants. DMTF shall have no liability to 20 any party, in any manner or circumstance, under any legal theory whatsoever, for failure to recognize,

21 disclose, or identify any such third party patent rights, or for such party's reliance on the standard or

22 incorporation thereof in its product, protocols or testing procedures. DMTF shall have no liability to any

23 party implementing such standard, whether such implementation is foreseeable or not, nor to any patent

24 owner or claimant, and shall have no liability or responsibility for costs or losses incurred if a standard is<br>25 withdrawn or modified after publication, and shall be indemnified and held harmless by any party withdrawn or modified after publication, and shall be indemnified and held harmless by any party

26 implementing the standard from any and all claims of infringement by a patent owner for such

27 implementations.

28 For information about patents held by third-parties which have notified the DMTF that, in their opinion,

- 29 such patent may relate to or impact implementations of DMTF standards, visit
- 30 <http://www.dmtf.org/about/policies/disclosures.php>.

31

# **CONTENTS**

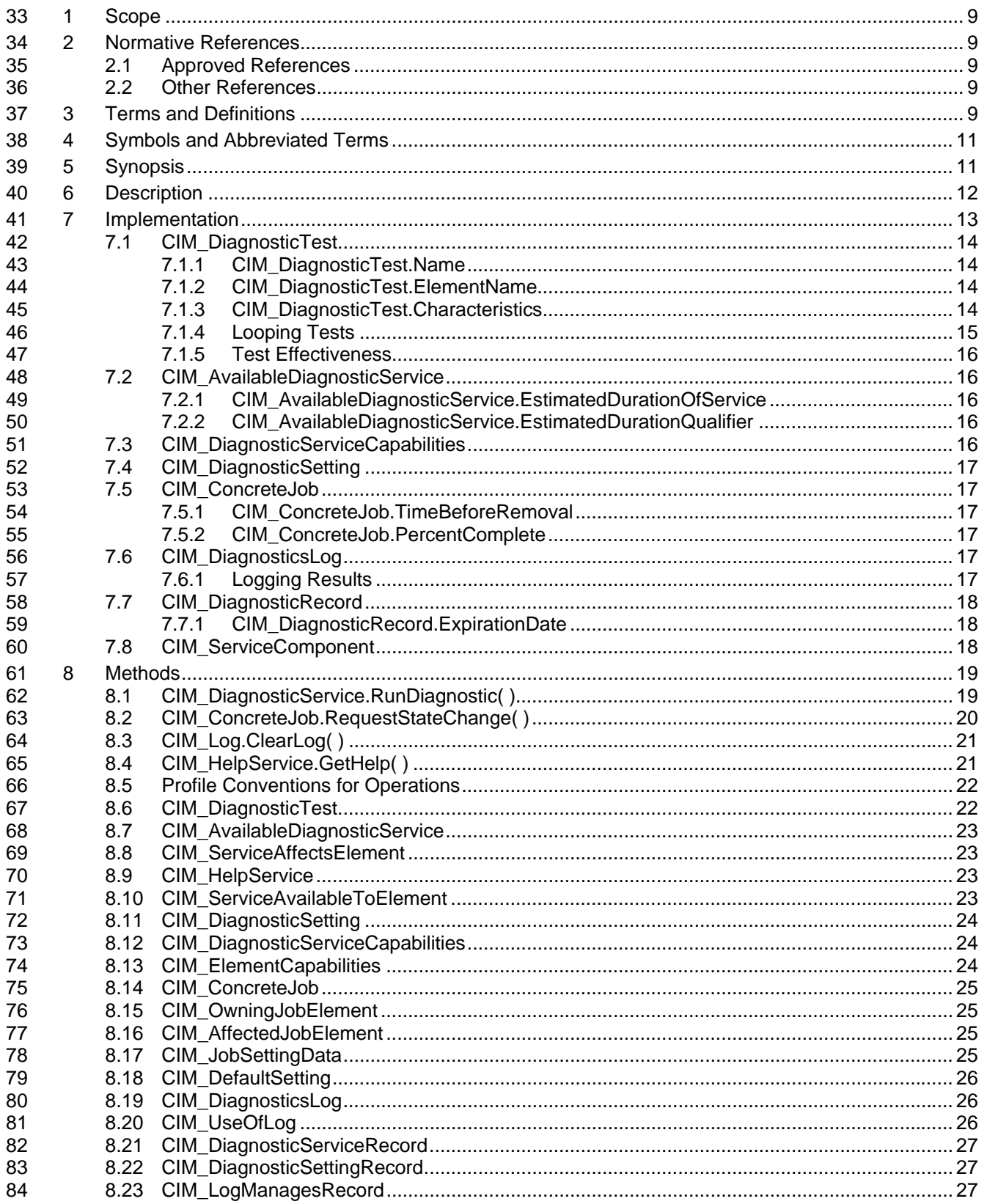

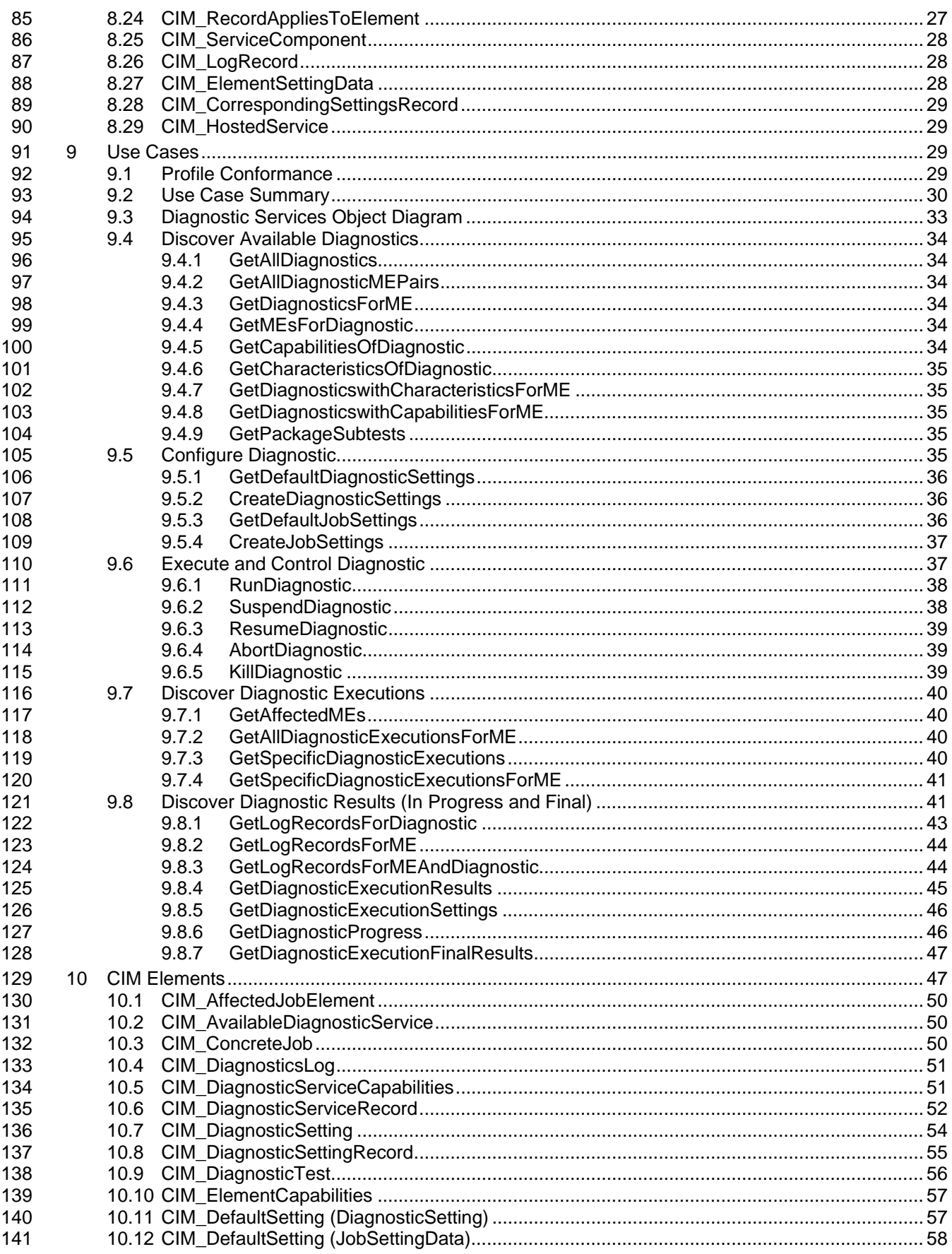

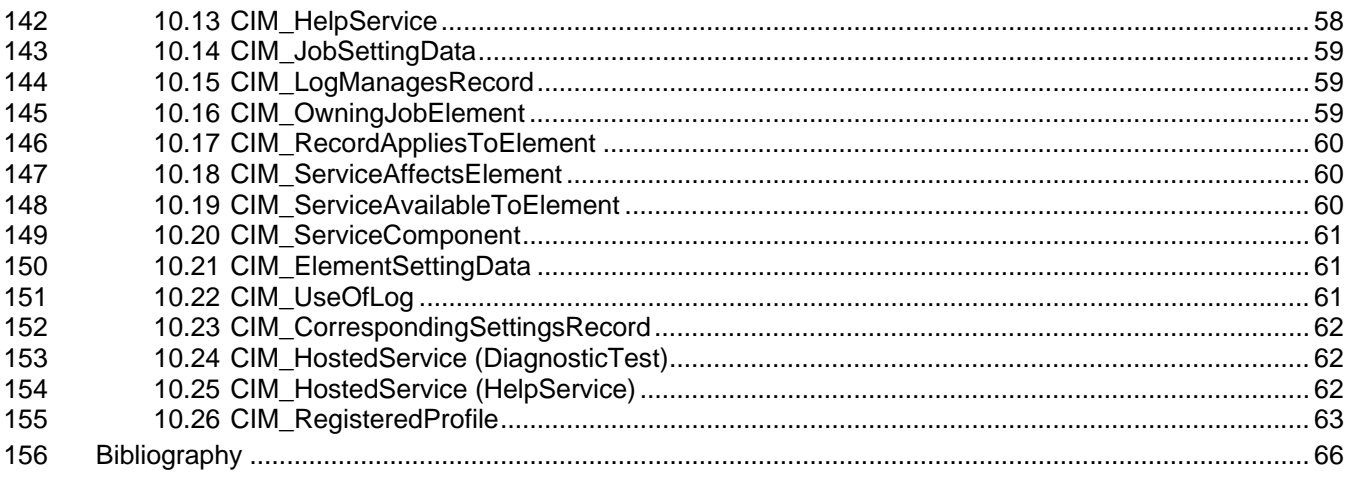

#### **Figures** 158

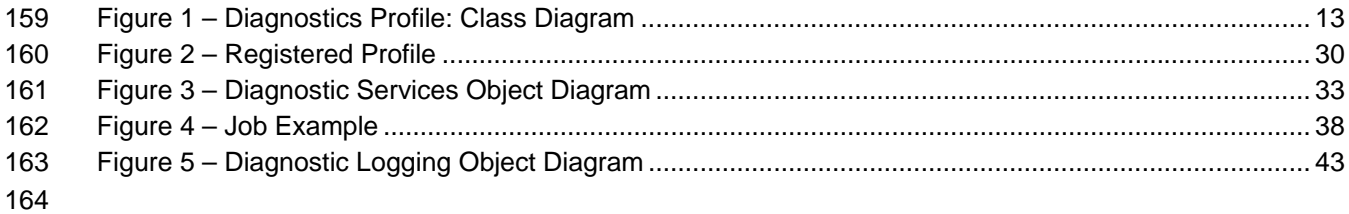

#### **Tables** 165

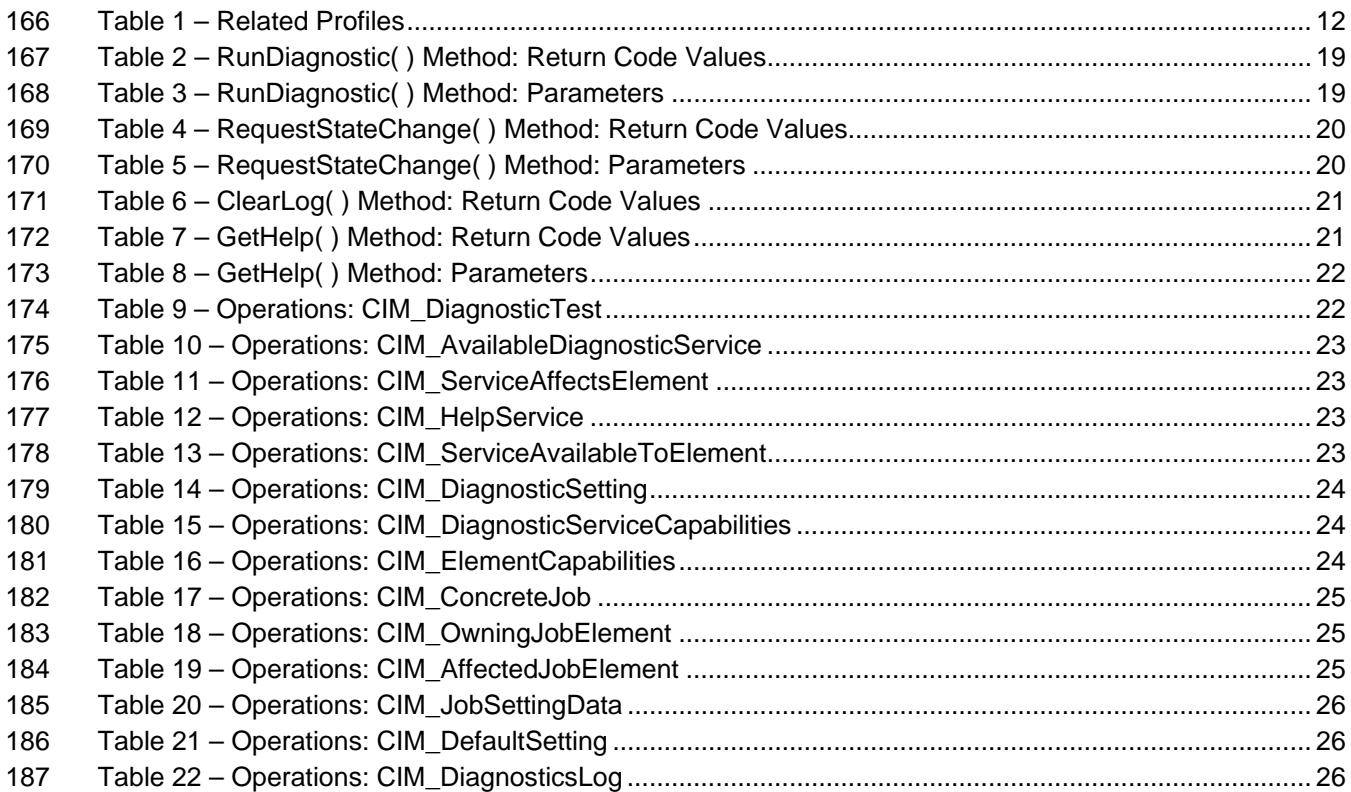

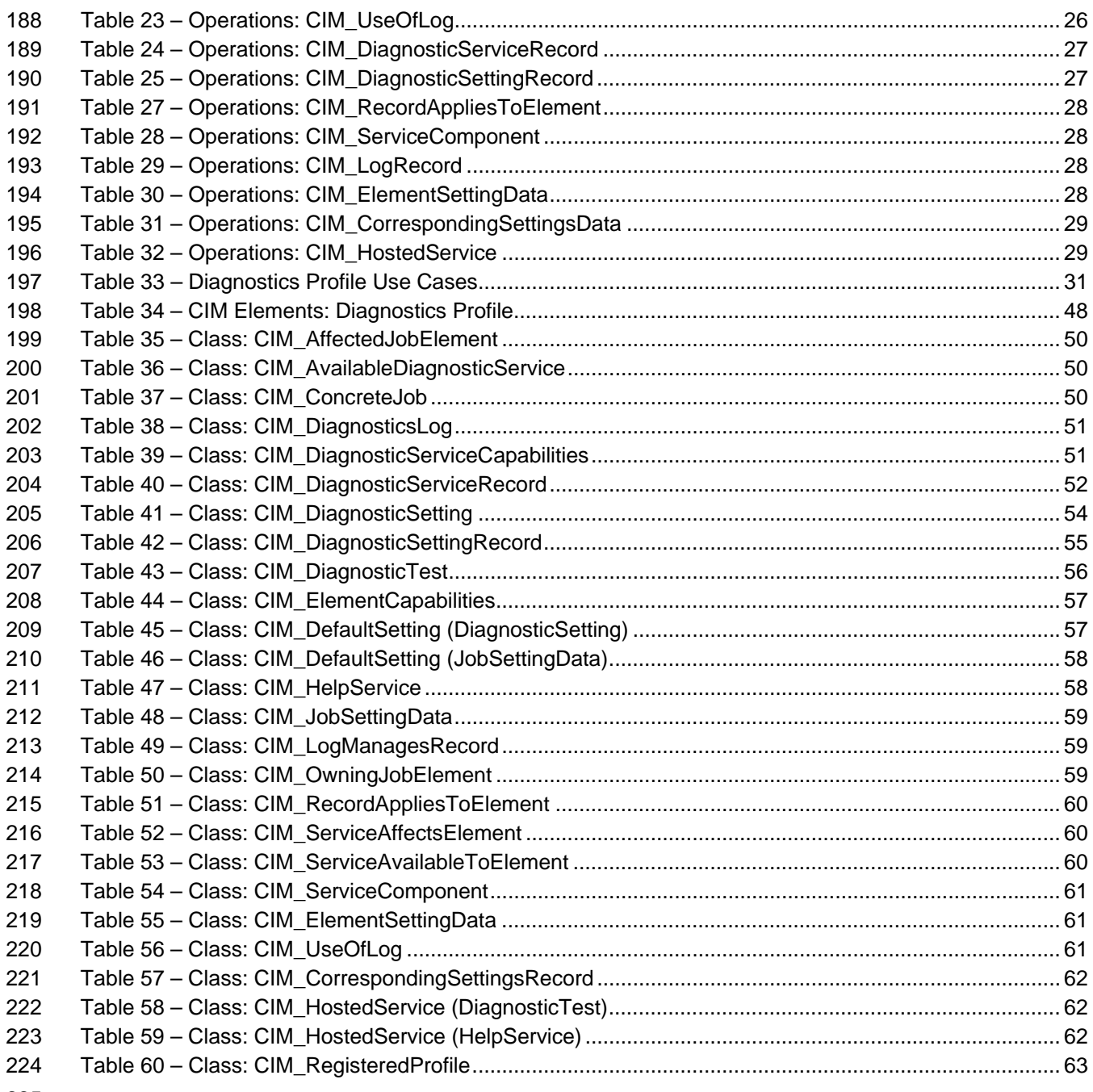

# 226 Foreword

227 The *Diagnostics Profile* (DSP1002) was prepared by the Diagnostics Working Group.

228 DMTF is a not-for-profit association of industry members dedicated to promoting enterprise and systems 229 management and interoperability.

management and interoperability.

# 230 Introduction

231 A *profile* is a collection of Common Information Model (CIM) elements and behavior rules that represent a 232 specific area of management. The purpose of a profile is to ensure interoperability in the use of web-233 based enterprise management (WBEM) services for a specific subset of the Distributed Management 234 Task Force (DMTF) CIM schema for a specific management area—in this case, diagnostics.

235 Diagnostics is a critical component of systems management. Diagnostic services are used in problem 236 containment to maintain availability, achieve fault isolation for system recovery, establish system integrity 237 during boot, increase system reliability, and perform routine proactive system verification. The goal of the 238 Common Diagnostic Model (CDM) is to define industry-standard building blocks, based on and consistent 239 with the DMTF CIM, that enables seamless integration of vendor-supplied diagnostic services into system 240 and SAN management frameworks.

- 241 The CDM is an architecture and methodology for exposing system diagnostic instrumentation through the 242 CIM standard interfaces.
- 243 The ability to transparently run diagnostic tests and exercisers while the user operating system is
- 244 functional (no reboot required) may significantly contribute to the reduction of Total Cost of Ownership
- 245 (TCO) and will also lower warranty costs by reducing the return of defect-free parts for service. This
- 246 functionality is referred to as *OS-Present Diagnostics* (also known as On-line Diagnostics and Concurrent
- 247 Diagnostics).
- 248 A primary objective of the CDM is to standardize the interfaces that diagnostic developers create for their
- 249 OS-Present Diagnostics in the operating environment, making the diagnostics accessible to all
- 250 applications that query CIM for diagnostic data or register with CIM to execute diagnostic methods and 251 receive results.
- 252 Standardization of these interfaces means that clients, providers, and tests gain a certain degree of
- 253 portability and, in many cases, need only be written once to satisfy multiple environments and platforms. 254 OEMs can differentiate their diagnostic offerings by how effectively their applications use the information
- 255 and capabilities available through CIM to maintain and service their systems.
- 256 Reduced cost through standardization is accompanied by the initial investment of coding to a new
- 257 interface. The CDM Forum intends to ease this burden by developing tools to generate most of the 258 interface code necessary to communicate with CIM.

# <span id="page-8-0"></span><sup>259</sup>**Diagnostics Profile**

# <span id="page-8-1"></span>260 **1 Scope**

261 The information in this specification should be sufficient for a provider or consumer of this data to identify 262 unambiguously the classes, properties, methods, and values that shall be instantiated and manipulated to 263 represent and manage the diagnostic service components of systems and subsystems that are modeled 264 using the DMTF CIM core and extended model definitions.

265 The target audience for this specification is implementers who are writing CIM-based providers or 266 consumers of management interfaces that represent the component described in this document.

# <span id="page-8-2"></span>267 **2 Normative References**

- 268 The following referenced documents are indispensable for the application of this document. For dated
- 269 references, only the edition cited applies. For undated references, the latest edition of the referenced 270 document (including any amendments) applies.

#### <span id="page-8-3"></span>271 **2.1 Approved References**

- 272 DMTF DSP0200, *[CIM Operations over HTTP 1.2.0](http://www.dmtf.org/standards/published_documents/DSP200.pdf)*,
- 273 http://www.dmtf.org/standards/published\_documents/DSP200.pdf
- 274 DMTF DSP0004, *[CIM Infrastructure Specification 2.3.0](http://www.dmtf.org/standards/published_documents/DSP0004V2.3_final.pdf)*,
- 275 http://www.dmtf.org/standards/published\_documents/DSP0004V2.3\_final.pdf
- 276 DMTF DSP1001, *[Management Profile Specification Usage Guide 1.0.0](http://www.dmtf.org/standards/published_documents/DSP1001.pdf)*, 277 http://www.dmtf.org/standards/published\_documents/DSP1001.pdf
- 278 DMTF DSP1033, *[Profile Registration Profile 1.0.0](http://www.dmtf.org/standards/published_documents/DSP1033_1.0.0.pdf)*,
- 279 http://www.dmtf.org/standards/published\_documents/DSP1033\_1.0.0.pdf

#### <span id="page-8-4"></span>280 **2.2 Other References**

- 281 ISO/IEC Directives, Part 2, *[Rules for the structure and drafting of International Standards](http://isotc.iso.org/livelink/livelink.exe?func=ll&objId=4230456&objAction=browse&sort=subtype)*, 282 <http://isotc.iso.org/livelink/livelink.exe?func=ll&objId=4230456&objAction=browse&sort=subtype>
- 283 *[Unified Modeling Language \(UML\) from the Open Management Group \(OMG\)](http://www.uml.org/)*, 284 http://www.omg.org/docs/formal/07-11-04.pdf

# <span id="page-8-5"></span>285 **3 Terms and Definitions**

- 286 For the purposes of this document, the following terms and definitions apply. The terms and definitions 287 given in **DSP1033** and **DSP1001** also apply.
- 288 **3.1**
- 289 **can**
- 290 used for statements of possibility and capability, whether material, physical, or causal
- 291 **3.2**
- 292 **cannot**
- 293 used for statements of possibility and capability, whether material, physical, or causal

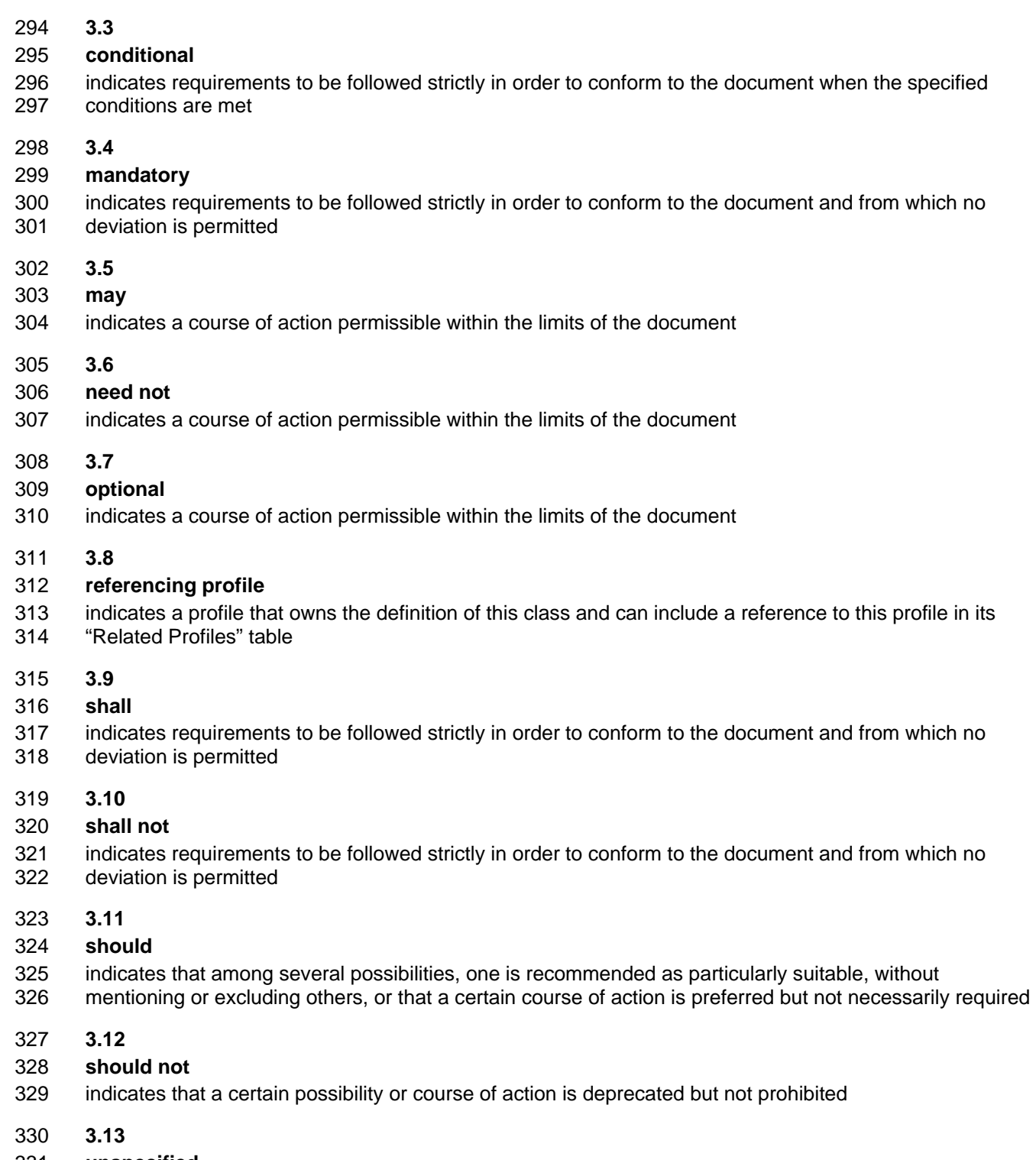

- 331 **unspecified**
- 332 indicates that this profile does not define any constraints for the referenced CIM element or operation

# <span id="page-10-1"></span><span id="page-10-0"></span>**4 Symbols and Abbreviated Terms**

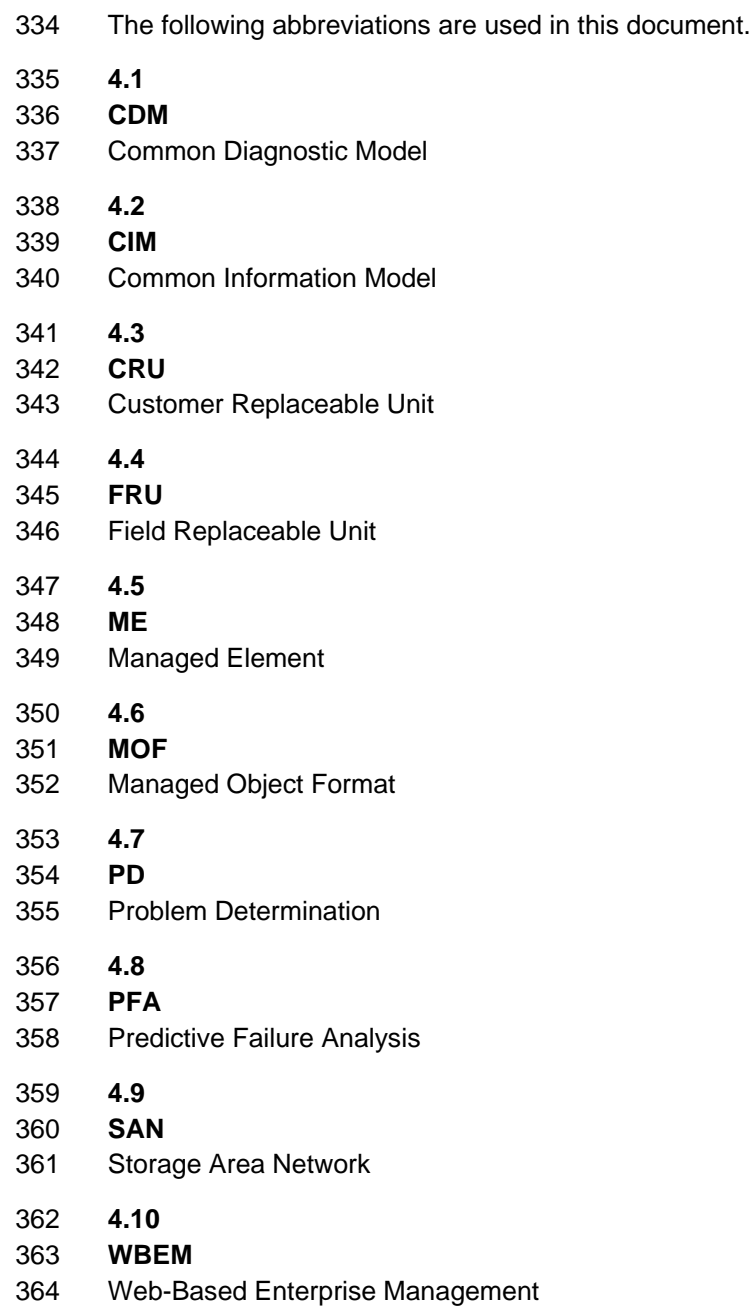

# <span id="page-10-2"></span>**5 Synopsis**

- **Profile Name:** Diagnostics
- **Version:** 1.0.0
- **Organization:** DMTF
- **CIM schema version:** 2.9.0
- **Central Class:** CIM\_DiagnosticTest
- **Scoping Class:** CIM\_ComputerSystem
- <span id="page-11-0"></span>372 The *Diagnostics Profile* extends the management capability of referencing profiles by adding the
- 373 capability to run diagnostic services in a managed system. This profile includes a specification of the
- 374 Diagnostic Test Service, its configuration, its associated capabilities, its logging mechanisms, and its
- 375 profile registration information.
- 376 [Table 1](#page-11-2) identifies profiles on which this profile has a dependency.

377 CIM\_DiagnosticTest shall be the Central Class of this profile. The instance of CIM\_DiagnosticTest shall

- 378 be the Central Instance of this profile. CIM\_ComputerSystem shall be the Scoping Class of this profile.
- 379 The instance of CIM\_ComputerSystem with which the Central Instance is associated through an instance
- 380 of CIM\_HostedService shall be the Scoping Instance of this profile.
- <span id="page-11-2"></span>

#### 381 **Table 1 – Related Profiles**

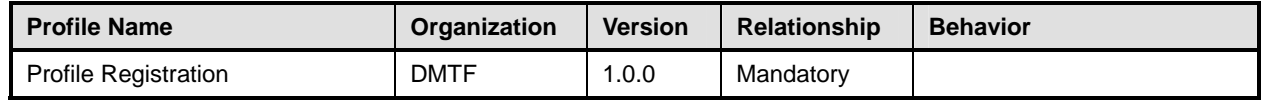

# <span id="page-11-1"></span>382 **6 Description**

383 This profile describes the CIM schema extensions that compose the Common Diagnostic Model (CDM)

384 and provides guidelines for the development of diagnostic clients and providers that will promote

385 seamless integration of option diagnostics into Problem Determination and Systems Management

386 applications. Using this profile as a guide, WBEM clients can discover diagnostic services that have been

387 installed on the system and invoke these services to run on their respective devices. The client can 388 monitor the progress of the service, obtain and modify the status of the service, and query for results.

389 The architecture of the CDM is described in the *[CIM Diagnostic Model White Paper](http://www.dmtf.org/standards/published_documents/DSP2000.pdf)*. This profile is a

390 normative presentation of the model described in the white paper, and it suggests implementation

391 techniques that will result in the highest degree of interoperability. It is targeted at developers of

392 diagnostic applications (WBEM clients) and hardware instrumentation (for the WBEM server) to help them 393 understand the CDM.

394 [Figure 1](#page-12-2) presents the class schema for the *Diagnostics Profile*. For simplicity, the prefix CIM\_ has been 395 removed from the names of the classes.

<span id="page-12-0"></span>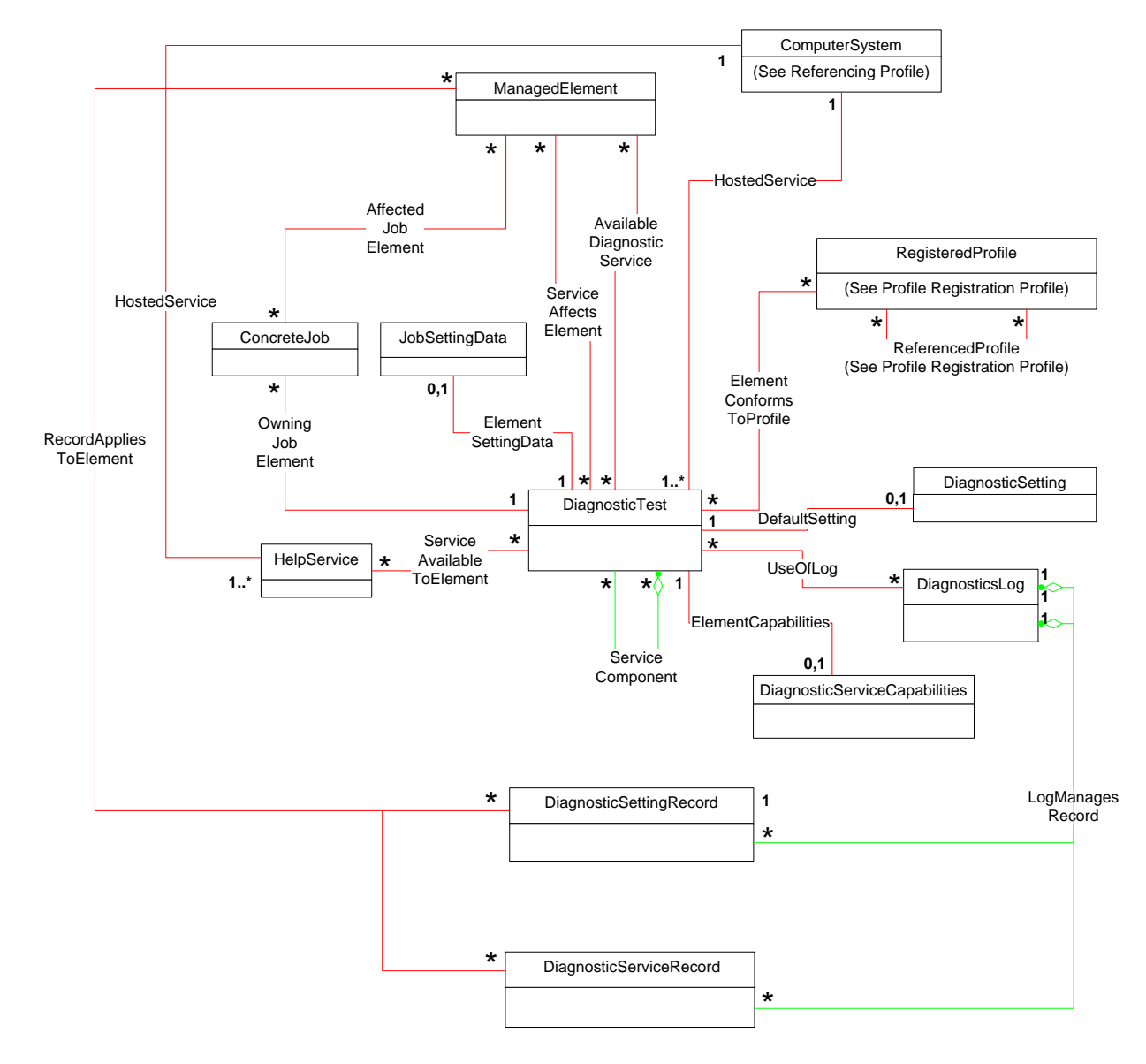

<span id="page-12-2"></span>397 **Figure 1 – Diagnostics Profile: Class Diagram** 

# <span id="page-12-1"></span>398 **7 Implementation**

399 This section details the requirements related to the arrangement of instances and their properties for 400 implementations of this profile.

401 The *Diagnostics Profile* consists of definitions for classes related to the CIM\_DiagnosticService class, 402 such as CIM\_DiagnosticTest, CIM\_DiagnosticSetting, and CIM\_DiagnosticServiceCapabilities. It also 403 defines the CIM\_DiagnosticsLog class and its related classes, CIM\_DiagnosticRecord,

404 CIM\_DiagnosticServiceRecord, and CIM\_DiagnosticSettingRecord. Requirements for propagating and

405 formulating certain properties of these classes and their parents are discussed in this section. Required 406 methods are listed in section [8](#page-18-1), and properties are listed in section [10.](#page-46-2)

#### <span id="page-13-1"></span><span id="page-13-0"></span>407 **7.1 CIM\_DiagnosticTest**

- 408 CIM\_DiagnosticTest is the only defined subclass of CIM\_DiagnosticService. CIM\_DiagnosticTest inherits 409 the RunDiagnostic( ) method, which is used to execute a diagnostic test on a managed element.
- 410 Each diagnostic test shall be represented by an instance of either CIM\_DiagnosticTest or a subclass.
- 411 Note that a test that actually packages multiple subtests shall also be represented by such an instance 412 and shall set the IsPackage characteristic for that instance (see section [7.1.3.5\)](#page-14-2).
- 413 Depending on the implementation, a provider may use
- 414 an instance of CIM\_DiagnosticTest for each test
- 415 an instance of a single subclass (for example, ST\_DiskDiagnosticTest) for each test
- 416 a different subclass and its instance (for example, ST\_DiskDiagnosticSelfTest, 417 ST\_DiskDiagnosticRWVTest) for each test
- 418 The same provider may use a combination of the preceding approaches.

#### <span id="page-13-2"></span>419 **7.1.1 CIM\_DiagnosticTest.Name**

- 420 The Name property uniquely identifies the service and provides an indication of the functionality that is 421 managed. The value of the Name property shall be unique and should indicate the nature of the service 422 (for example, EjectTest).
- <span id="page-13-3"></span>423 **7.1.2 CIM\_DiagnosticTest.ElementName**
- 424 The ElementName property shall be used to provide a user-friendly name for the service. This name shall 425 be used by clients to identify the service to the user.

#### <span id="page-13-4"></span>426 **7.1.3 CIM\_DiagnosticTest.Characteristics**

427 This section defines the values of the Characteristics property.

#### 428 **7.1.3.1 2 (Is Exclusive)**

429 Use this value to indicate that only one instance of the diagnostic test may be running at one time, even if 430 more than one target device exists.

#### 431 **7.1.3.2 3 (Is Interactive)**

432 Use this value to indicate that the test requires some interaction with the client at the system under test 433 (for example, when media is required in a device for the test to run).

#### 434 **7.1.3.3 4 (Is Destructive)**

435 Use this value to indicate that the test has the potential for destroying data, permanently altering the 436 state, or reconfiguring the device.

#### 437 **7.1.3.4 5 (Is Risky)**

- 438 Use this value to indicate that data loss, state change, or reconfiguration may occur if the test is
- 439 interrupted. For example, a test saves some device data or configuration, changes the device state,
- 440 performs some operation, and then restores the saved data. If this process is interrupted, the device may
- 441 be left in an altered state.

#### <span id="page-14-2"></span><span id="page-14-0"></span>442 **7.1.3.5 6 (Is Package)**

443 Use this value to indicate that the test is actually a set of lower-level diagnostics that are packaged

- 444 together by the test. This packaging is implemented by the test, not aggregated by CIM. Information and 445 results associated with the individual tests in the package may be requested by using the Subtests value 446 in the CIM\_DiagnosticSetting.LogOptions array.
- 447 If the lower-level diagnostics are themselves CIM\_DiagnosticTest instances, the packaging test shall be 448 associated to those lower-level diagnostics through an instance of the CIM\_ServiceComponent
- 449 association. See section [7.8](#page-17-4).

#### 450 **7.1.3.6 7 (Reserved)**

451 This value originally contained "Supports PercentOfTestCoverage", which was deprecated and added to 452 the CIM\_DiagnosticServiceCapabilities class.

#### 453 **7.1.3.7 8 (Is Synchronous)**

- 454 Use this value to indicate that this diagnostic service will complete before the RunDiagnostic( ) method
- 455 returns to the caller. A job is still created that the client may access for accounting purposes, but the
- 456 ability to track the progress and status of the job are lost. Additionally, in certain environments, the client
- 457 may be "blocked" from further action until the service completes. Development of synchronous diagnostic 458 services is not recommended.

#### 459 **7.1.3.8 9 (Media Required)**

460 Use this value to indicate that media shall be inserted into the device to perform the service.

#### 461 **7.1.3.9 10 (Additional Hardware Required)**

462 Use this value to indicate that some additional hardware (for example, a wrap plug) shall be installed to 463 perform the service.

#### <span id="page-14-1"></span>464 **7.1.4 Looping Tests**

- 465 Looping tests or groups of tests is useful for detecting intermittent faults. The client, provider, or test may 466 control looping, and the method chosen depends on many factors, a few of which follow:
- 467 A client may want to loop a test that does not support looping.
- 468 A provider may choose to support looping even though its tests do not.
- 469 A stress test may, by its nature, want to repeat a certain operation a large number of times.
- 470 Looping in the provider and test is under control of the LoopControl() and LoopControlParameter()
- 471 properties of the CIM\_DiagnosticSetting class. These properties are used to specify the number of
- 472 iterations in the loop, either directly or through a termination condition. If more than one control is set, the 473 first one that reaches its condition terminates the loop.
- 474 Looping in the client is entirely under the control of the client and would generally not affect the 475 CIM\_DiagnosticSetting object.
- 476 **Note:** A remote client may incur network delays and CIM Server delays during every iteration of its loop, 477 and this is not an effective way to stress a device.
- 478 It is recommended that all diagnostic tests support looping. Exceptions exist where looping a test leads to
- 479 an undesirable condition (for example, a risky test, certain user interactions, or excessive mechanical 480 wear).

#### <span id="page-15-1"></span><span id="page-15-0"></span>481 **7.1.5 Test Effectiveness**

482 Although the focus of this profile is use of the CIM schema, the CDM includes the notion of test

- 483 effectiveness. A perfectly implemented CDM provider wrapped around an ineffective test is not very 484 useful.
- 485 Diagnostic tests should provide support for all properties in the CIM\_DiagnosticSetting class.
- 486 The QuickMode property of the CIM\_DiagnosticSetting class shall be supported for "long-running" tests
- 487 (that is, tests with running times in excess of what would be considered compatible with a quick system
- 488 "health check" of a few minutes). QuickMode need not be supported for interactive, risky, or destructive
- 489 tests, because these tests would not be useful as a health check.
- 490 **Note**: QuickMode is distinct from PercentOfTestCoverage in that it is a Boolean property that may be set 491 by a client without any particular knowledge of the test. Use of PercentOfTestCoverage requires that the
- 492 client be aware of the effects and expected outcome of this "throttling" setting control. Diagnostic tests
- 493 should support the ability to surface logs that may be useful in the problem-determination process.

## <span id="page-15-2"></span>494 **7.2 CIM\_AvailableDiagnosticService**

495 An instance of CIM\_AvailableDiagnosticService shall associate a managed element with a diagnostic 496 service that is available for that element. This instance is the means by which clients discover the

497 diagnostic services that are installed for a particular managed element.

#### <span id="page-15-3"></span>498 **7.2.1 CIM\_AvailableDiagnosticService.EstimatedDurationOfService**

499 All tests shall attempt to accurately set the EstimatedDurationOfService property. As stated in the MOF 500 file for this class, this property is an estimation of magnitude, not absolute time, and is to be used as a 501 guide for the client.

502 The CIM\_DiagnosticSetting.LoopControl property allows a client to indicate how long a test should run.

503 Tests should use their default values for the LoopControl properties when determining a value for 504 EstimatedDurationOfService.

505 Interactive tests have an additional complication because their test execution depends on the responses 506 from the user. However, this type of test is not much different than a test whose execution depends on 507 information from a device and the response time of the hardware, or even on how much CPU time or 508 other system resources are allocated to the test. Interactive tests should assume a user response time. If 509 a test cannot reasonably determine an EstimatedDurationOfService value (for example, a completely 510 interactive test that does not know anything about what it will do until a user tells it what tests to run), it

511 can set the value to 0 (Unknown).

#### <span id="page-15-4"></span>512 **7.2.2 CIM\_AvailableDiagnosticService.EstimatedDurationQualifier**

513 The EstimatedDurationQualifier property allows for more accurate quantification of the value specified for 514 the EstimatedDurationOfService property. This property shall be implemented only if further quantification

515 is possible.

## <span id="page-15-5"></span>516 **7.3 CIM\_DiagnosticServiceCapabilities**

517 CIM\_DiagnosticServiceCapabilities is the means by which a diagnostic service may publish its support for

- 518 various options—in particular, settings. If a setting is supported, the client may assign it, usually in
- 519 satisfaction of a user request. The client gains access to an instance of
- 520 CIM\_DiagnosticServiceCapabilities through an instance of CIM\_ElementCapabilities.

### <span id="page-16-1"></span><span id="page-16-0"></span>521 **7.4 CIM\_DiagnosticSetting**

- 522 This class defines specific diagnostic service parameters and execution instructions. To provide more 523 detailed settings for a type of test (that is, additional properties), subclassing is appropriate.
- 524 The default settings for a diagnostic service are obtained by using the CIM\_DefaultSetting association to
- 525 an instance of (a subclass of) CIM\_DiagnosticSetting. If a service does not publish defaults in this 526 manner, the client should either avoid settings altogether or use only those settings supported by an 527 instance of CIM\_DiagnosticServiceCapabilities.
- 528 Note that the CIM\_DiagnosticSetting subclass may have extensions. If the client is aware of the 529 extensions, these may be modified as well. If the client is unaware, the default values should be used.
- 530 If a client chooses to accept the default settings (published or not), the CIM\_DiagnosticSetting object may 531 be excluded from the method parameter list (entered as NULL).

#### <span id="page-16-2"></span>532 **7.5 CIM\_ConcreteJob**

- 533 This section defines the properties of the CIM\_ConcreteJob class. All executing diagnostics will be
- 534 represented by instances of CIM\_ConcreteJob so that a client can track the progress and control the 535 execution of the executing diagnostic.

#### <span id="page-16-3"></span>536 **7.5.1 CIM\_ConcreteJob.TimeBeforeRemoval**

- 537 To properly implement the functionality implied by this property, the job completion time shall be 538 determined. The algorithm is
- 539 If JobState=Completed OR Terminated OR Killed OR Exception OR ShuttingDown, then Completion 540 Time=StartTime+ElapsedTime.
- 541 The job may be deleted at Completion Time+TimeBeforeRemoval.

#### <span id="page-16-4"></span>542 **7.5.2 CIM\_ConcreteJob.PercentComplete**

- 543 This property indicates the percentage of the job that has completed at the time that this value is 544 requested.
- 545 Implementation of this property is mandatory in order to provide progress indication to clients.
- 546 The value of this property shall be kept current to be useful. Service providers should update this property 547 within one second of becoming aware of a progress change.
- 548 The PercentComplete property shall always report the actual percent complete of how much testing was 549 done. It shall be set to 100 percent only when the test is complete. It shall not be set to 100 percent if the 550 test stops for any other reason (for example, the test stopped or was killed by user, the test exited due to 551 a critical failure, or the test found an error and HaltOnError is TRUE) because the actual percent complete 552 is not 100 percent.

#### <span id="page-16-5"></span>553 **7.6 CIM\_DiagnosticsLog**

554 All diagnostic result messages may be represented by instances of CIM\_DiagnosticRecord subclasses. 555 Moreover, those records may be aggregated to an instance of CIM\_DiagnosticsLog. A diagnostic service 556 may also implement other additional logging mechanisms. Any other implemented logging mechanism 557 shall be indicated in the LogStorage property of the published capabilities.

#### <span id="page-16-6"></span>558 **7.6.1 Logging Results**

559 The ways to record the results of running a diagnostic service are specified by the LogOptions and 560 LogStorage properties of the CIM\_DiagnosticsSetting class. Use LogOptions to specify *what* to log and

- <span id="page-17-0"></span>561 LogStorage to specify *where* to log it. The MOF file describes these properties in some detail, but it is 562 useful to emphasize the mandatory mechanism here.
- 563 *Diagnostic Records aggregated to the Diagnostic Log* are highly recommended for several reasons:
- 564 The heterogeneous nature of the log entries more easily fits into a self-describing record 565 paradigm.
- 566 Keyed records are easier to manage and retrieve.

#### <span id="page-17-1"></span>567 **7.7 CIM\_DiagnosticRecord**

- 568 CIM\_DiagnosticRecord has two subclasses: CIM\_DiagnosticServiceRecord and
- 569 CIM\_DiagnosticSettingRecord.
- 570 CIM\_DiagnosticServiceRecord is structured to hold the information that is generated while a particular 571 service is running.

572 CIM DiagnosticSettingRecord is structured to hold the attributes of the setting object that was used as an 573 input parameter to the RunDiagnostic( ) method.

#### <span id="page-17-2"></span>574 **7.7.1 CIM\_DiagnosticRecord.ExpirationDate**

- 575 After a diagnostic service produces results, the result objects need to persist for a minimum amount of
- 576 time to allow diagnostic CIM clients to capture what the application needs. When the data has been 577 captured, the containing objects need to be deleted in a timely fashion.
- 578 CIM\_DiagnosticSetting.ResultPersistence shall be used by the client to specify to the diagnostic service 579 provider how long the results generated by that service shall persist. A value shall be chosen that allows 580 the minimum time needed by the client to record the data. When the timeout value has been reached, the 581 provider shall expire the data objects that contain the results.
- 582 The value of CIM\_DiagnosticRecord.ExpirationDate shall be calculated by the provider to account for the 583 persistence setting value, time zone, and other applicable factors. When this expiration value has been 584 reached, the record is eligible for immediate deletion by the provider. It is the provider's responsibility to 585 manage the logs to prevent accumulation of expired records.
- <span id="page-17-4"></span>586 A ResultPersistence value of 0 (zero) indicates that the result does not need to persist; the
- 587 ExpirationDate is set to the current date and time. A ResultPersistence value of 0xFFFFFFFF indicates 588 that the result shall persist until it is explicitly deleted by a client DeleteInstance or ClearLog call; the
- 589 ExpirationDate is set to NULL, indicating no expiration date.

## <span id="page-17-3"></span>590 **7.8 CIM\_ServiceComponent**

- 591 CIM\_ServiceComponent is the means by which clients discover any individual tests that are also subtests
- 592 within a packaging test. This association does not imply any order, number, or method of subtest
- 593 execution, nor that all subtests executed within a packaging test shall be individual tests, nor even that all 594 the subtests would be executed for any specific execution of the packaging test.
- 595 The packaging test shall ensure that the values in CIM\_DiagnosticTest.Characteristics of the packaging
- 596 test are consistent with the values in CIM\_DiagnosticTest.Characteristics of the subtests unless the
- 597 packaging test can execute the subtest such that it does not have those characteristics. For example, if a
- 598 subtest sets the values Is Destructive or Is Interactive, the packaging test values in 599 CIM\_DiagnosticTest.Characteristics should reflect those same characteristics, unless the packaging test
- 600 can execute the subtest so that it is not destructive or interactive.

# <span id="page-18-1"></span><span id="page-18-0"></span>601 **8 Methods**

602 This section details the requirements for supporting intrinsic operations and extrinsic methods for the CIM 603 elements defined by this Profile.

#### <span id="page-18-2"></span>604 **8.1 CIM\_DiagnosticService.RunDiagnostic()**

605 The RunDiagnostic() method is invoked to commence execution of a diagnostic service on a specific 606 managed element. The input parameters specify this managed element and the settings that are to be

607 applied to the diagnostic service and the resultant job. The method returns a reference to the

- 608 CIM\_ConcreteJob instance that is created.
- <span id="page-18-5"></span>609 Before invoking this method, clients examine the appropriate capabilities and create valid
- 610 CIM\_DiagnosticSetting and CIM\_JobSettingData instances to apply as input parameters. The
- 611 RunDiagnostic() method shall capture the attributes of CIM\_DiagnosticSetting in an instance of
- 612 CIM\_DiagnosticSettingRecord. This information is useful for post-mortem analysis of diagnostic results.
- 613 A job may be instantiated to monitor the diagnostic service as it runs and to provide useful accounting 614 and status information when the diagnostic service has completed.
- 615 RunDiagnostic() return values are specified in [Table 2](#page-18-5) and parameters are specified in [Table 3](#page-18-4). No
- 616 standard messages are defined.

<span id="page-18-3"></span>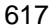

#### 617 **Table 2 – RunDiagnostic() Method: Return Code Values**

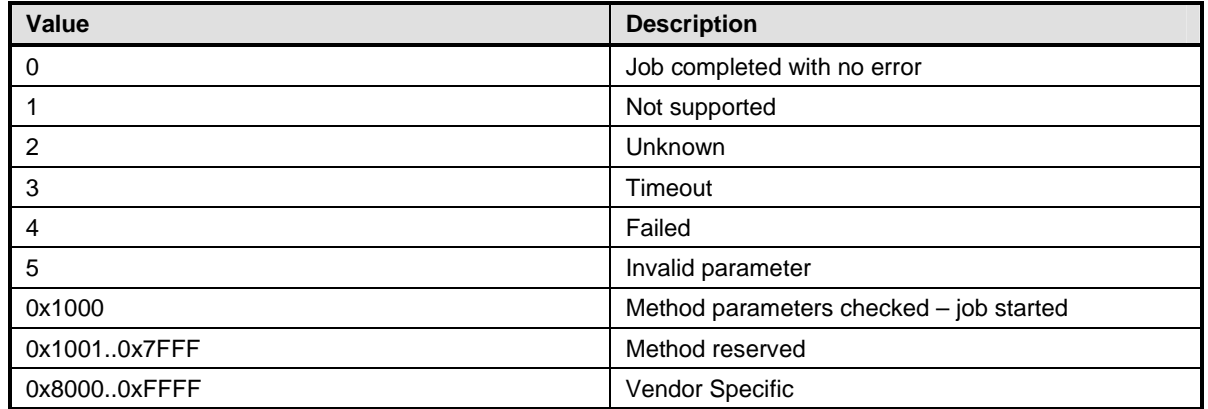

<span id="page-18-4"></span>

#### 618 **Table 3 – RunDiagnostic() Method: Parameters**

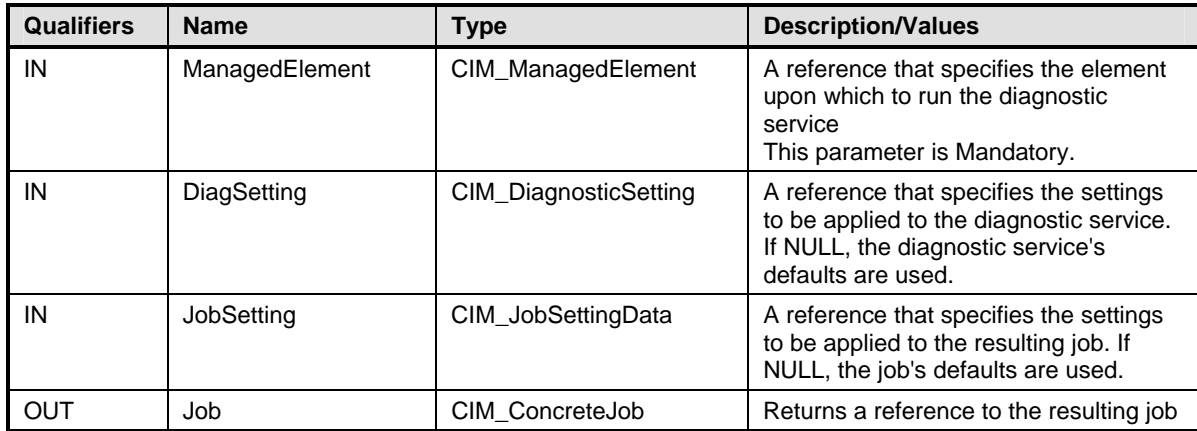

## <span id="page-19-1"></span><span id="page-19-0"></span>619 **8.2 CIM\_ConcreteJob.RequestStateChange()**

620 All CIM\_DiagnosticService.RunDiagnostic( ) calls will return a reference to a CIM\_ConcreteJob instance,

621 which represents the diagnostic execution. The CIM\_ConcreteJob.RequestStateChange( ) method is

622 invoked to control the diagnostic program execution. The input parameters specify the execution control 623 to be performed (Suspend, Kill, Terminate) and a timeout period that specifies the maximum amount of 624 time that the client expects the transition to the new state to take.

625 Before invoking this method, clients examine the appropriate capabilities to verify whether the execution 626 control is supported. The RequestStateChange() method shall change the JobState value if the transition 627 is successfully performed.

628 RequestStateChange( ) return values are specified in [Table 4](#page-19-2) and parameters are specified in [Table 5.](#page-19-3) 629 No standard messages are defined.

<span id="page-19-2"></span>

630 **Table 4 – RequestStateChange( ) Method: Return Code Values** 

| <b>Value</b> | <b>Description</b>                             |  |
|--------------|------------------------------------------------|--|
| 0            | Completed with No Error                        |  |
| 1            | Not Supported                                  |  |
| 2            | Unknown/Unspecified Error                      |  |
| 3            | Can NOT complete within Timeout Period         |  |
| 4            | Failed                                         |  |
| 5            | Invalid parameter                              |  |
| 6            | In Use                                         |  |
| 7.4095       | DMTF reserved                                  |  |
| 4096         | Method parameters checked - transition started |  |
| 4097         | Invalid state transition                       |  |
| 4098         | Use of timeout parameter not supported         |  |
| 4099         | Busy                                           |  |
| 4100 - 32767 | Method reserved                                |  |
| 32768-65535  | Vendor specific                                |  |

#### <span id="page-19-3"></span>631 **Table 5 – RequestStateChange( ) Method: Parameters**

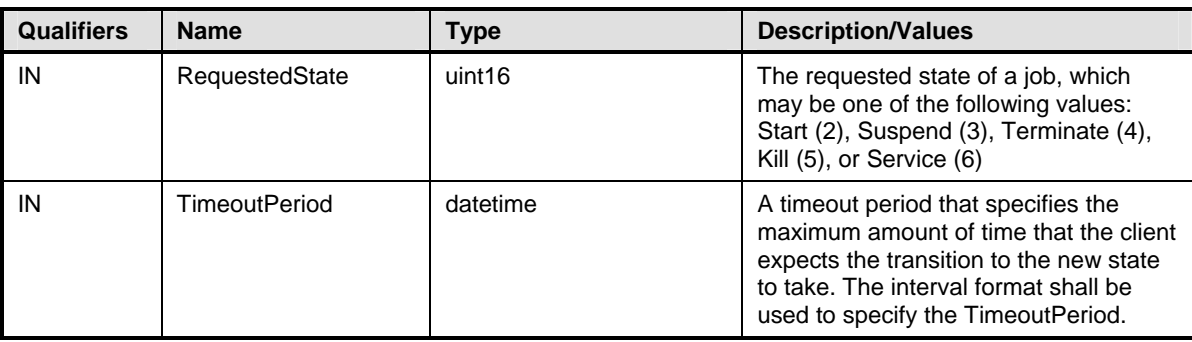

#### <span id="page-20-1"></span><span id="page-20-0"></span>632 **8.3 CIM\_Log.ClearLog()**

633 The ClearLog( ) method is invoked to delete all records (instances of CIM\_DiagnosticRecord subclasses) 634 that are associated with the log instance through the CIM\_LogManagesRecord association. This method 635 has no parameters, and no standard messages are defined.

636 ClearLog return values are specified in [Table 6](#page-20-3).

<span id="page-20-3"></span>

#### 637 **Table 6 – ClearLog( ) Method: Return Code Values**

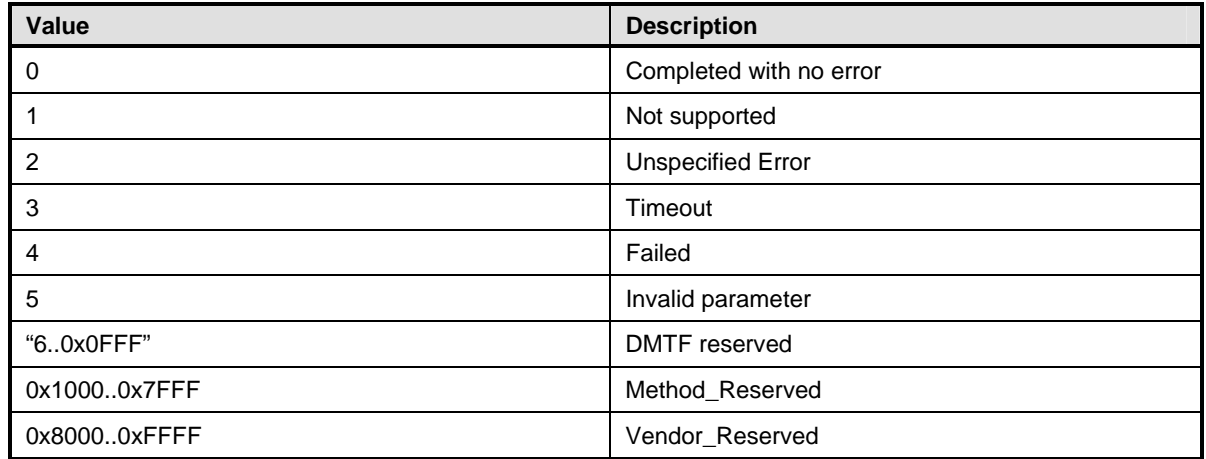

#### <span id="page-20-2"></span>638 **8.4 CIM\_HelpService.GetHelp()**

639 The GetHelp() method is invoked to obtain documentation about a diagnostic service. The input 640 parameters provide the name, format, and delivery type of a document.

641 The CIM HelpService class has some attributes that publish the available documents, supported delivery 642 types, and formats. See [Table 8](#page-21-3) for additional information. Before invoking this method, clients check 643 these attributes in order to request an available document, format, and delivery type.

644 GetHelp() return values are specified in [Table 7](#page-20-4) and parameters are specified in [Table 8.](#page-21-3) No standard 645 messages are defined.

<span id="page-20-4"></span>646 **Table 7 – GetHelp() Method: Return Code Values** 

| Value          | <b>Description</b>              |  |
|----------------|---------------------------------|--|
| - 0            | Document returned with no error |  |
| $\overline{1}$ | Not supported                   |  |
| $\overline{2}$ | <b>Unspecified Error</b>        |  |
| -3             | Timeout                         |  |
| $\overline{4}$ | Failed                          |  |
| 5              | Invalid parameter               |  |
| 60x0FFF        | <b>DMTF</b> reserved            |  |
| 0x1000         | <b>Busy</b>                     |  |
| 0x1001         | Requested Document not found    |  |
| 0x10020x7FFF   | <b>Method Reserved</b>          |  |
| 0x80000xFFFF   | <b>Vendor Reserved</b>          |  |

#### <span id="page-21-3"></span><span id="page-21-0"></span>647 **Table 8 – GetHelp() Method: Parameters**

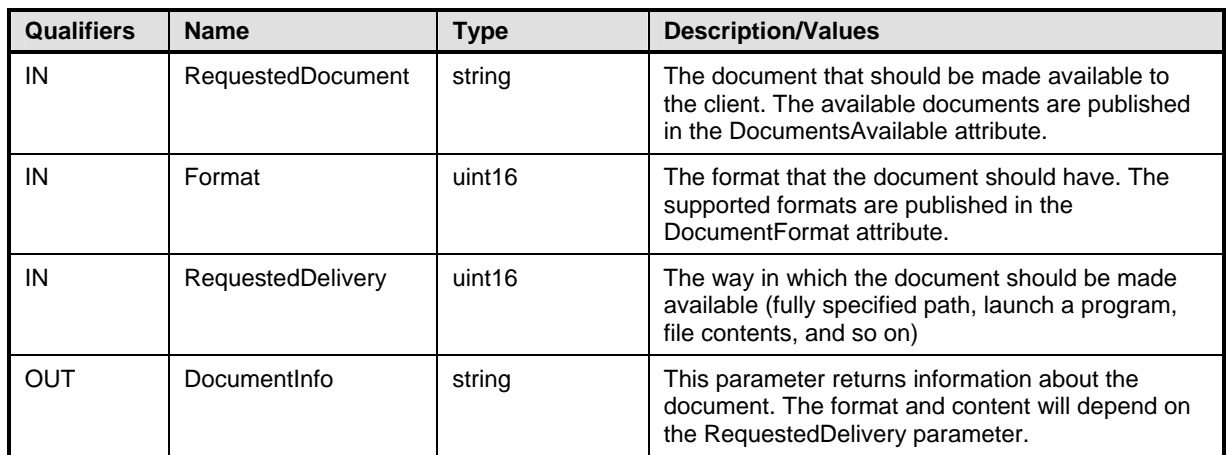

## <span id="page-21-1"></span>648 **8.5 Profile Conventions for Operations**

649 Support for operations for each Profile class (including associations) is specified in the following 650 subclauses. Each subclause includes either the statement "All operations in the default list in section [8.5](#page-21-1) 651 are supported as described by [DSP0200](#page-8-0) version 1.2" or a table listing all of the operations that are not 652 supported by this Profile or where the Profile requires behavior other than that described by [DSP0200](#page-8-0) 653 version 1.2.

- 654 The default list of operations is as follows:
- 655 GetInstance
- 656 Associators
- 657 AssociatorNames
- 658 References
- 659 ReferenceNames
- 660 EnumerateInstances
- 661 EnumerateInstanceNames

662 A compliant implementation shall support all of the operations in the default list for each class, unless the 663 "Requirement" column states something other than *Mandatory*.

## <span id="page-21-2"></span>664 **8.6 CIM\_DiagnosticTest**

665 [Table 9](#page-21-4) lists operations that either have special requirements beyond those from [DSP0200](#page-8-0) version 1.2 or 666 shall not be supported.

#### <span id="page-21-4"></span>667 **Table 9 – Operations: CIM\_DiagnosticTest**

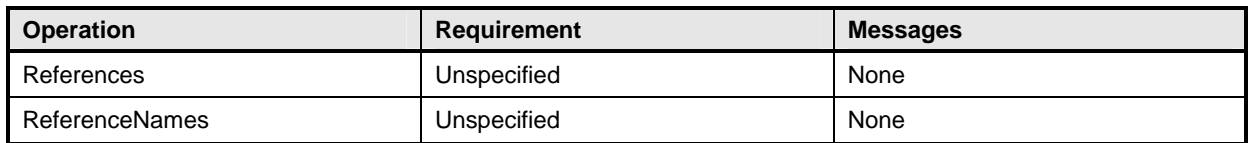

#### <span id="page-22-1"></span><span id="page-22-0"></span>668 **8.7 CIM\_AvailableDiagnosticService**

- 669 [Table 10](#page-22-5) lists operations that either have special requirements beyond those from **[DSP0200](#page-8-0)** version 1.2 670 or shall not be supported.
- 

#### <span id="page-22-5"></span>671 **Table 10 – Operations: CIM\_AvailableDiagnosticService**

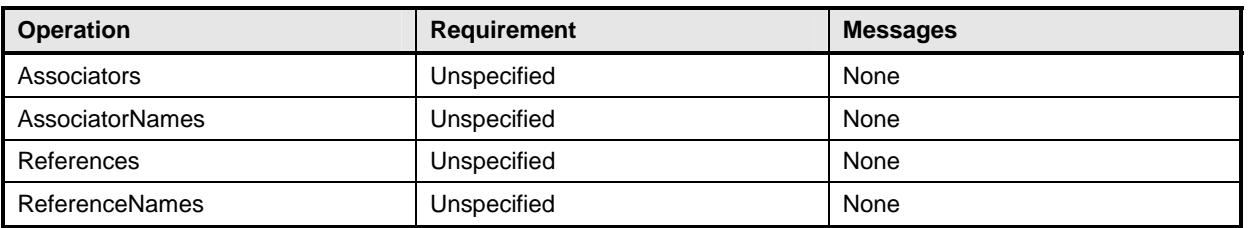

#### <span id="page-22-2"></span>672 **8.8 CIM\_ServiceAffectsElement**

673 [Table 11](#page-22-6) lists operations that either have special requirements beyond those from [DSP0200](#page-8-0) version 1.2

- 674 or shall not be supported.
- <span id="page-22-6"></span>

#### 675 **Table 11 – Operations: CIM\_ServiceAffectsElement**

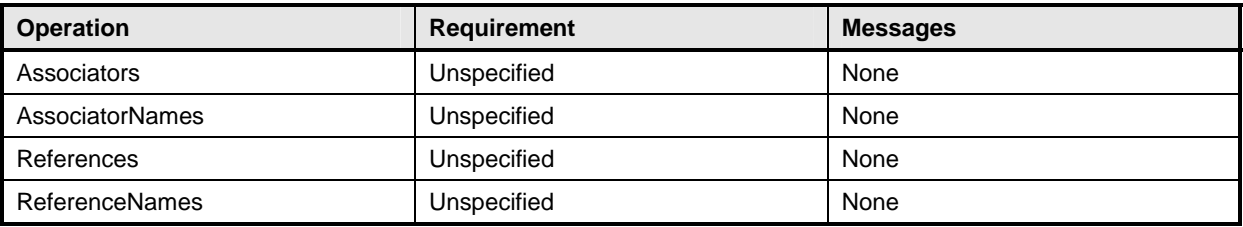

#### <span id="page-22-3"></span>676 **8.9 CIM\_HelpService**

677 [Table 12](#page-22-7) lists operations that either have special requirements beyond those from **[DSP0200](#page-8-0)** version 1.2 678 or shall not be supported.

#### <span id="page-22-7"></span>679 **Table 12 – Operations: CIM\_HelpService**

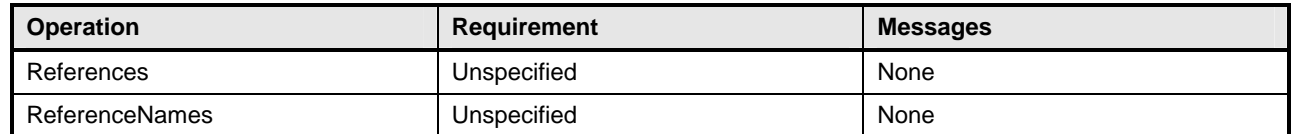

#### <span id="page-22-4"></span>680 **8.10 CIM\_ServiceAvailableToElement**

681 [Table 13](#page-22-8) lists operations that either have special requirements beyond those from **[DSP0200](#page-8-0)** version 1.2 682 or shall not be supported.

<span id="page-22-8"></span>

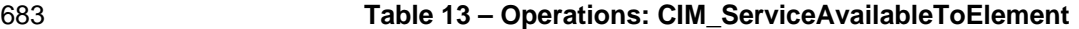

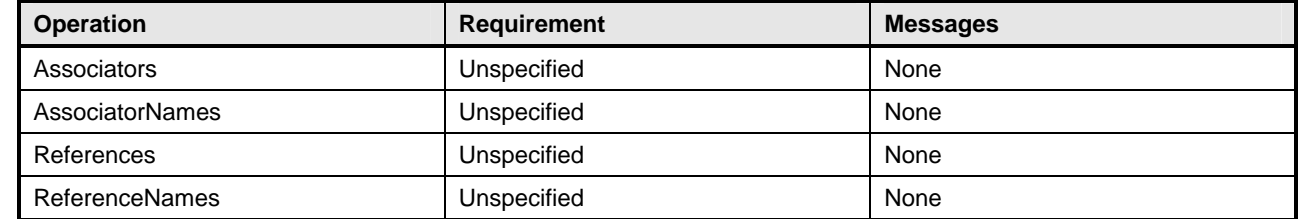

### <span id="page-23-1"></span><span id="page-23-0"></span>684 **8.11 CIM\_DiagnosticSetting**

685 [Table 14](#page-23-4) lists operations that either have special requirements beyond those from [DSP0200](#page-8-0) version 1.2 686 or shall not be supported.

687 CreateInstance, DeleteInstance and ModifyInstance shall be supported if the provider supports the

- 688 DiagnosticServiceCapabilities class and the DiagnosticServiceCapabilities class indicates that settings
- 689 other than default are supported. DeleteInstance and ModifyInstance operations shall return
- 690 CIM\_ERR\_ACCESS\_DENIED if the DiagnosticSetting instance is associated to the DiagnosticTest
- 691 instance via the DefaultSetting association.

#### <span id="page-23-4"></span>692 **Table 14 – Operations: CIM\_DiagnosticSetting**

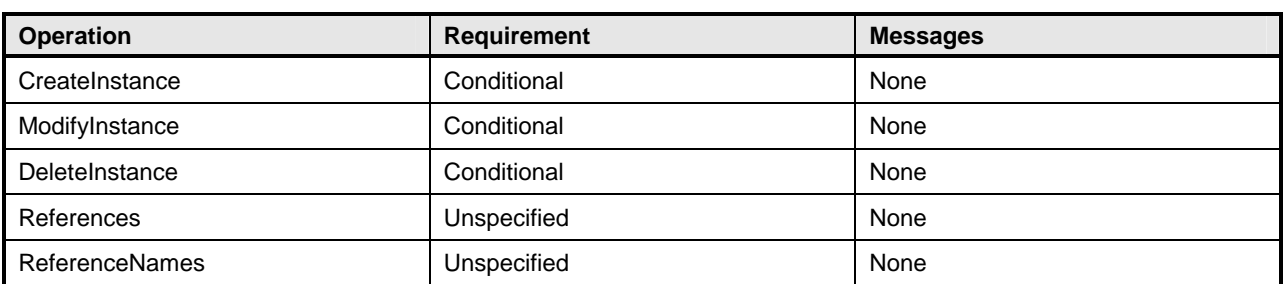

#### <span id="page-23-2"></span>693 **8.12 CIM\_DiagnosticServiceCapabilities**

694 [Table 15](#page-23-5) lists operations that either have special requirements beyond those from [DSP0200](#page-8-0) version 1.2 695 or shall not be supported.

#### <span id="page-23-5"></span>696 **Table 15 – Operations: CIM\_DiagnosticServiceCapabilities**

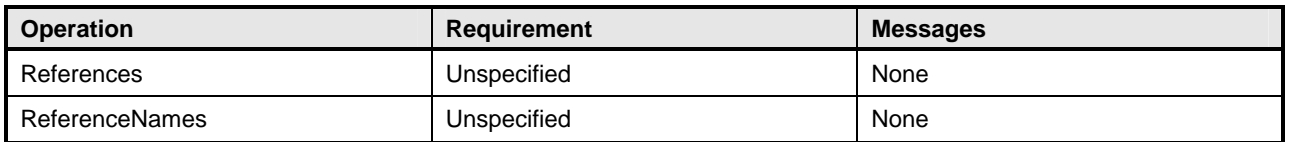

#### <span id="page-23-3"></span>697 **8.13 CIM\_ElementCapabilities**

698 [Table 16](#page-23-6) lists operations that either have special requirements beyond those from [DSP0200](#page-8-0) version 1.2 699 or shall not be supported.

#### <span id="page-23-6"></span>700 **Table 16 – Operations: CIM\_ElementCapabilities**

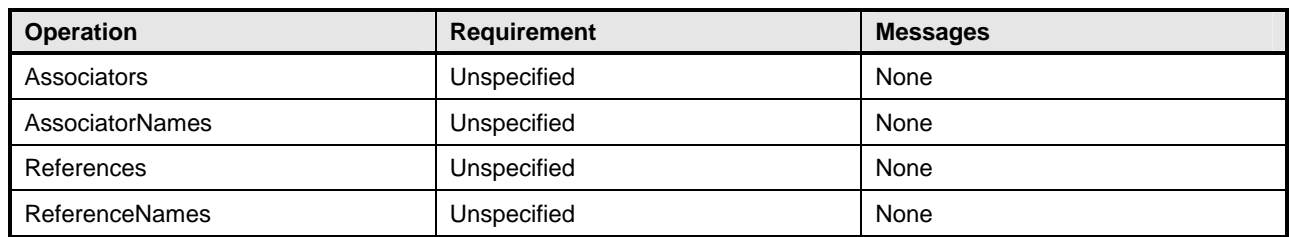

#### <span id="page-24-1"></span><span id="page-24-0"></span>701 **8.14 CIM\_ConcreteJob**

702 [Table 17](#page-24-5) lists operations that either have special requirements beyond those from [DSP0200](#page-8-0) version 1.2 703 or shall not be supported.

<span id="page-24-5"></span>

#### 704 **Table 17 – Operations: CIM\_ConcreteJob**

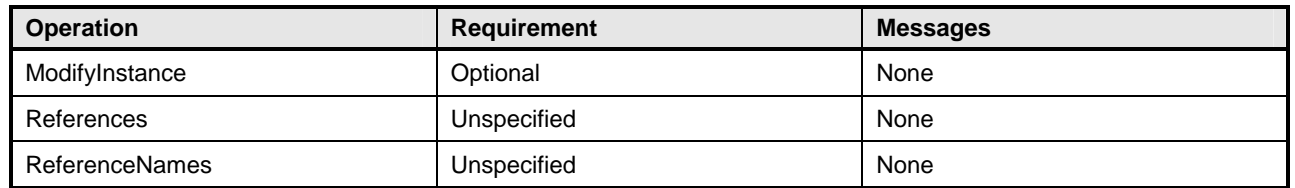

#### <span id="page-24-2"></span>705 **8.15 CIM\_OwningJobElement**

706 [Table 18](#page-24-6) lists operations that either have special requirements beyond those from **[DSP0200](#page-8-0)** version 1.2 707 or shall not be supported.

#### <span id="page-24-6"></span>708 **Table 18 – Operations: CIM\_OwningJobElement**

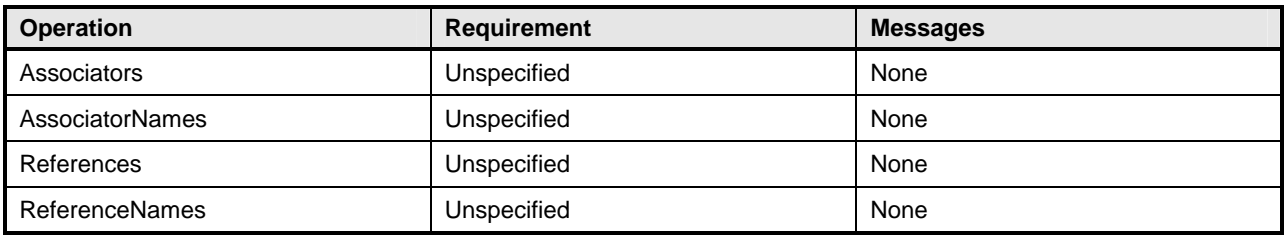

#### <span id="page-24-3"></span>709 **8.16 CIM\_AffectedJobElement**

710 [Table 19](#page-24-7) lists operations that either have special requirements beyond those from [DSP0200](#page-8-0) version 1.2

711 or shall not be supported.

#### <span id="page-24-7"></span>712 **Table 19 – Operations: CIM\_AffectedJobElement**

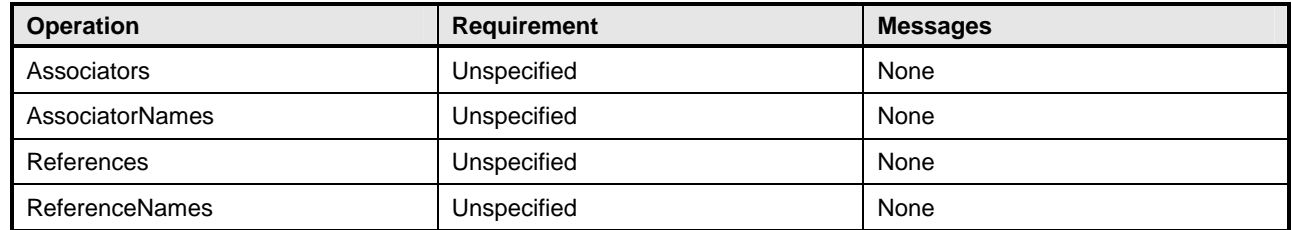

#### <span id="page-24-4"></span>713 **8.17 CIM\_JobSettingData**

714 [Table 20](#page-25-4) lists operations that either have special requirements beyond those from [DSP0200](#page-8-0) version 1.2 715 or shall not be supported.

716 CreateInstance, DeleteInstance and ModifyInstance shall be supported if the provider supports job

717 settings other than default. DeleteInstance and ModifyInstance operations shall return

718 CIM\_ERR\_ACCESS\_DENIED if the JobSettingData instance is associated to the DiagnosticTest instance

719 via the ElementSettingData association where ElementSettingData.IsDefault property is True.

#### <span id="page-25-4"></span><span id="page-25-0"></span>720 **Table 20 – Operations: CIM\_JobSettingData**

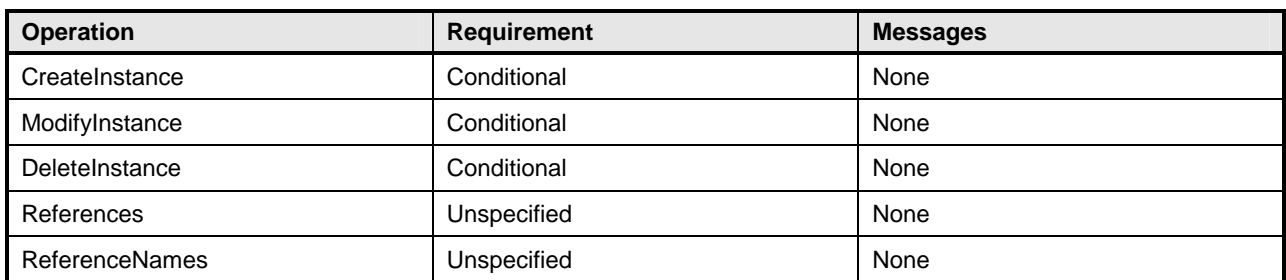

## <span id="page-25-1"></span>721 **8.18 CIM\_DefaultSetting**

722 [Table 21](#page-25-5) lists operations that either have special requirements beyond those from **[DSP0200](#page-8-0)** version 1.2 723 or shall not be supported.

<span id="page-25-5"></span>

#### 724 **Table 21 – Operations: CIM\_DefaultSetting**

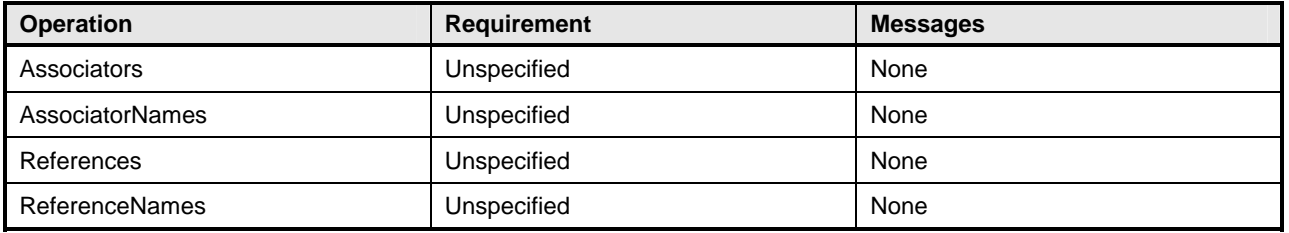

## <span id="page-25-2"></span>725 **8.19 CIM\_DiagnosticsLog**

726 [Table 22](#page-25-6) lists operations that either have special requirements beyond those from **[DSP0200](#page-8-0)** version 1.2 727 or shall not be supported.

#### <span id="page-25-6"></span>728 **Table 22 – Operations: CIM\_DiagnosticsLog**

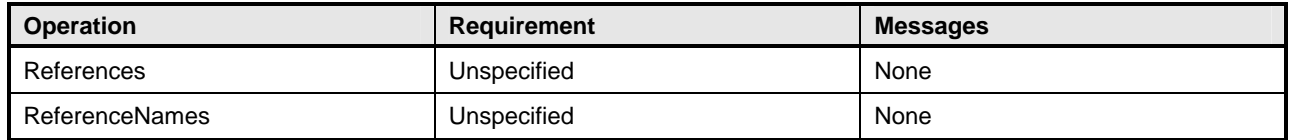

## <span id="page-25-3"></span>729 **8.20 CIM\_UseOfLog**

730 [Table 23](#page-25-7) lists operations that either have special requirements beyond those from **[DSP0200](#page-8-0)** version 1.2 731 or shall not be supported.

#### <span id="page-25-7"></span>732 **Table 23 – Operations: CIM\_UseOfLog**

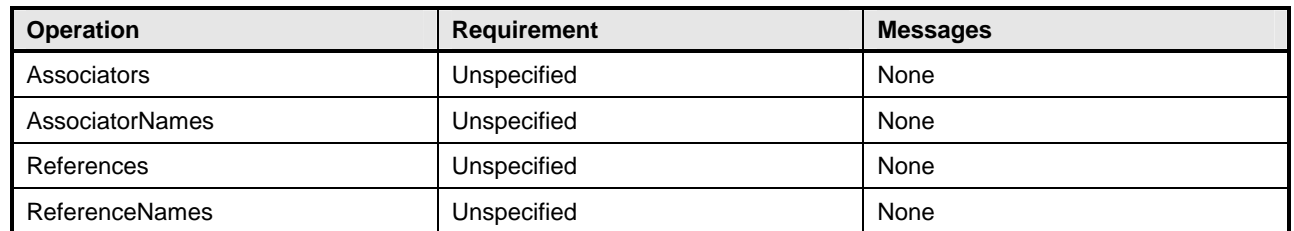

#### <span id="page-26-1"></span><span id="page-26-0"></span>733 **8.21 CIM\_DiagnosticServiceRecord**

734 [Table 24](#page-26-5) lists operations that either have special requirements beyond those from **[DSP0200](#page-8-0)** version 1.2 735 or shall not be supported.

<span id="page-26-5"></span>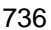

#### 736 **Table 24 – Operations: CIM\_DiagnosticServiceRecord**

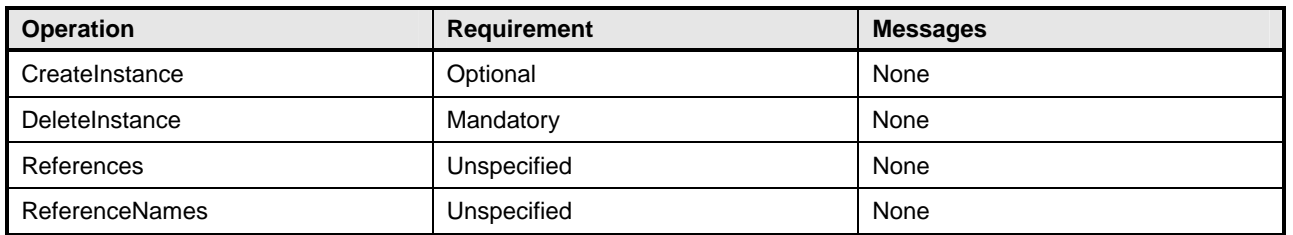

#### <span id="page-26-2"></span>737 **8.22 CIM\_DiagnosticSettingRecord**

738 [Table 25](#page-26-6) lists operations that either have special requirements beyond those from [DSP0200](#page-8-0) version 1.2

739 or shall not be supported.

#### <span id="page-26-6"></span>740 **Table 25 – Operations: CIM\_DiagnosticSettingRecord**

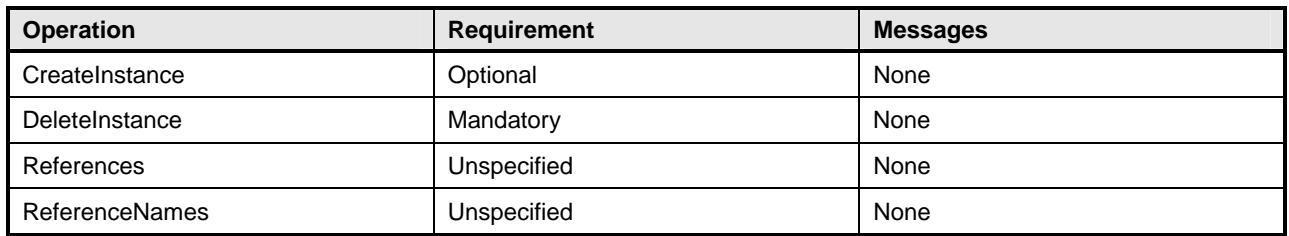

#### <span id="page-26-3"></span>741 **8.23 CIM\_LogManagesRecord**

742 [Table 26](#page-26-7) lists operations that either have special requirements beyond those from **[DSP0200](#page-8-0)** version 1.2 743 or shall not be supported.

#### <span id="page-26-7"></span>744 **Table 26 – Operations: CIM\_LogManagesRecord**

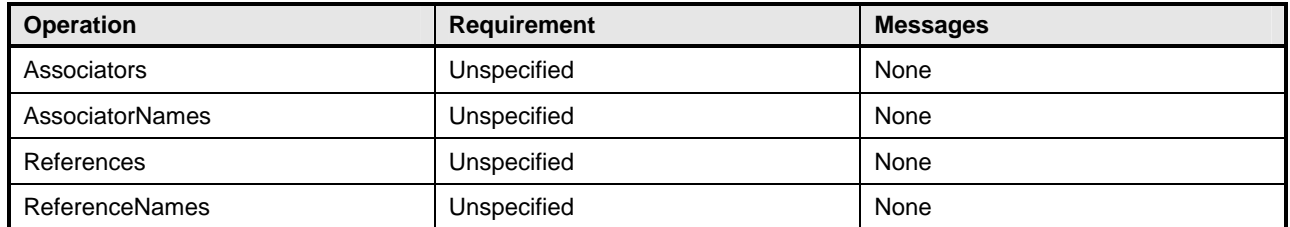

## <span id="page-26-4"></span>745 **8.24 CIM\_RecordAppliesToElement**

746 [Table 27](#page-27-4) lists operations that either have special requirements beyond those from [DSP0200](#page-8-0) version 1.2 747 or shall not be supported.

<span id="page-27-4"></span>

#### <span id="page-27-0"></span>748 **Table 27 – Operations: CIM\_RecordAppliesToElement**

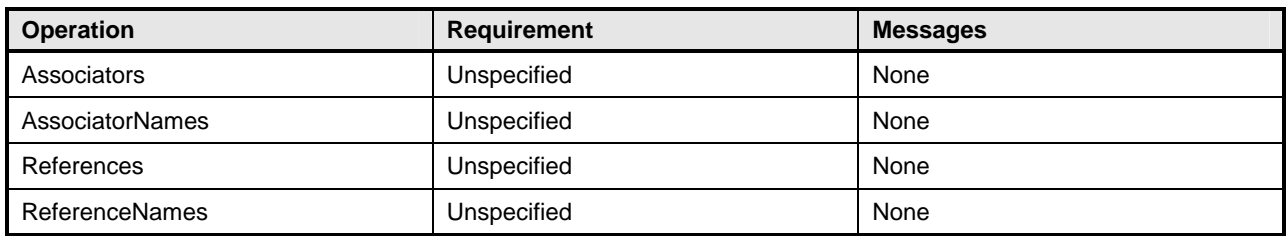

### <span id="page-27-1"></span>749 **8.25 CIM\_ServiceComponent**

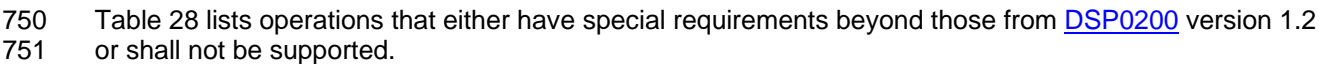

#### <span id="page-27-5"></span>752 **Table 28 – Operations: CIM\_ServiceComponent**

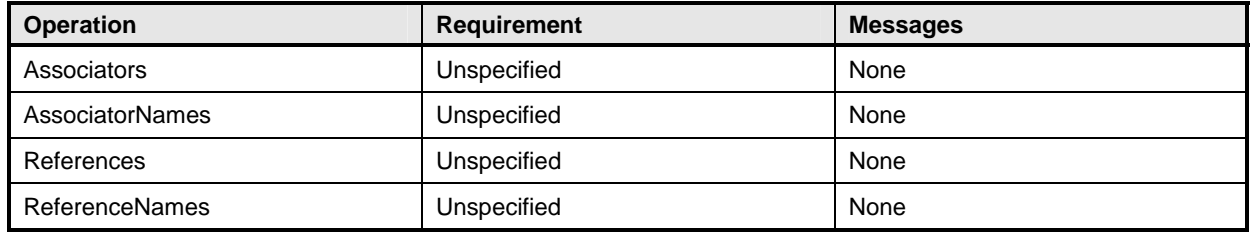

#### <span id="page-27-2"></span>753 **8.26 CIM\_LogRecord**

754 [Table 29](#page-27-6) lists operations that either have special requirements beyond those from **[DSP0200](#page-8-0)** version 1.2 755 or shall not be supported.

#### <span id="page-27-6"></span>756 **Table 29 – Operations: CIM\_LogRecord**

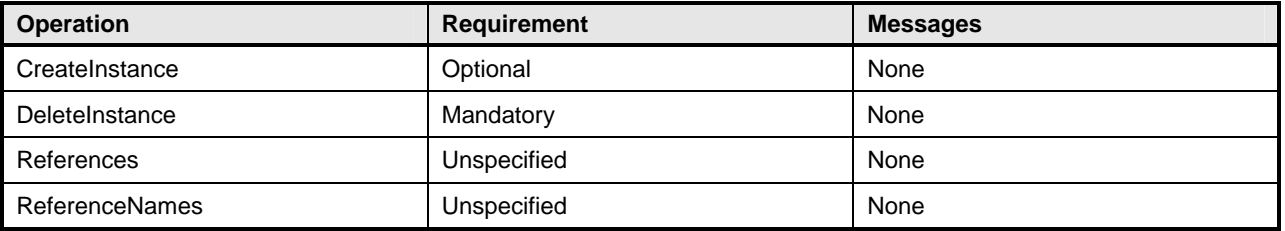

## <span id="page-27-3"></span>757 **8.27 CIM\_ElementSettingData**

758 [Table 30](#page-27-7) lists operations that either have special requirements beyond those from **[DSP0200](#page-8-0)** version 1.2 759 or shall not be supported.

#### <span id="page-27-7"></span>760 **Table 30 – Operations: CIM\_ElementSettingData**

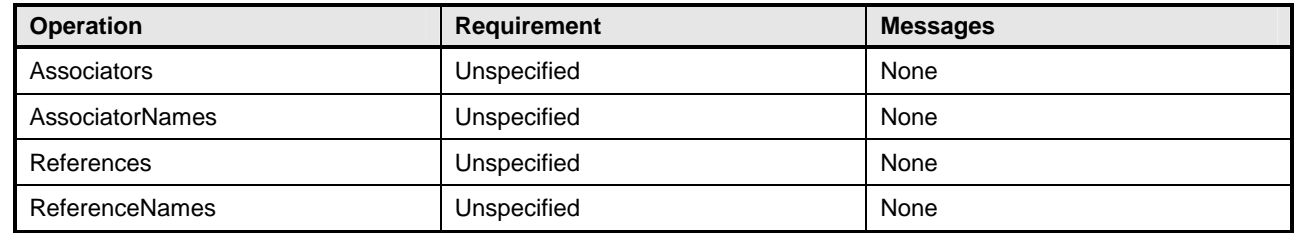

### <span id="page-28-1"></span><span id="page-28-0"></span>761 **8.28 CIM\_CorrespondingSettingsRecord**

762 [Table 31](#page-28-5) lists operations that either have special requirements beyond those from [DSP0200](#page-8-0) version 1.2 763 or shall not be supported.

<span id="page-28-5"></span>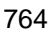

#### 764 **Table 31 – Operations: CIM\_CorrespondingSettingsData**

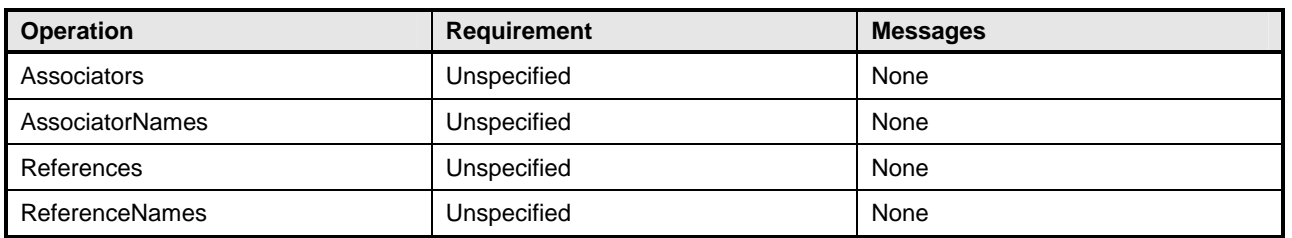

#### <span id="page-28-2"></span>765 **8.29 CIM\_HostedService**

766 [Table 32](#page-28-6) lists operations that either have special requirements beyond those from [DSP0200](#page-8-0) version 1.2 767 or shall not be supported.

#### <span id="page-28-6"></span>768 **Table 32 – Operations: CIM\_HostedService**

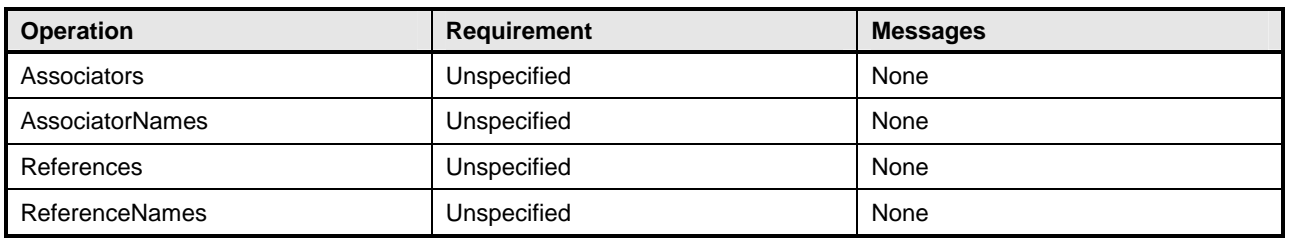

## <span id="page-28-3"></span>769 **9 Use Cases**

770 This section contains object diagrams and use cases for the *Diagnostics Profile*.

#### <span id="page-28-4"></span>771 **9.1 Profile Conformance**

772 Conformance of a central class instance and its associated instances to a particular profile may be 773 identified by examining instances of the CIM\_ElementConformsToProfile association class according to 774 the Central Class Methodology. In some environments, an alternative method that relies on the Scoping

775 Class Methodology through the scoping class instance may be desirable.

776 With CIM ComputerSystem as the Scoping Class of this profile, the object diagram in [Figure 2](#page-29-2) shows

777 how instances of CIM\_RegisteredProfile may be used to identify the version of the *Diagnostics Profile* to 778 which an instance of CIM\_DiagnosticTest and its associated instances conform. In this example (using

779 BaseServer as the system configuration), one instance of CIM\_RegisteredProfile identifies the "*Base* 

780 *Server Profile v1.0"* and the other instance identifies the "*Diagnostics Profile v1.0*."

781 To support the Scoping Class Methodology for advertising profile implementation conformance, a

782 CIM\_DiagnosticTest instance is associated to an instance of the Scoping Class, CIM\_ComputerSystem,

783 through an instance of CIM\_HostedService. This instance of CIM\_ComputerSystem is advertised as

784 being in implementation conformance with the *Base Server Profile v1.0* as indicated by the

785 CIM\_ElementConformsToProfile association to the "server" CIM\_RegisteredProfile instance. The

786 CIM\_ReferencedProfile relationship between "server" and "diagnostic" places the CIM\_DiagnosticTest

787 instance within the scope of "diagnostic." Thus, the CIM\_DiagnosticTest instance is conformant with the

788 *Diagnostics Profile v1.0*.

- <span id="page-29-0"></span>789 To support the Central Class Methodology for advertising profile implementation conformance, a
- 790 CIM\_ElementConformsToProfile association is established between the CIM\_DiagnosticTest central
- 791 class instance and the instance of CIM\_RegisteredProfile that represents the *Diagnostics Profile*.
- 792 For these methodologies to be successful, profiles for systems that can support diagnostics need to
- 793 reference the *Diagnostics Profile*. In this example, the *Base Server Profile* would need to include the
- 794 *Diagnostics Profile* in its "Related Profiles" table.
- 795 The CIM\_ prefix has been omitted from the class names in [Figure 2](#page-29-2) for simplicity and readability.

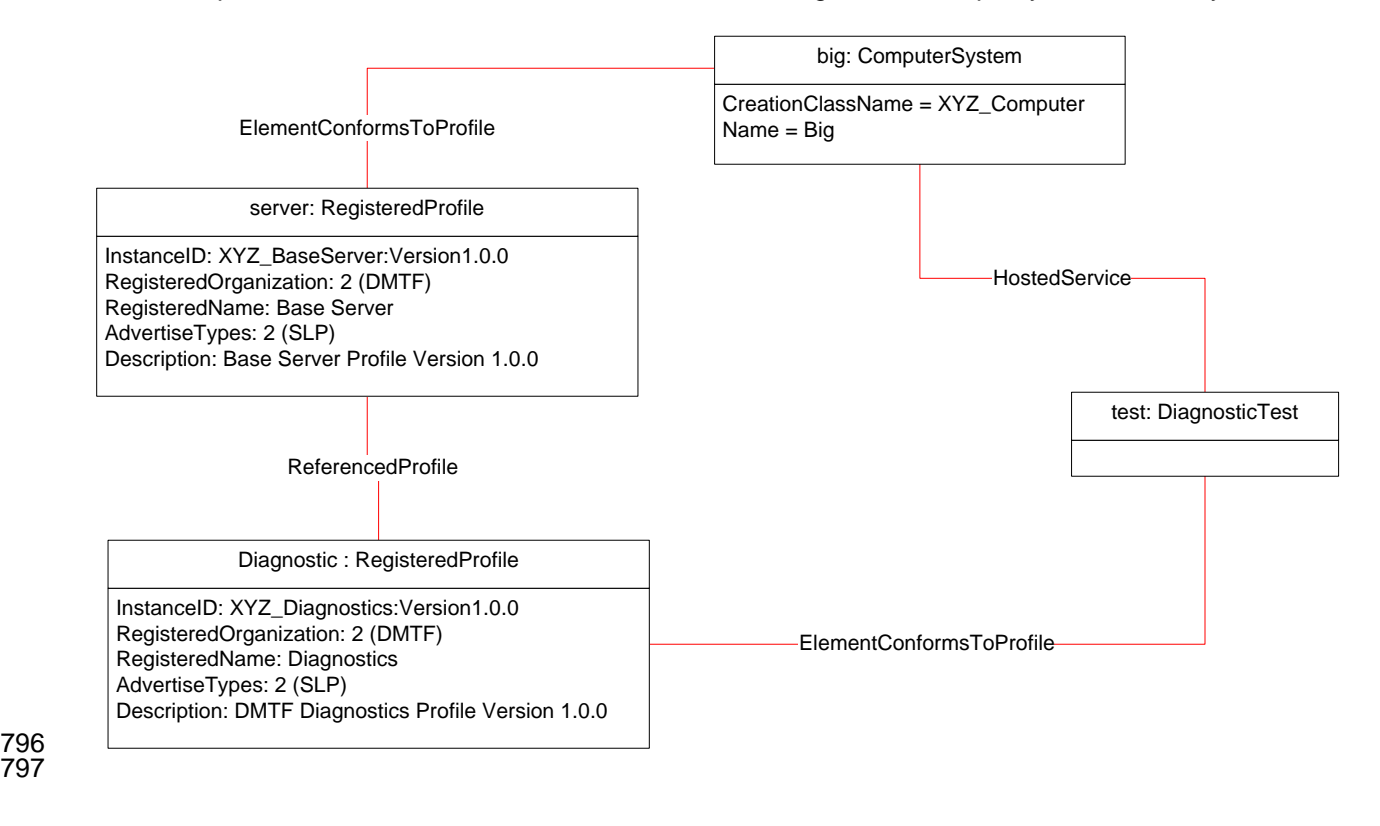

#### <span id="page-29-2"></span>798 **Figure 2 – Registered Profile**

#### <span id="page-29-1"></span>799 **9.2 Use Case Summary**

800 [Table 33](#page-30-0) summarizes the use cases that are described in this section. The use cases are categorized 801 and named, and references are provided to the body text that describes the use case.

802 **Note**: Although use case names follow the convention for naming classes, properties, and methods in the 803 schema, this naming was done for readability only and does not imply any functionality attached to the 804 name.

805 The CIM\_ prefix has been omitted from the class names in the use cases for readability.

<span id="page-30-0"></span>

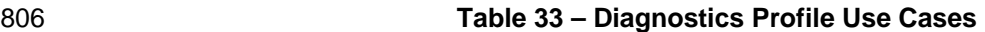

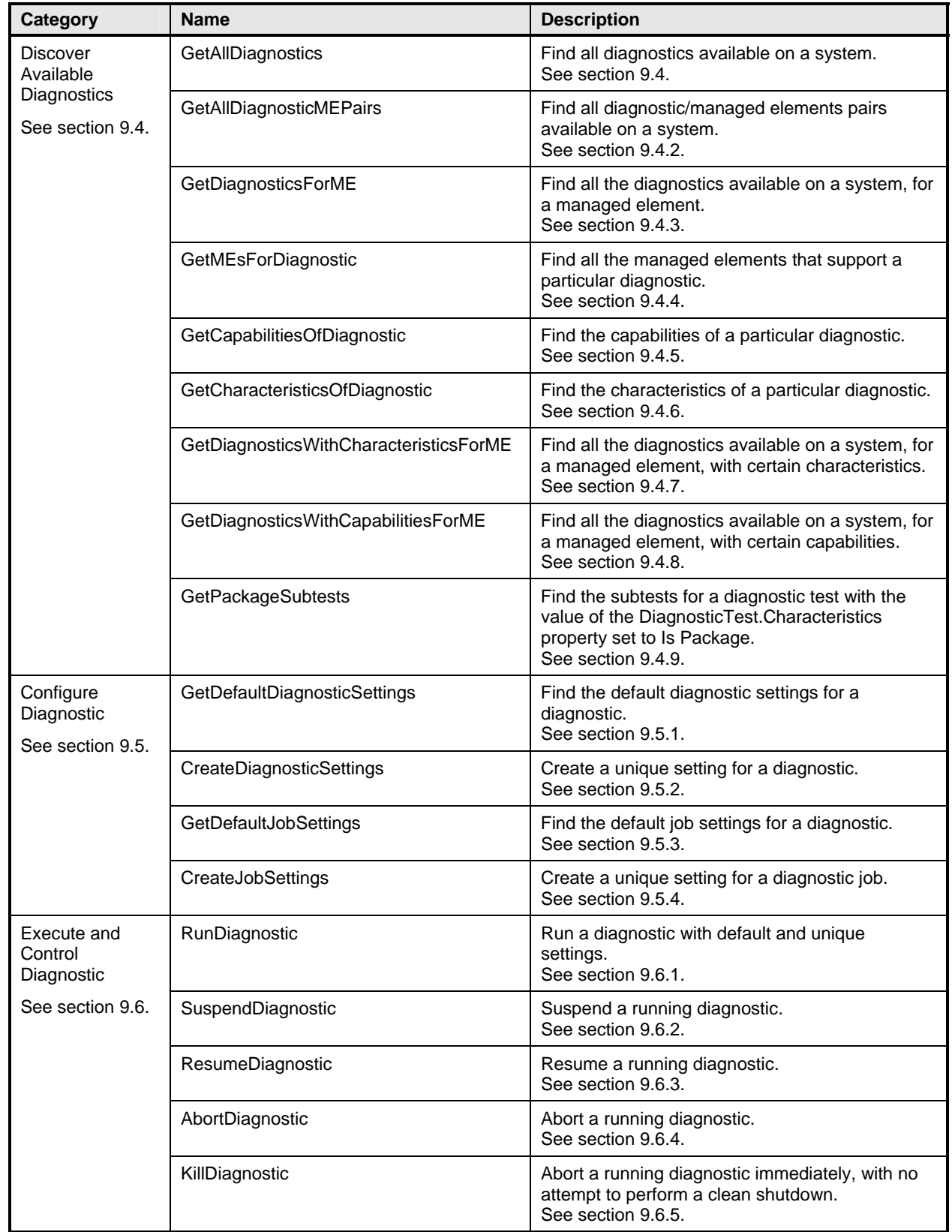

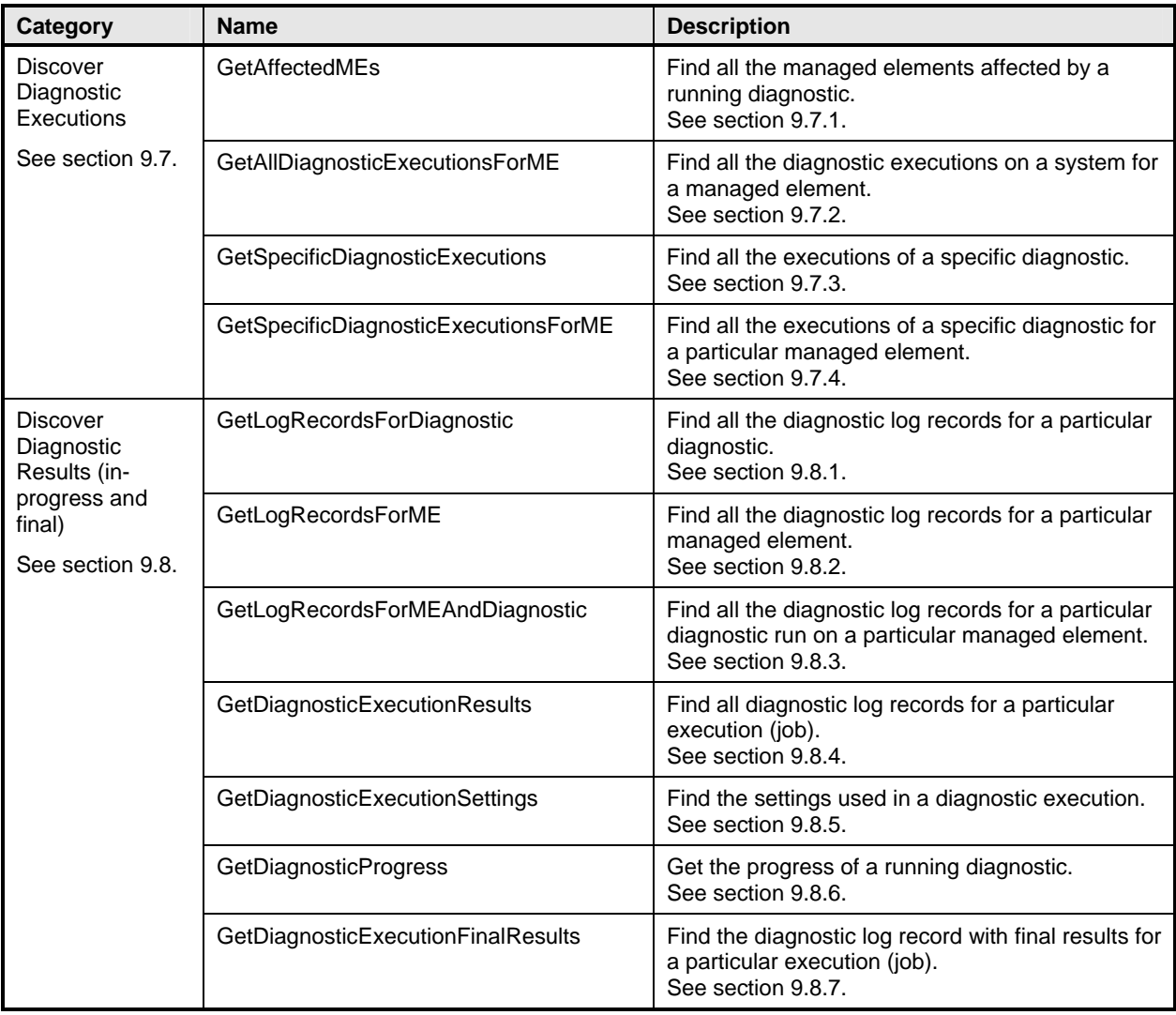

#### <span id="page-32-1"></span><span id="page-32-0"></span>807 **9.3 Diagnostic Services Object Diagram**

808 [Figure 3](#page-32-2) is an object diagram for diagnostic services for a fictitious device called "Widget." Only classes, 809 properties, and methods that are of particular interest for the diagnostic model are shown. Refer to this

- 810 diagram for the use cases in this section.
- 811 The CIM\_ prefix has been omitted from the class names in the diagram for readability.
- 812

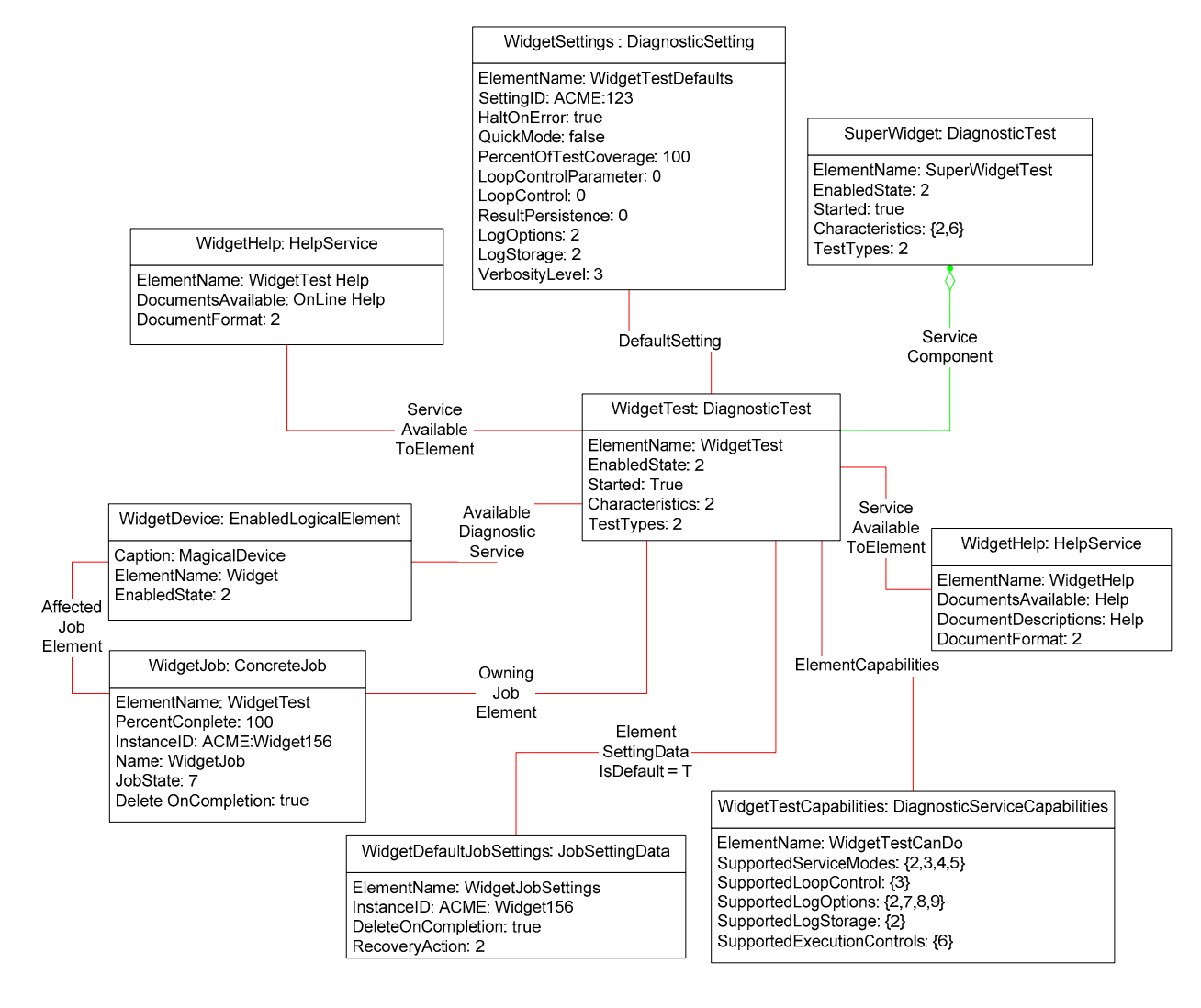

813

<span id="page-32-2"></span>814 **Figure 3 – Diagnostic Services Object Diagram** 

#### <span id="page-33-1"></span><span id="page-33-0"></span>815 **9.4 Discover Available Diagnostics**

816 The use cases in this section describe how the client can find available diagnostics. The CIM\_ prefix has 817 been omitted from the class names in the use cases for readability.

#### <span id="page-33-2"></span>818 **9.4.1 GetAllDiagnostics**

- 819 The client can find all of the diagnostics that are available on a system as follows:
- 820 1) The client calls the EnumerateInstances (or EnumerateInstanceNames) operation using the 821 DiagnosticTest class.
- 822 2) The operation returns DiagnosticTest instances that represent a diagnostic that is available on 823 the system.

#### <span id="page-33-3"></span>824 **9.4.2 GetAllDiagnosticMEPairs**

825 The client can find all of the diagnostics/managed element pairs that are available on a system as follows. 826 Each pair comprises a diagnostic and a ManagedElement (device) that is supported by the diagnostic.

- 827 1) The client calls the EnumerateInstances (or EnumerateInstanceNames) operation using the 828 AvailableDiagnosticService class.
- 829 2) The operation returns AvailableDiagnosticService instances that have a reference to the 830 DiagnosticTest instance and another reference to the ManagedElement instance.

#### <span id="page-33-4"></span>831 **9.4.3 GetDiagnosticsForME**

832 The client can find all of the diagnostics on a system that can be launched against a specific device 833 (managed element) as follows. Assume that the client starts at a known ManagedElement instance, 834 which represents the device to be tested.

- 835 1) From the ManagedElement instance, the client calls the Associators operation 836 using AvailableDiagnosticService as the association class.
- 837 2) The operation returns DiagnosticTest instances that represent a diagnostic that can be 838 launched against the ManagedElement.

#### <span id="page-33-5"></span>839 **9.4.4 GetMEsForDiagnostic**

840 The client can find all managed elements (devices) that are supported by a specific diagnostic as follows. 841 Assume that the client starts at a known DiagnosticTest instance.

- 842 1) From the DiagnosticTest instance, the client calls the Associators operation 843 using AvailableDiagnosticService as the association class.
- 844 2) The operation returns ManagedElement instances that represent a device that is supported by 845 the DiagnosticTest.

#### <span id="page-33-6"></span>846 **9.4.5 GetCapabilitiesOfDiagnostic**

847 A diagnostic service publishes its support for various options—in particular, settings—through a 848 DiagnosticServiceCapabilities instance. If a setting is supported, the client can assign it, usually to satisfy 849 a user request. The client should be able to find the capabilities of a diagnostic as follows. Assume that 850 the client starts at a known DiagnosticTest instance.

- 851 1) From the DiagnosticTest instance, the client calls the Associators operation 852 using ElementCapabilities as the association class and DiagnosticServiceCapabilities as the 853 result class.
- 854 2) The operation should return only one DiagnosticServiceCapabilities instance, which represents 855 the diagnostic capabilities.

<span id="page-34-0"></span>856 **Note:** Because the implementation of DiagnosticServiceCapabilities is optional, it may not be available. In 857 this case, no assumptions should be made regarding the diagnostic capabilities.

#### <span id="page-34-1"></span>858 **9.4.6 GetCharacteristicsOfDiagnostic**

859 The client can discover all of the characteristics (is destructive, is interactive, is synchronous, and so on) 860 of a diagnostic. From the DiagnosticTest instance, the client reads just the Characteristics and 861 OtherCharacteristicsDescriptions attributes, which contain the diagnostic characteristics.

# <span id="page-34-2"></span>862 **9.4.7 GetDiagnosticswithCharacteristicsForME**

863 The client can find all of the diagnostics that can be launched against a specific device (managed 864 element) and have specific characteristics as follows. Assume that the client starts at a known 865 ManagedElement instance, which represents the device to be tested.

- 866 1) The client discovers all of the diagnostics that are available for the specific ManagedElement. 867 The GetDiagnosticsForME use case (section [9.4.3\)](#page-33-4) describes the necessary steps.
- 868 2) For each DiagnosticTest instance, the client checks the diagnostic characteristics. The 869 GetCharacteristicsOfDiagnostic use case (section [9.4.6](#page-34-1)) describes the necessary steps.
- 870 3) If the characteristics of the DiagnosticTest instance match the desired characteristics, the 871 DiagnosticTest instance is the one desired.

#### <span id="page-34-3"></span>872 **9.4.8 GetDiagnosticswithCapabilitiesForME**

873 The client can find all of the diagnostics that can be launched against a specific device (managed 874 element) and have specific capabilities as follows. Assume that the client starts at a known 875 ManagedElement instance, which represents the device to be tested.

- 876 1) The client discovers all of the diagnostics that are available for the specific ManagedElement. 877 The GetDiagnosticsForME use case (section [9.4.3\)](#page-33-4) describes the necessary steps.
- 878 2) For each DiagnosticTest instance, the client checks the diagnostic capabilities. The 879 GetCapabilitiesOfDiagnostic use case (section [9.4.5\)](#page-33-6) describes the necessary steps.
- 880 3) If the capabilities of the DiagnosticTest instance match the desired capabilities, the 881 DiagnosticTest instance is the one desired.

#### <span id="page-34-4"></span>882 **9.4.9 GetPackageSubtests**

883 The client can find the subtests for a diagnostic test with the IsPackage value set in the

884 DiagnosticTest.Characteristics property, using the following procedure. Assume that the client starts at a 885 known DiagnosticTest instance.

- 886 1) The client checks the DiagnosticTest.Characteristics property for the IsPackage value.
- 887 2) If the IsPackage value is present, the client calls the Associators operation using 888 ServiceComponent as the association class and DiagnosticTest as the result class.
- 889 3) The operation returns the DiagnosticTest instances that are subtests of the known 890 DiagnosticTest.

#### <span id="page-34-5"></span>891 **9.5 Configure Diagnostic**

892 The use cases in this section describe how the client can find and create settings for diagnostics. The 893 CIM\_ prefix has been omitted from the class names in the use cases for readability.

#### <span id="page-35-1"></span><span id="page-35-0"></span>894 **9.5.1 GetDefaultDiagnosticSettings**

- 895 The client can obtain the default settings for a diagnostic service as follows. Assume that the client starts 896 at a known DiagnosticTest instance.
- 897 1) From the DiagnosticTest instance, the client calls the Associators operation 898 using DefaultSetting as the association class and DiagnosticSetting as the result class.
- 899 2) The operation should return only one DiagnosticSetting instance, which represents the default 900 settings of the diagnostic.
- 901 **Note:** Because the implementation of DiagnosticSetting is optional, it may not be available. In this case, 902 no assumptions should be made regarding the default settings of diagnostic.

#### <span id="page-35-2"></span>903 **9.5.2 CreateDiagnosticSettings**

904 The client may modify the diagnostic settings as follows if it wants to use settings different than the 905 default settings. Note that the diagnostic default settings are represented by a DiagnosticSetting subclass 906 that may have extensions. If the client is aware of the extensions, they may be modified as well. If the 907 client is unaware, the default values should be used. Assume that the client starts at a known 908 DiagnosticTest instance.

- 909 1) The client discovers the diagnostic capabilities of the DiagnosticTest instance. The 910 GetCapabilitiesOfDiagnostic use case (section [9.4.5\)](#page-33-6) describes the necessary steps. If no 911 capability information is available, the client shall use the default settings (empty string or NULL) 912 because it cannot assume any diagnostic capability.
- 913 2) The client discovers the diagnostic default settings of the DiagnosticTest instance. The 914 GetDefaultDiagnosticSettings use case (section [9.5.1](#page-35-1)) describes the necessary steps. If no 915 instance is returned, the client shall use the default settings (empty string or NULL) because it 916 cannot assume support for any diagnostic setting..
- 917 3) The client modifies the created DiagnosticSetting instance as necessary. However, the client 918 should consider the diagnostic capabilities during the changes and shall modify the SettingID 919 attribute.
- 920 4) Finally, the client calls CreateInstance operation passing the instance modified on step 3.

#### <span id="page-35-3"></span>921 **9.5.3 GetDefaultJobSettings**

- 922 The client can obtain the default job settings for a diagnostic service as follows. Assume that the client 923 starts at a known DiagnosticTest instance.
- 924 1) From the DiagnosticTest instance, the client calls the Associators operation 925 using ElementSettingData as the association class and JobSettingData as the result class. The 926 operation returns JobSettingData instances.
- 927 2) For each JobSettingData instance, the client calls the References operation using 928 ElementSettingData as the result class. The operation returns ElementSettingData instances.
- 929 3) For each ElementSettingData instance, the client determines whether the value of the 930 ElementSettingData.ManagedElement property matches the reference to the instance of 931 DiagnosticTest and the value of the ElementSettingData.IsDefault property is 1 ("Is Default"). If 932 so, the JobSettingData instance represents the default job settings. The name of this 933 JobSettingData instance may also be retrieved from ElementSettingData.SettingData property.

934 **Note:** Because the implementation of JobSettingData is optional, it may not be available. In this case, no 935 assumptions should be made regarding the default job settings of diagnostic.

#### <span id="page-36-1"></span><span id="page-36-0"></span>936 **9.5.4 CreateJobSettings**

937 The client can modify the diagnostic job settings as follows if it wants to use settings different than the 938 default job settings. Note that the diagnostic default job settings are represented by a JobSettingData 939 subclass that may have extensions. If the client is aware of the extensions, they may be modified as well. 940 If the client is unaware, the default values should be used. Assume that the client starts at a known 941 DiagnosticTest instance.

- 942 1) The client discovers the diagnostic capabilities of the DiagnosticTest instance. The 943 GetCapabilitiesOfDiagnostic use case (section [9.4.5\)](#page-33-6) describes the necessary steps. If no 944 capability information is available, the client shall use the default settings (empty string or NULL) 945 because it cannot assume any diagnostic capability.
- 946 2) The client discovers the diagnostic default settings of the DiagnosticTest instance. The 947 GetDefaultJobSettings use case (section [9.5.3\)](#page-35-3) describes the necessary steps. If no instance is 948 returned, the client shall use the default settings (empty string or NULL) because it cannot 949 assume support for any job setting.
- 950 3) The client modifies the created JobSettingData instance as necessary. However, the client 951 should consider the diagnostic capabilities during the changes and shall modify the InstanceID 952 attribute.
- 953 4) Finally, the client calls CreateInstance operation passing the instance modified on step 3.

#### <span id="page-36-2"></span>954 **9.6 Execute and Control Diagnostic**

955 The RunDiagnostic() method is invoked to start the diagnostic service. Input parameters are the 956 ManagedElement being tested and the settings (optional). A reference to a ConcreteJob instance is 957 returned.

958 An instance of ConcreteJob is created by the diagnostic provider to allow monitoring and control of the 959 running service. By invoking the RequestStateChange method, the client may start, stop, suspend, and 960 resume the job. By inspecting the value of PercentComplete, the client may determine the job's progress.

961 The ManagedElement being tested and the DiagnosticTest instance that launched the test are related to 962 the job instance through the OwningJobElement and the AffectedJobElement associations. The client 963 may find jobs associated with services or managed elements of interest by using these associations.

- 964 [Figure 4](#page-37-3) is an object diagram that shows the state of instances when a DiagnosticTest RunDiagnostic() 965 method has been called three times. Two of the times were to run a test on the same device, 966 ManagedElement2.
- 967 **Note:** Not all diagnostic tests are capable of running on the same device simultaneously. If this had been 968 the case in this example, the DiagnosticTest would have returned an error on the second
- 969 RunDiagnostic() method call to run a test on ManagedElement2.
- 970 **Note:** Diagnostic tests that do not return a reference to a ConcreteJob instance are assumed to have
- 971 completed the execution of the test upon return from the RunDiagnostic() method and thus there is no
- 972 need for a ConcreteJob reference to provide execution status or control execution. In this case, only the
- 973 RunDiagnostic use case is valid.
- 974 The CIM\_ prefix has been omitted from the class names in the diagram and the use cases for readability.

<span id="page-37-0"></span>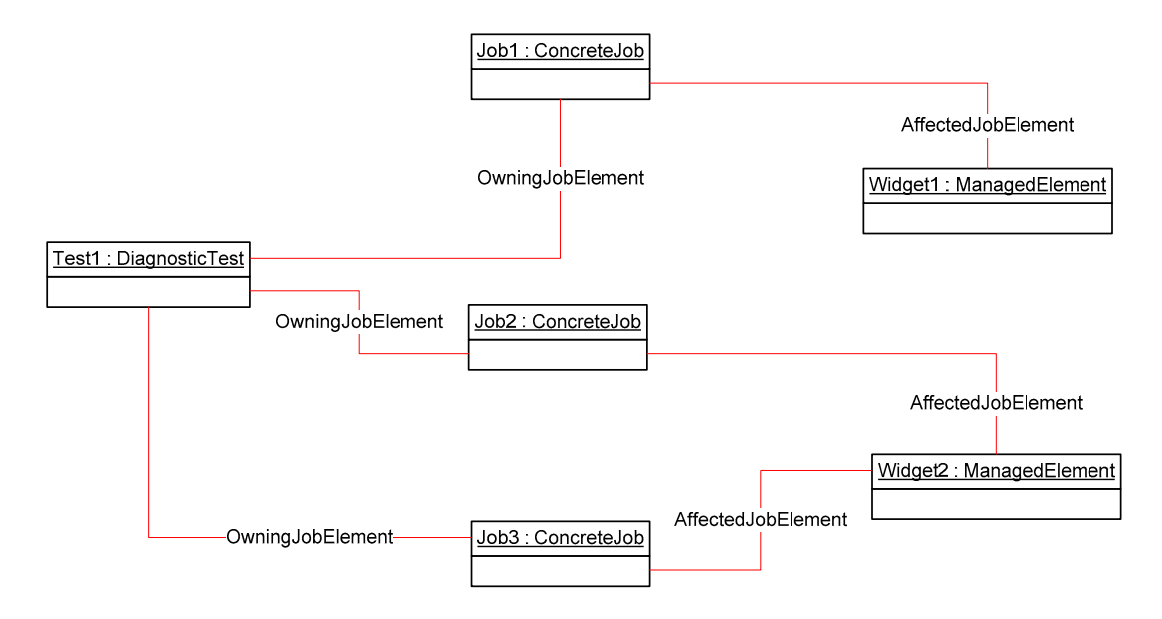

<span id="page-37-3"></span>

976 **Figure 4 – Job Example** 

#### <span id="page-37-1"></span>977 **9.6.1 RunDiagnostic**

978 The client can run a diagnostic with default and unique settings as follows. (See section [9.4](#page-33-1) for use cases 979 related to finding diagnostics that can be initiated. See section [9.5](#page-34-5) for use cases related to creating and 980 modifying diagnostic settings to configure diagnostic execution.)

- 981 1) The client calls the RunDiagnostic() method, passing in references of DiagnosticSetting and 982 JobSetting to use to execute the test as well as the reference to the ManagedElement to test. If 983 the client passes in NULL or an empty string for these classes, the default values are used.
- 984 2) The diagnostic service creates a Job instance to represent that test running on that managed 985 element and returns a reference to it in the return call from RunDiagnostic(). In addition, the 986 diagnostic service creates the OwningJobElement association between the Job and the Service 987 **and the AffectedJobElement association between the Job and the ManagedElement.**
- 988 3) If the diagnostic service does not create and return a Job instance, the test is assumed to have 989 completed execution upon return from the RunDiagnostic() method.

#### <span id="page-37-2"></span>990 **9.6.2 SuspendDiagnostic**

991 The client can suspend the execution of the test by using the RequestStateChange() method call on the 992 Job instance that is returned from the RunDiagnostic() method, as shown in the following procedure. 993 Assume that the client starts at a known DiagnosticTest instance.

- 994 1) The client follows the ElementCapabilities association from the DiagnosticTest to the 995 DiagnosticServiceCapabilities for the service.
- 996 2) The client checks the DiagnosticServiceCapabilities.SupportedExecutionControls() property for 997 the value of "Suspend Job". If the value exists, the Job supports suspending.
- 998 3) The client finds the appropriate Job instances. The GetSpecificDiagnosticExecutions use case 999 (section [9.7.3](#page-39-4)) describes the necessary steps.
- 1000 4) The client calls the RequestStateChange() method, passing in a RequestedState value of 1001 "Suspend".
- 1002 5) When the transition completes successfully, the ConcreteJob that represents the test will set the 1003 value of the JobState property to "Suspended" and set the value of TimeOfLastStateChange to 1004 the current time.

#### <span id="page-38-1"></span><span id="page-38-0"></span>1005 **9.6.3 ResumeDiagnostic**

1006 The client can resume the execution of a test by using the RequestStateChange() method call on the Job 1007 instance that is returned from the RunDiagnostic() method, as shown in the following procedure. Assume 1008 that the client starts at a known DiagnosticTest instance.

- 1009 1009 1) The client follows the ElementCapabilities association from the DiagnosticTest to the 1010 DiagnosticServiceCapabilities for the service.
- 1011 2) The client checks the DiagnosticServiceCapabilities.SupportedExecutionControls() property for 1012 the value of "Resume Job". If the value exists, the Job supports resuming.
- 1013 3) The client finds the appropriate Job instances. The GetSpecificDiagnosticExecutions use case 1014 (section [9.7.3](#page-39-4)) describes the necessary steps.
- 1015 4) The client calls the RequestStateChange() method, passing in a RequestedState value of 1016 "Start".
- 1017 5) When the transition completes successfully, the ConcreteJob that represents the test will set the 1018 value of the JobState property to "Running" and set the value of TimeOfLastStateChange to the 1019 current time.
- 1020 **Note:** The JobState property may transition to "Starting" before the final transition to "Running".

#### <span id="page-38-2"></span>1021 **9.6.4 AbortDiagnostic**

1022 The client can cleanly abort the execution of a test by using the RequestStateChange() method call on 1023 the Job instance that is returned from the RunDiagnostic() method, as shown in the following procedure. 1024 Assume that the client starts at a known DiagnosticTest instance.

- 1025 1) The client follows the ElementCapabilities association from the DiagnosticTest to the 1026 DiagnosticServiceCapabilities for the service.
- 1027 2) The client checks the DiagnosticServiceCapabilities.SupportedExecutionControls() property for 1028 the value of "Terminate Job". If the value exists, the Job supports termination.
- 1029 3) The client finds the appropriate Job instances. The GetSpecificDiagnosticExecutions use case 1030 (section [9.7.3](#page-39-4)) describes the necessary steps.
- 1031 4) The client calls the RequestStateChange() method, passing in a RequestedState value of 1032 "Terminate".
- 1033 5) When the transition completes successfully, the ConcreteJob that represents the test will set the 1034 value of the EnabledState property to "Terminated" and set the value of 1035 TimeOfLastStateChange to the current time.
- 1036 **Note:** The JobState property may transition to "Shutting Down" before the final transition to "Terminated".

#### <span id="page-38-3"></span>1037 **9.6.5 KillDiagnostic**

- 1038 The client can immediately abort the execution of a test, with no attempt to perform a clean shutdown, by
- 1039 using the RequestStateChange() method call on the Job instance that is returned from the
- 1040 RunDiagnostic() method, as shown in the following procedure. Assume that the client starts at a known 1041 DiagnosticTest instance.
- 1042 1042 100 10 10 10 10 10 The client follows the ElementCapabilities association from the DiagnosticTest to the 1043 DiagnosticServiceCapabilities for the service.
- 1044 2) The client checks the DiagnosticServiceCapabilities.SupportedExecutionControls() property for<br>1045 the value of "Kill Job". If the value exists, the Job supports kill. the value of "Kill Job". If the value exists, the Job supports kill.
- 1046 3) The client finds the appropriate Job instances. The GetSpecificDiagnosticExecutions use case 1047 (section [9.7.3](#page-39-4)) describes the necessary steps.
- <span id="page-39-0"></span>1048 4) The client calls the RequestStateChange() method, passing in a RequestedState value of "Kill".
- 1049 5) When the transition completes successfully, the ConcreteJob that represents the test will set the 1050 value of the EnabledState property to "Killed" and set the value of TimeOfLastStateChange to 1051 the current time.

#### <span id="page-39-1"></span>1052 **9.7 Discover Diagnostic Executions**

1053 In the following use cases, the term *execution* refers to an instance of the ConcreteJob class created to control a diagnostic service that was started on a managed element. The job may be in any of the states 1055 represented by the JobState property value, not necessarily active and running. The use cases in this 1056 section only apply to implementations that return a reference to ConcreteJob upon execution of the 1057 RunDiagnostic() method.

1058 The CIM\_ prefix has been omitted from the class names in the use cases for readability.

#### <span id="page-39-2"></span>1059 **9.7.1 GetAffectedMEs**

1060 The client can find all of the managed elements that are affected by a diagnostic execution as follows. 1061 Assume that the client starts at a known DiagnosticTest instance.

- 1062 1) From the DiagnosticTest instance, the client calls the Associators operation using 1063 OwningJobElement as the association class and ConcreteJob as the result class. The operation 1064 returns the ConcreteJob instances launched by the DiagnosticTest.
- 1065 2) For each ConcreteJob instance, the client calls the Associators operation using 1066 **AffectedJobElement as the association class and ManagedElement as the result class. The 1067**<br>1067 **Convertion cettion on ManagedElement instances that this DiagnosticTest affects.** operation returns the ManagedElement instances that this DiagnosticTest affects.

1068 **Note**: This use case depends on the optional AffectedJobElement association. If that association does 1069 not exist, this use case is invalid.

#### <span id="page-39-3"></span>1070 **9.7.2 GetAllDiagnosticExecutionsForME**

1071 The client can find all of the diagnostic executions on a system for a managed element as follows. 1072 Assume that the client starts at a known ManagedElement instance.

- 1073 1) From the ManagedElement instance, the client calls the Associators operation 1074 using AffectedJobElement as the association class. The operation returns the ConcreteJob 1075 instances launched against this ManagedElement.
- 1076 2) For each ConcreteJob instance, the client calls the AssociatorNames operation using 1077 OwningJobElement as the association class and DiagnosticTest as the result class. The 1078 operation returns the instance paths to the DiagnosticTest instances that launched the 1079 ConcreteJob against this ManagedElement.
- 1080 3) Each ConcreteJob instance that is associated with a DiagnosticTest represents an execution of 1081 a diagnostic service on that ManagedElement.
- 1082 **Note**: This use case depends on the optional AffectedJobElement association. If that association does not exist, this use case is invalid.

#### <span id="page-39-4"></span>1084 **9.7.3 GetSpecificDiagnosticExecutions**

1085 The client can find all of the executions of a specific diagnostic as follows. Assume that the client starts at 1086 a known DiagnosticTest instance.

- 1087 1) From the DiagnosticTest instance, the client calls the Associators operation 1088 using OwningJobElement as the association class. The operation returns the ConcreteJob 1089 instances launched by the DiagnosticTest.
- 1090 2) Each ConcreteJob instance represents an execution of that diagnostic service.

#### <span id="page-40-1"></span><span id="page-40-0"></span>1091 **9.7.4 GetSpecificDiagnosticExecutionsForME**

- 1092 The client can find all of the executions of a specific diagnostic for a particular managed element using 1093 either of the following methods:
- 1094 starting at the known ManagedElement instance
- 1095 starting at the known DiagnosticTest instance

#### 1096 **9.7.4.1 Starting at the Managed Element**

- 1097 **Note:** This use case depends on the optional AffectedJobElement association. If that association does 1098 not exist, this use case is invalid.
- 1099 Assume that the client starts at the known ManagedElement instance and knows the particular 1100 DiagnosticTest instance.
- 1101 1) From the ManagedElement instance, the client calls the Associators operation 1102 using AffectedJobElement as the association class and ConcreteJob as the result class. The 1103 operation returns the ConcreteJob instances that are running against this ManagedElement.
- 1104 2) For each ConcreteJob instance, the client calls the AssociatorNames operation using 1105 OwningJobElement as the association class and DiagnosticTest as the result class. The 1106 operation returns the instance paths to the DiagnosticTest instances that launched the 1107 ConcreteJob instances against this ManagedElement.
- 1108 3) For each DiagnosticTest instance path returned, the client determines if it is the instance path of 1109 the known DiagnosticTest instance. If the instance path matches, the ConcreteJob instance 1110 represents an execution of that diagnostic service on that ManagedElement.
- 1111 **9.7.4.2 Starting at the DiagnosticTest**
- 1112 **Note:** This use case depends on the optional AffectedJobElement association. If that association does not exist, this use case is invalid.
- 1114 Assume that the client starts at the known DiagnosticTest instance and knows the particular 1115 ManagedElement instance.
- 1116 1116 1) From the DiagnosticTest instance, the client calls the Associators operation using 1117 OwningJobElement as the association class and ConcreteJob as the result class. The operation 1118 returns the ConcreteJob instances launched by the DiagnosticTest.
- 1119 2) For each ConcreteJob instance, the client calls the AssociatorNames operation using 1120 AffectedJobElement as the association class and ManagedElement as the result class. The 1121 operation returns the instance paths to the ManagedElement instances against which this 1122 DiagnosticTest launched the ConcreteJob instances.
- 1123 3) For each ManagedElement instance path returned, the client determines if it is the instance 1124 path of the known ManagedElement instance. If the instance path matches, the ConcreteJob 1125 instance represents an execution of that diagnostic service on that ManagedElement.

#### <span id="page-40-2"></span>1126 **9.8 Discover Diagnostic Results (In Progress and Final)**

1127 In the following use cases, the term *execution* refers to an instance of the ConcreteJob class created to 1128 control a diagnostic service that was started on a managed element. The job may be in any of the states 1129 represented by the JobState property value, not necessarily active and running. Some of the use cases in 1130 this section only apply to implementations that return a reference to ConcreteJob upon execution of the 1131 RunDiagnostic() method.

- 1132 [Figure 5](#page-42-2) is an object diagram that represents the results logging process for a diagnostic service on a
- 1133 fictitious device called "Widget". Only classes, properties, and methods that are of particular interest for<br>1134 the diagnostic model are shown. the diagnostic model are shown.
- 1135 [Figure 5](#page-42-2) shows the logging implementation, using the DiagnosticsLog class. DiagnosticsLog is a special
- 1136 subclass of RecordLog that supports a standard mechanism for organizing and retrieving the records that
- 1137 diagnostics services generate. Use of this common logging mechanism can substantially increase 1138 interoperability and simplify client design.
- 
- 1139 The diagnostic provider will store the results of running the diagnostic in the manner selected through the 1140 LogStorage setting. The most common mechanism is for the provider to create instances of
- 1141 DiagnosticRecord to record the results and status of running diagnostic services. DiagnosticRecord has
- 1142 two subclasses: DiagnosticServiceRecord for recording test results, and DiagnosticSettingRecord for
- 1143 preserving the test settings. The providers for these classes can implement ExecQuery to simplify the
- 1144 retrieval of records. The use cases below provide alternatives that use ExecQuery as well as do not.
- 1145 The records are aggregated to a log by the LogManagesRecord association.
- 1146 The CIM\_ prefix has been omitted from the class names in the diagram and use cases for readability.

<span id="page-42-0"></span>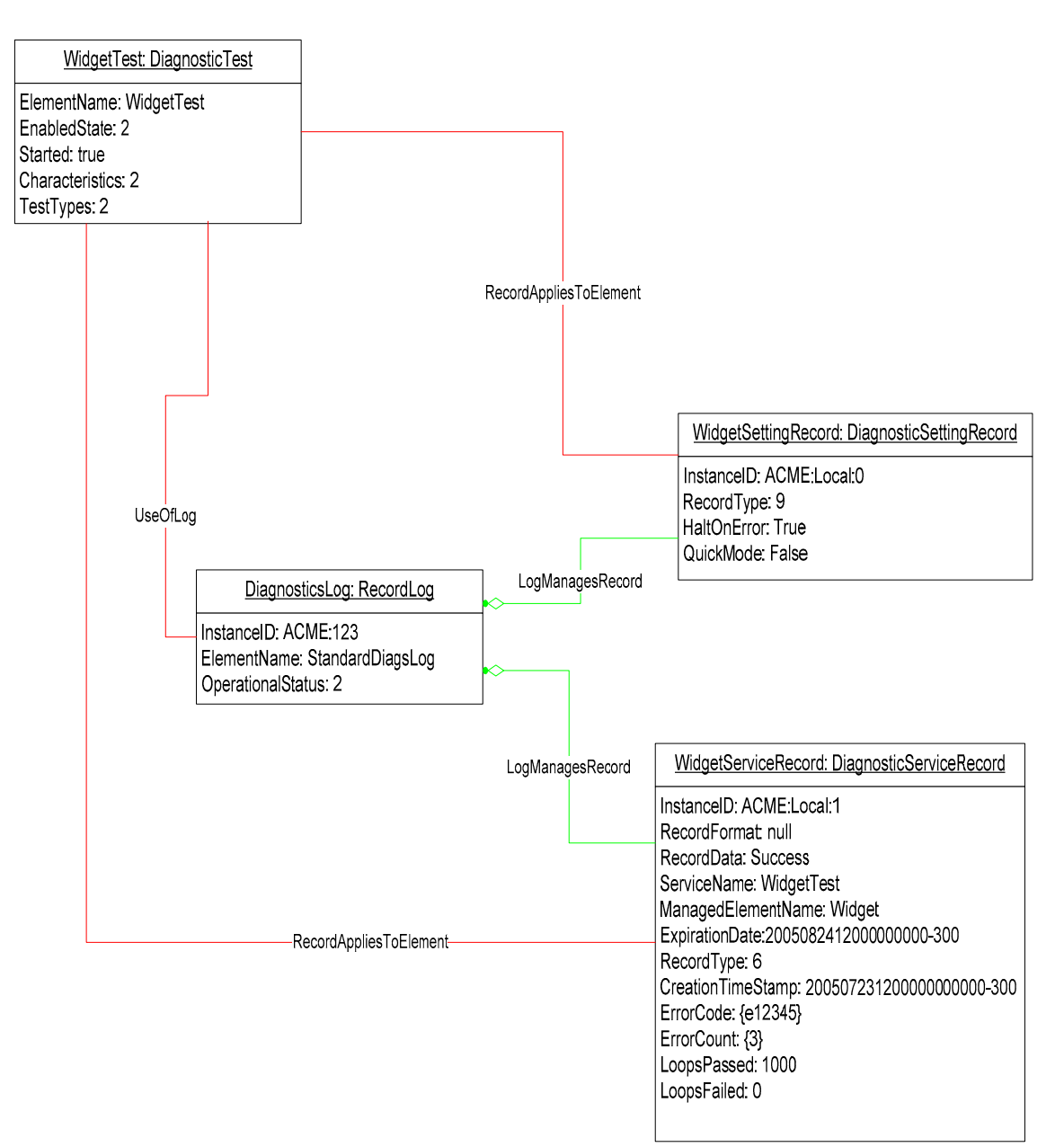

#### <span id="page-42-2"></span>1148 **Figure 5 – Diagnostic Logging Object Diagram**

#### <span id="page-42-1"></span>1149 **9.8.1 GetLogRecordsForDiagnostic**

1150 The client can find all of the diagnostic log records for a particular diagnostic as follows. Assume that the<br>1151 Client starts at the known DiagnosticTest instance and that the DiagnosticRecord.ServiceName property 1151 client starts at the known DiagnosticTest instance and that the DiagnosticRecord.ServiceName property<br>1152 is implemented according to this Profile. is implemented according to this Profile.

- 1153 10 1) The client calls the ExecQuery operation as follows:
- 1154 SELECT \* FROM CIM\_DiagnosticRecord
- 1155 WHERE ServiceName = '<DiagnosticTest.Name>'
- 1156 2) The operation returns the DiagnosticRecord instances created for the specific DiagnosticTest, 1157 independently if they are related to different managed elements or executions.
- <span id="page-43-0"></span>1158 An alternate method without using ExecQuery can be done by the following:
- 1159 Assume that the client starts at the known DiagnosticTest instance.
- 1160 1) From the DiagnosticTest instance, the client calls the Associators operation using UseOfLog as 1161 the association class and DiagnosticsLog as the result class. The operation returns the 1162 DiagnosticsLog instances that contain records for the DiagnosticTest.
- 1163 2) For each DiagnosticsLog instance, the client calls the Associators operation using 1164 LogManagesRecord as the association class and DiagnosticRecord as the result class. The 1165 operation returns the DiagnosticRecord instances in the Log.
- 1166 3) For each returned instance, the client compares DiagnosticRecord.ServiceName with 1167 DiagnosticTest.Name to determine if the instance is one created for the specific DiagnosticTest.

#### <span id="page-43-1"></span>1168 **9.8.2 GetLogRecordsForME**

- 1169 The client can find all of the diagnostic log records for a particular managed element as follows. Assume
- 1170 that the client starts at the known ManagedElement instance and that the<br>1171 DiagnosticRecord.ManagedElementName property is implemented accord DiagnosticRecord.ManagedElementName property is implemented according to this Profile.
- 1172 1) The client calls the ExecQuery operation as follows:
- 1173 **SELECT \* FROM CIM DiagnosticRecord**
- 1174 WHERE ManagedElementName = '<ManagedElement.ElementName>'
- 1175 2) The operation returns the DiagnosticRecord instances created for the specific 1176 ManagedElement, independently if they are related to different diagnostics or executions.
- 1177 An alternate method without using ExecQuery can be done by the following:
- 1178 Assume that the client starts at the known ManagedElement instance.
- 1179 1) From the ManagedElement instance, the client calls the Associators operation using 1180 ServiceAvailableToElement as the association class and DiagnosticTest as the result class. The 1181 operation returns the DiagnosticTest instances for the ManagedElement.
- 1182 2) For each DiagnosticTest instance, the client calls the Associators operation using UseOfLog as 1183 the association class and DiagnosticsLog as the result class. The operation returns the 1184 DiagnosticsLog instances that contain records for the DiagnosticTest.
- 1185 3) For each DiagnosticsLog instance, the client calls the Associators operation using<br>1186 LogManagesRecord as the association class and DiagnosticRecord as the result c LogManagesRecord as the association class and DiagnosticRecord as the result class. The 1187 operation returns the DiagnosticRecord instances in the Log.
- 1188 4) For each returned instance, the client compares DiagnosticRecord.ManagedElementName with 1189 ManagedElement.ElementName to determine if the instance is one created for the specific 1190 ManagedElement.

#### <span id="page-43-2"></span>1191 **9.8.3 GetLogRecordsForMEAndDiagnostic**

- 1192 The client can find all of the diagnostic log records for a particular diagnostic run on a particular managed 1193 element as follows.
- 1194 Assume that the client starts at the known DiagnosticTest and ManagedElement instances and that the 1195 DiagnosticRecord.ServiceName and DiagnosticRecord.ManagedElementName properties are
- 1196 implemented according to this Profile.
- 1197 10 1) The client calls the ExecQuery operation as follows:
- 1198 SELECT \* FROM CIM\_DiagnosticRecord
- 1199 WHERE ManagedElementName = '<ManagedElement.ElementName>' and ServiceName = 1200 '<DiagnosticTest.Name>'
- <span id="page-44-0"></span>1201 2) The operation returns the DiagnosticRecord instances created for the specific ManagedElement 1202 and DiagnosticTest, independently if they were created in different executions.
- 1203 An alternate method without using ExecQuery can be done by the following:
- 1204 Assume that the client starts at the known DiagnosticTest instance.
- 1205 1) From the DiagnosticTest instance, the client calls the Associators operation using UseOfLog as 1206 the association class and DiagnosticsLog as the result class. The operation returns the the association class and DiagnosticsLog as the result class. The operation returns the 1207 DiagnosticsLog instances that contain records for the DiagnosticTest.
- 1208 2) For each DiagnosticsLog instance, the client calls the Associators operation using<br>1209 1209 LogManagesRecord as the association class and DiagnosticRecord as the result c LogManagesRecord as the association class and DiagnosticRecord as the result class. The 1210 operation returns the DiagnosticRecord instances in the Log.
- 1211 3) For each returned instance, the client compares DiagnosticRecord.ServiceName with 1212 DiagnosticTest.Name and DiagnosticRecord.ManagedElementName with 1213 ManagedElement.ElementNameto determine if the instance is one created for the specific 1214 DiagnosticTest and ManagedElement.
- <span id="page-44-1"></span>1215 **9.8.4 GetDiagnosticExecutionResults**
- 1216 The client can find all diagnostic log records for a particular execution (job) as follows.
- 1217 Assume that the client starts at the known ConcreteJob instance and that the
- 1218 DiagnosticRecord.InstanceID property follows the format defined in this Profile
- 1219 (CIM\_DiagnosticRecord.InstanceID *should* be <ConcreteteJob.InstanceID>:<n>). This use case is also
- applicable after the job completes and is removed if the client knows the original ConcreteJob.InstanceID.
- 1221 1) The client calls the ExecQuery operation as follows:
- 1222 SELECT \* FROM CIM\_DiagnosticRecord
- 1223 WHERE InstanceID LIKE '<ConcreteJob.InstanceID>%'
- 1224 2) The operation returns the DiagnosticRecord instances created for the specific ConcreteJob.
- 1225 An alternate method without using ExecQuery can be done as follows:
- 1226 Assume that the client starts at the known DiagnosticTest instance.
- 1227 1) From the DiagnosticTest instance, the client calls the Associators operation using UseOfLog as the association class and DiagnosticsLog as the result class. The operation returns the the association class and DiagnosticsLog as the result class. The operation returns the 1229 DiagnosticsLog instances that contain records for the DiagnosticTest.
- 1230 2) For each DiagnosticsLog instance, the client calls the Associators operation using 1231 LogManagesRecord as the association class and DiagnosticRecord as the result class. The 1232 operation returns the DiagnosticRecord instances in the Log.
- 1233 3) For each returned instance, the client compares portion of DiagnosticRecord.InstanceID that 1234 contains the ConcreteJob.InstanceID with ConcreteJob.InstanceID to determine if the instance 1235 is one created for the specific execution of the DiagnosticTest.
- 1236 An alternate method without using ExecQuery can be done as follows:
- 1237 **Note**: This alternative use case depends upon the implementation of DiagnosticSettingRecord 1238 and CorrespondingSettingsRecord.
- 1239 Assume that the client starts at the known DiagnosticTest instance.
- 1240 1) From the DiagnosticTest instance, the client calls the Associators operation using UseOfLog as 1241 the association class and DiagnosticsLog as the result class. The operation returns the 1242 DiagnosticsLog instances that contain records for the DiagnosticTest.
- <span id="page-45-0"></span>1243 2) For each DiagnosticsLog instance, the client calls the Associators operation using 1244 LogManagesRecord as the association class and DiagnosticSettingRecord as the result class. 1245 The operation returns the DiagnosticSettingRecord instances in the Log.
- 1246 3) For each returned instance, the client compares portion of DiagnosticSettingRecord.InstanceID 1247 that contains the ConcreteJob.InstanceID with ConcreteJob.InstanceID to determine if the 1248 instance is the one created for the specific execution of the DiagnosticTest.
- 1249 4) From the DiagnosticSettingRecord instance, the client calls the Associators operation using 1250 CorrespondingSettingsRecord as the association class and DiagnosticServiceRecord as the 1251 result class. The operation returns the DiagnosticServiceRecord instances created for the 1252 specific execution of the DiagnosticTest
- 1253 **Note**: All these alternatives only apply to implementations that return a reference to ConcreteJob 1254 from the RunDiagnostic() method.

#### <span id="page-45-1"></span>1255 **9.8.5 GetDiagnosticExecutionSettings**

- 1256 The client can find the settings used to execute a diagnostic as follows.
- 1257 Assume that the client starts at the known ConcreteJob instance and that the
- 1258 DiagnosticRecord.InstanceID property follows the format defined in this Profile<br>1259 (CIM DiagnosticRecord.InstanceID should be <ConcreteteJob.InstanceID>:<n
- 1259 (CIM\_DiagnosticRecord.InstanceID *should* be <ConcreteteJob.InstanceID>:<n>). This use case is also
- 1260 applicable after the job completes and is removed if the client knows the original ConcreteJob.InstanceID.
- 1261 10 1) The client calls the ExecQuery operation as follows:
- 1262 SELECT \* FROM CIM\_DiagnosticSettingRecord
- 1263 WHERE InstanceID LIKE '<ConcreteJob.InstanceID>%'
- 1264 2) The operation returns the DiagnosticSettingRecord instance created for the specific 1265 ConcreteJob.
- 1266 3) The client reads the DiagnosticSettingRecord properties, such as HaltOnError or QuickMode, 1267 which are a copy of the properties from the DiagnosticSetting instance that passed as a 1268 parameter in the RunDiagnostic() method.
- 1269 An alternate method without using ExecQuery can be done as follows:
- 1270 Assume that the client starts at the known DiagnosticTest instance.
- 1271 1) From the DiagnosticTest instance, the client calls the Associators operation using UseOfLog as 1272 the association class and DiagnosticsLog as the result class. The operation returns the 1273 DiagnosticsLog instances that contain records for the DiagnosticTest.
- 1274 2) For each DiagnosticsLog instance, the client calls the Associators operation using 1275 LogManagesRecord as the association class and DiagnosticSettingRecord as the result class. 1276 The operation returns the DiagnosticSettingRecord instances in the Log.
- 1277 3) For each returned instance, the client compares portion of DiagnosticSettingRecord.InstanceID 1278 that contains the ConcreteJob.InstanceID with ConcreteJob.InstanceID to determine if the<br>1279 instance is the one created for the specific execution of the DiagnosticTest. instance is the one created for the specific execution of the DiagnosticTest.
- 1280 **Note**: This use case only applies to implementations that return a reference to ConcreteJob from the 1281 RunDiagnostic() method.

#### <span id="page-45-2"></span>1282 **9.8.6 GetDiagnosticProgress**

- 1283 The client can get the progress of a running diagnostic as follows.
- 1284 The client may poll the ConcreteJob.PercentComplete property to determine test progress or register for 1285 an indication that this property has changed. The value of this property shall be kept current to be useful.
- <span id="page-46-0"></span>1286 Service providers should update this property within one second of becoming aware of a progress 1287 change.
- 1288 1) The client may use any of the Discover Diagnostic Execution use cases (section [9.7\)](#page-39-1) to find the 1289 desired ConcreteJob instances.
- 1290 2) The client reads the ConcreteJob.PercentComplete property to determine test progress.
- 1291 Assuming CIM\_InstModification indications are supported, the client may register to receive indications 1292 when the particular ConcreteJob.PercentComplete property changes value.
- 1293 1) The client can use any of the Discover Diagnostic Execution use cases (section [9.7](#page-39-1)) to find the 1294 desired ConcreteJob instances.
- 1295 2) The client can register to receive a CIM\_InstModification indication by creating an indication 1296 subscription using the following CIM\_IndicationFilter.Query:
- 1297 **SELECT** \* FROM CIM\_InstModification
- 1298 WHERE "SourceInstance.ISA("CIM\_ConcreteJob") and SourceInstance.InstanceID = 1299 <ConcreteJob.InstanceID> and PreviousInstance.PercentComplete <> 1300 SourceInstance.PercentComplete
- 1301 3) The indication received will notify the client that the PercentComplete property for the specific 1302 ConcreteJob has changed. The client can use the SourceInstance property in the indication to 1303 see the actual PercentComplete value to determine test progress.
- 1304 **Note**: This use case only applies to implementations that return a reference to ConcreteJob from the 1305 RunDiagnostic() method.
- <span id="page-46-1"></span>1306 **9.8.7 GetDiagnosticExecutionFinalResults**
- 1307 The client can find the final results log record for a particular execution (job) as follows.
- 1308 Assume that the client starts at the known ConcreteJob instance and that the
- 1309 DiagnosticRecord.InstanceID property follows the format defined in this Profile
- 1310 (CIM\_DiagnosticRecord.InstanceID *should* be <ConcreteteJob.InstanceID>:<n>). This use case is also
- 1311 applicable after the job completes and is removed if the client knows the original ConcreteJob.InstanceID.
- 1312 1) Client determines that the Job has completed by examining ConcreteJob.JobState. Value 1313 should be Completed, Terminated or Killed.
- 1314 2) The client uses GetDiagnosticExecutionResults to get the DiagnosticServiceRecord instances 1315 **for the particular execution of the DiagnosticTest.**
- 1316 3) For each returned DiagnosticServiceRecord, the client reads the 1317 DiagnosticServiceRecord.RecordType to find the instance with RecordType = "Results" to find 1318 the final results record.
- 1319 4) Client reads properties of interest to determine the final result, such as LoopsPassed, 1320 LoopsFailed, ErrorCode[], ErrorCount[] and RecordData.
- 1321 **Note**: This use case only applies to implementations that return a reference to ConcreteJob from the 1322 RunDiagnostic() method.

# <span id="page-46-2"></span>1323 **10 CIM Elements**

1324 [Table 34](#page-47-0) shows the instances of CIM Elements for this Profile. Instances of the CIM Elements shall be 1325 implemented as described in [Table 34](#page-47-0). Section [8](#page-18-1) ("Methods") may impose additional requirements on 1326 these elements.

#### <span id="page-47-0"></span>1327 **Table 34 – CIM Elements: Diagnostics Profile**

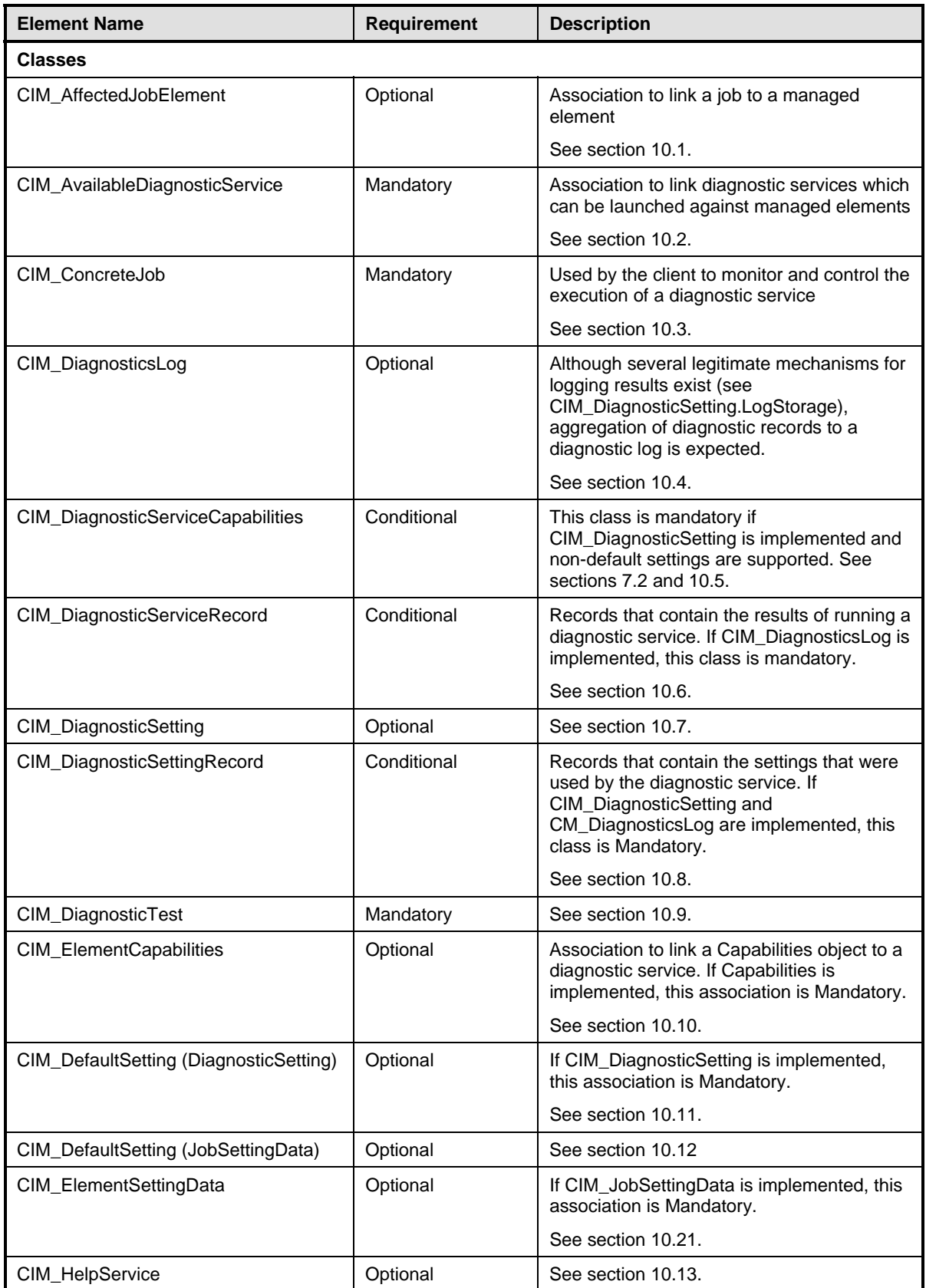

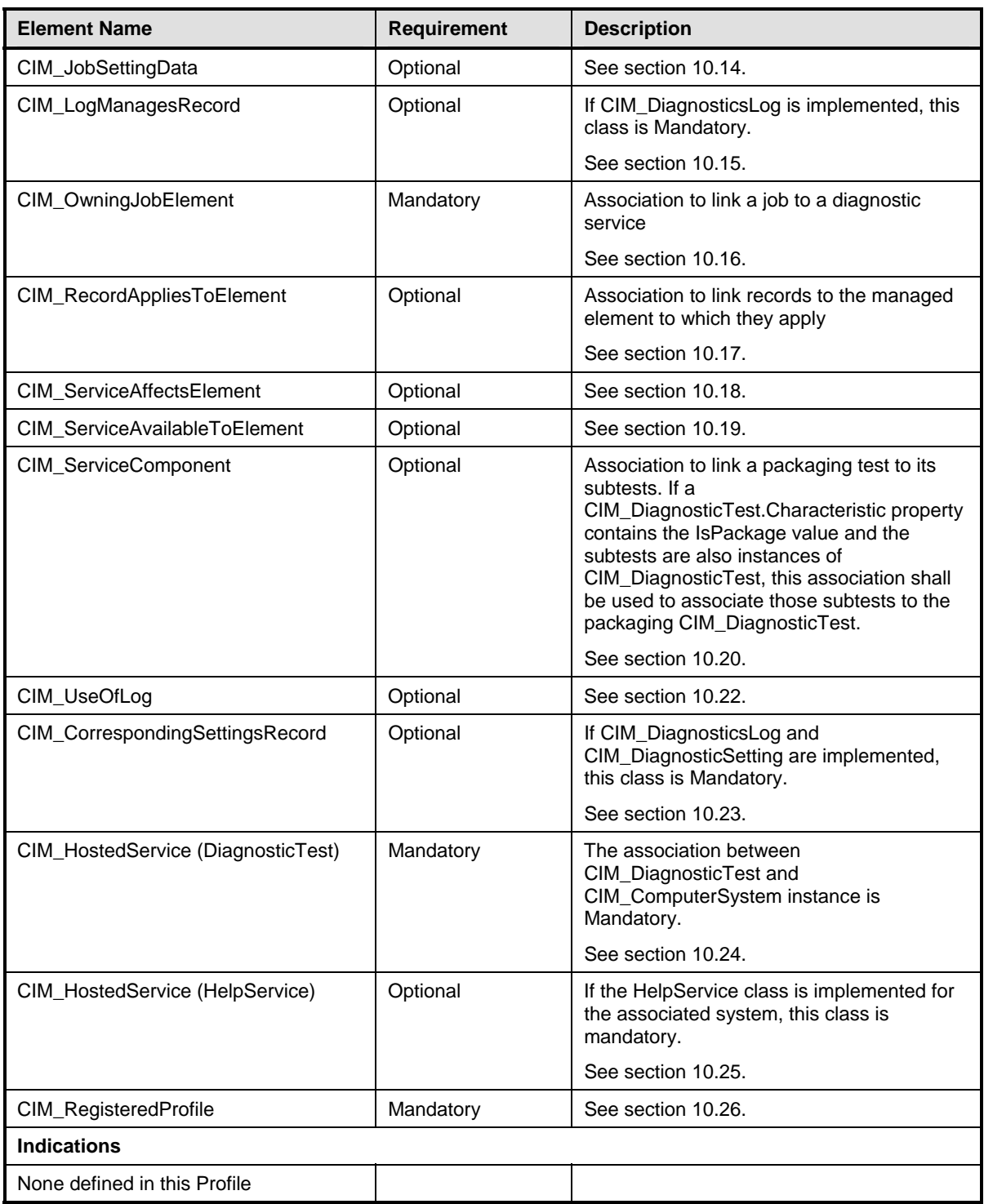

#### <span id="page-49-1"></span><span id="page-49-0"></span>1328 **10.1 CIM\_AffectedJobElement**

[1329 CIM\\_AffectedJobElement is used to associate a job with its affected managed elements \(devices\). Table](#page-49-4) 1330 35 provides information about the properties of CIM AffectedJobElement. 35 provides information about the properties of CIM\_AffectedJobElement.

#### <span id="page-49-4"></span>1331 **Table 35 – Class: CIM\_AffectedJobElement**

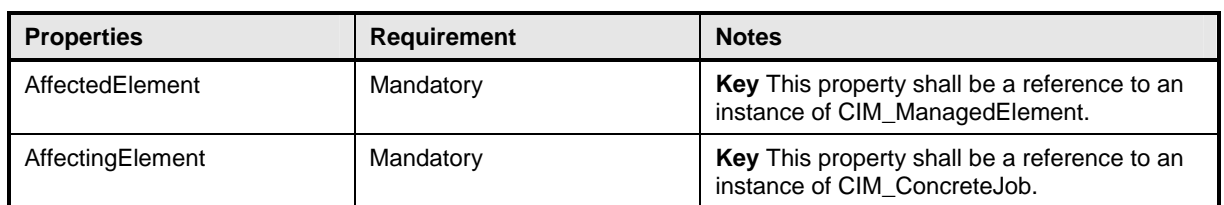

#### <span id="page-49-2"></span>1332 **10.2 CIM\_AvailableDiagnosticService**

- 1333 CIM\_AvailableDiagnosticService is used to discover the diagnostic services that are installed for a
- 1334 particular managed element. [Table 36](#page-49-5) provides information about the properties of
- 1335 CIM\_AvailableDiagnosticService.
- 

<span id="page-49-5"></span>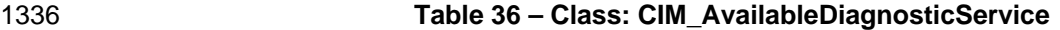

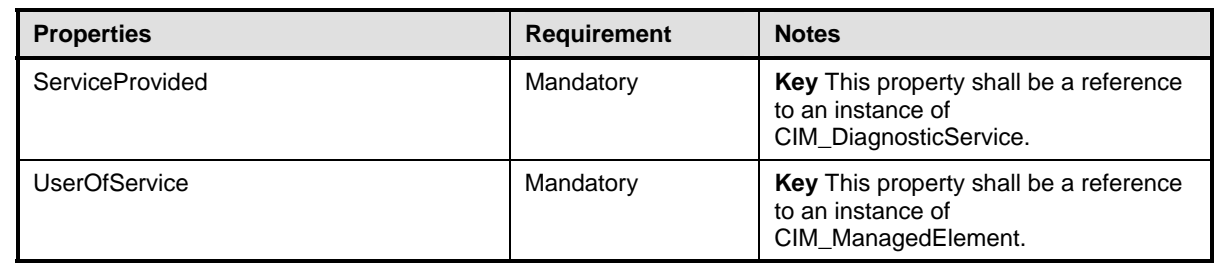

#### <span id="page-49-3"></span>1337 **10.3 CIM\_ConcreteJob**

1338 Each successful RunDiagnostic( ) call will return a CIM\_ConcreteJob instance. Each CIM\_ConcreteJob 1339 instance represents a diagnostic execution. [Table 37](#page-49-6) provides information about the properties of CIM\_ConcreteJob.

#### <span id="page-49-6"></span>1341 **Table 37 – Class: CIM\_ConcreteJob**

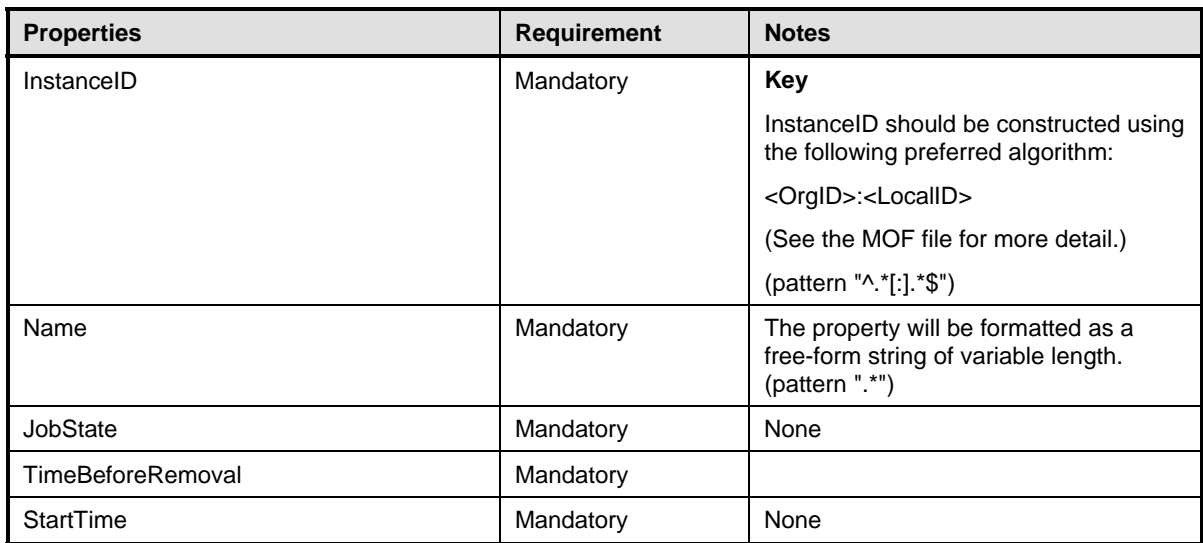

<span id="page-50-0"></span>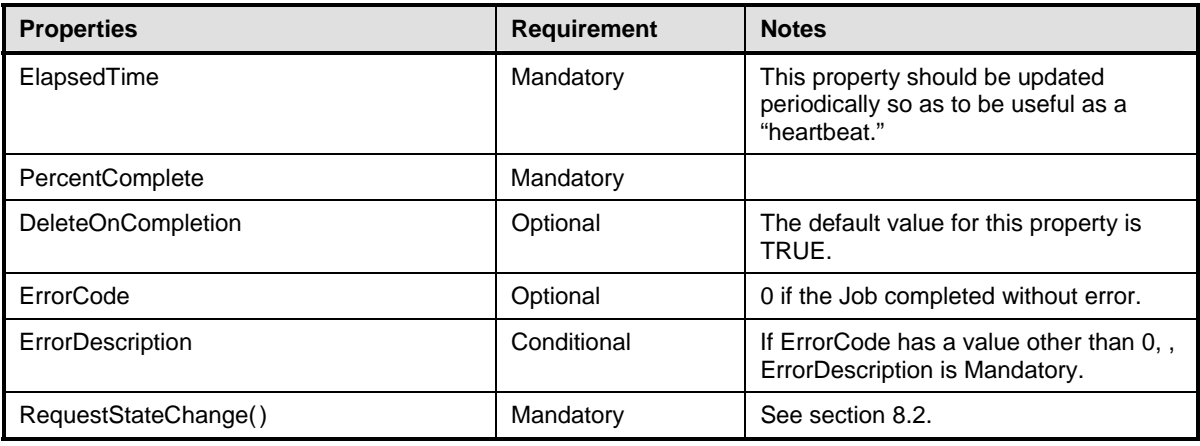

#### <span id="page-50-1"></span>1342 **10.4 CIM\_DiagnosticsLog**

1343 CIM\_DiagnosticsLog represents a log that aggregates all of the results (records) that the execution of a<br>1344 diagnostic generates. Table 38 provides information about the properties of CIM DiagnosticsLog. diagnostic generates. [Table 38](#page-50-3) provides information about the properties of CIM\_DiagnosticsLog.

<span id="page-50-3"></span>

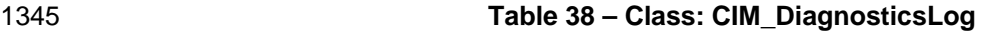

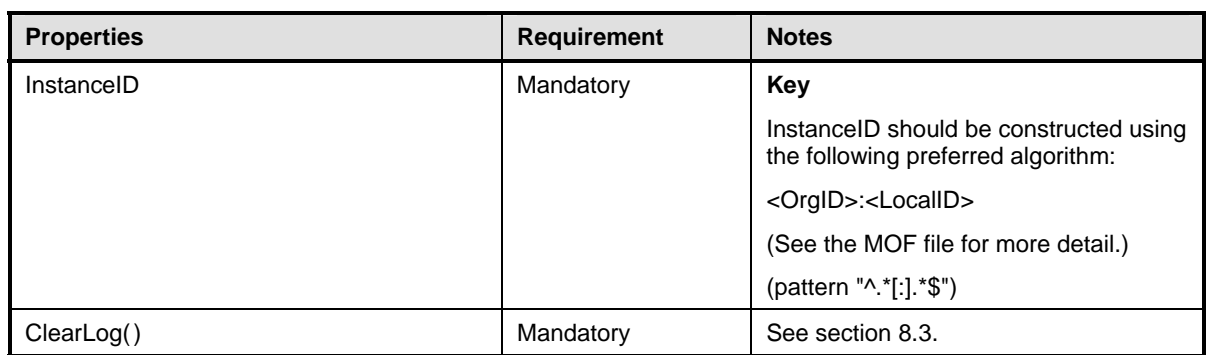

#### <span id="page-50-2"></span>1346 **10.5 CIM\_DiagnosticServiceCapabilities**

1347 CIM\_DiagnosticServiceCapabilities publishes the diagnostic service's capabilities, such as settings and

1348 execution controls that are supported. [Table 39](#page-50-4) provides information about the properties of 1349 CIM DiagnosticServiceCapabilities.

CIM\_DiagnosticServiceCapabilities.

#### <span id="page-50-4"></span>1350 **Table 39 – Class: CIM\_DiagnosticServiceCapabilities**

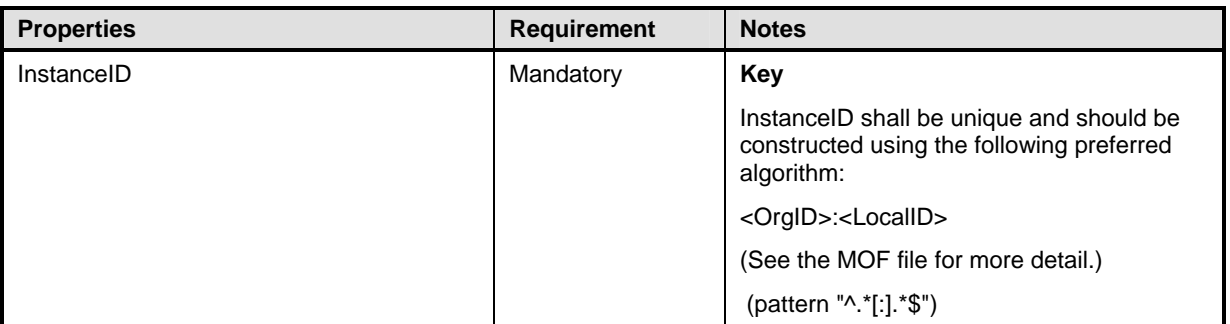

<span id="page-51-0"></span>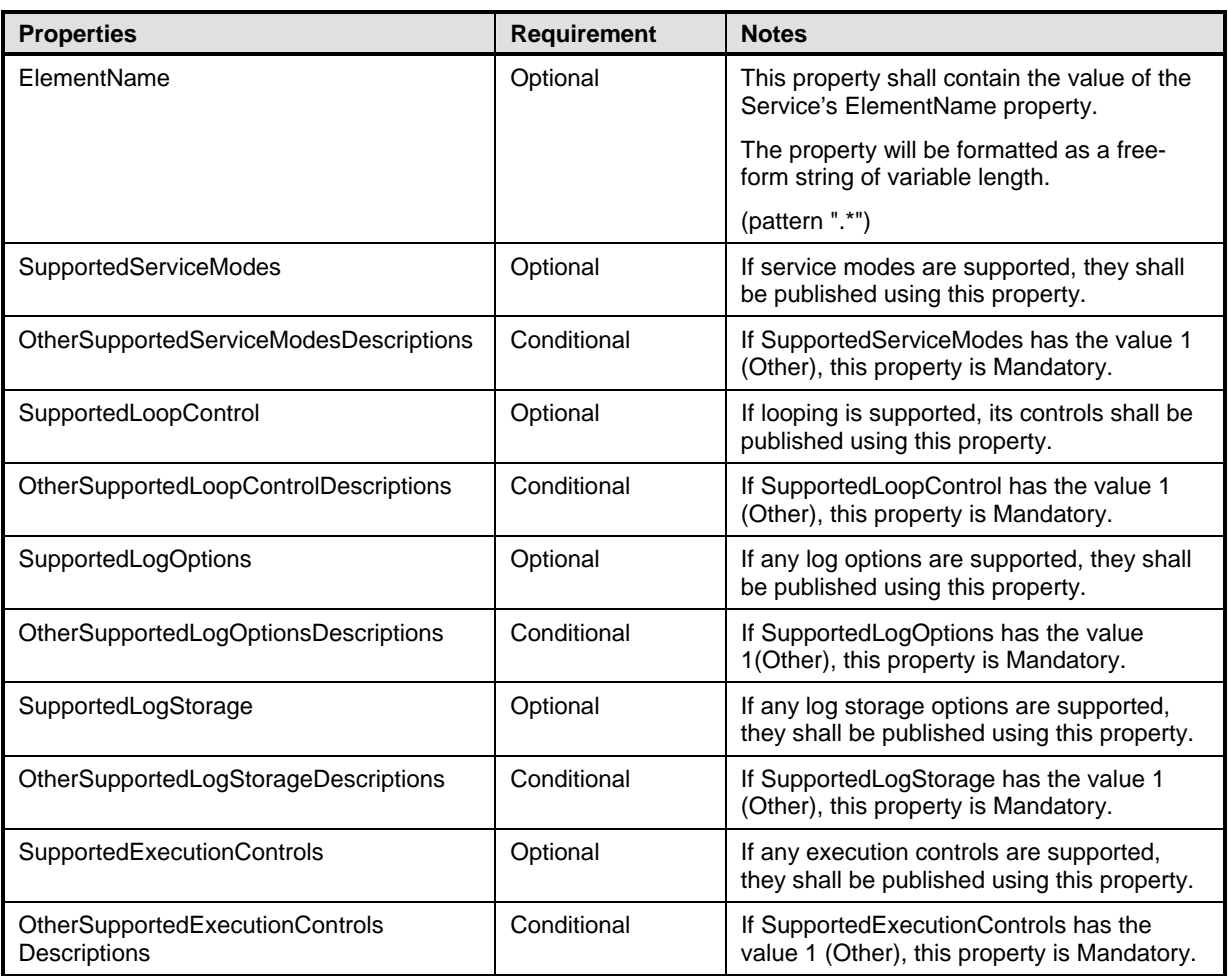

# <span id="page-51-1"></span>1351 **10.6 CIM\_DiagnosticServiceRecord**

1352 CIM\_DiagnosticServiceRecord is used to report diagnostic service messages such as results, errors, 1353 varnings, and status when CIM DiagnosticsLog is implemented. Table 40 provides information about warnings, and status when CIM\_DiagnosticsLog is implemented. [Table 40](#page-51-2) provides information about the

1354 properties of CIM\_DiagnosticServiceRecord.

<span id="page-51-2"></span>1355 **Table 40 – Class: CIM\_DiagnosticServiceRecord** 

| <b>Properties</b> | <b>Requirement</b> | <b>Notes</b>                                                                                                    |
|-------------------|--------------------|----------------------------------------------------------------------------------------------------|
| InstanceID        | Mandatory          | Key                                                                                                    |
|                   |                    | Instance ID should be constructed using the<br>following preferred algorithm:<br><concretejob.instanceid>:<n>Where &lt;<br/>Concrete Job Instance ID &gt; is<br/><orgid>:<localid> as described in<br/>ConcreteJob and <n> is an increment value<br/>that provides uniqueness. <n> should be set<br/>to \"0\" for the first record created by the job,<br/>and incremented for each subsequent record.<br/>(pattern "^.*[:].*[:][0123456789]*\$")</n></n></localid></orgid></n></concretejob.instanceid> |
| CreationTimeStamp | Mandatory          | None                                                                                                    |
| RecordData        | Mandatory          | None                                                                                                    |

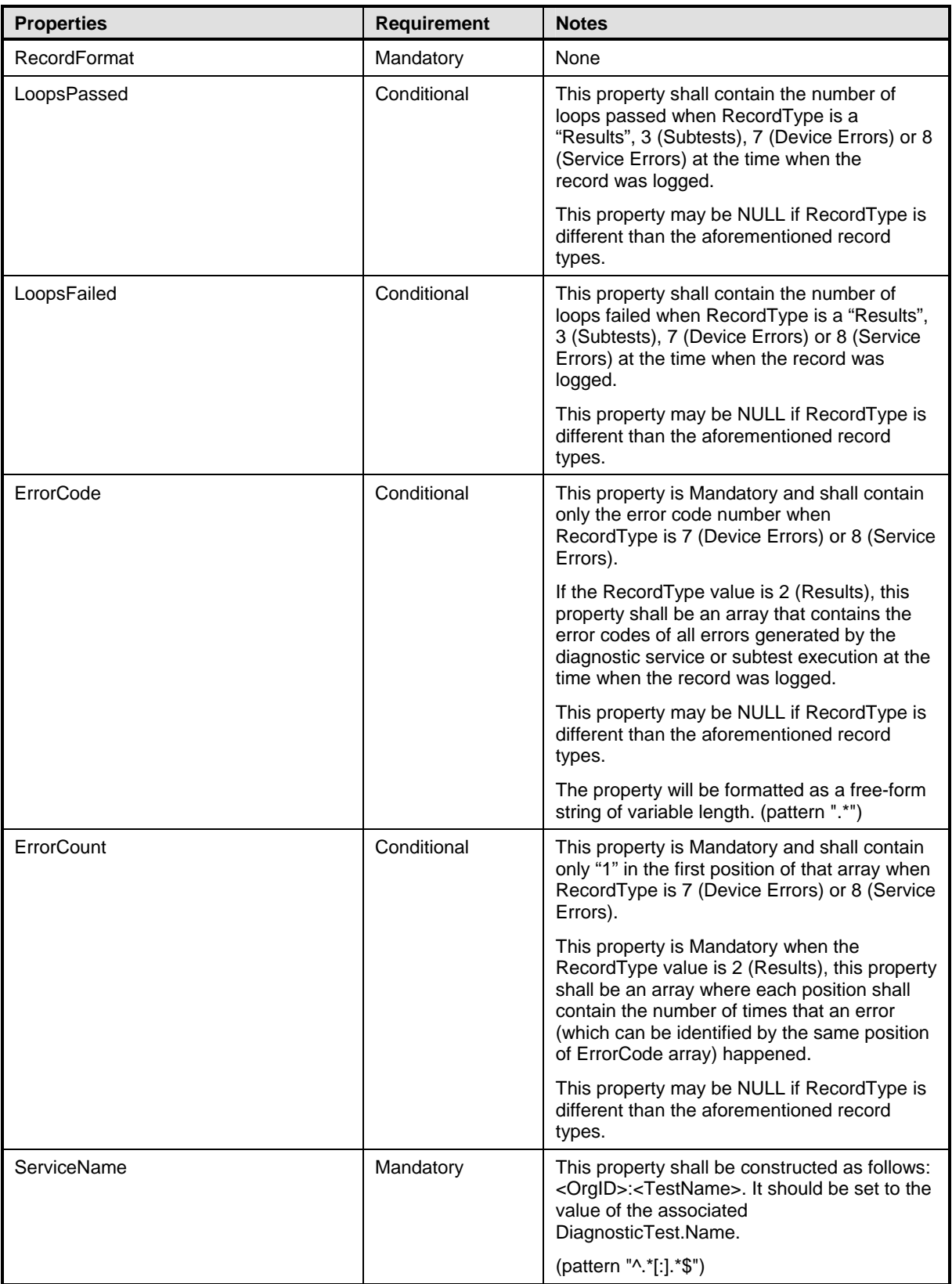

<span id="page-53-0"></span>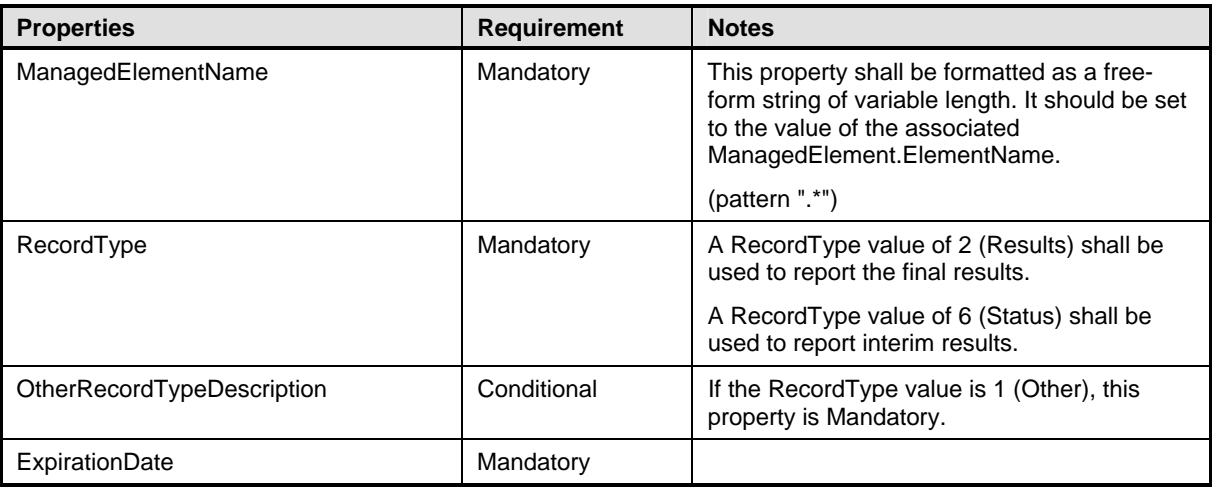

# <span id="page-53-1"></span>1356 **10.7 CIM\_DiagnosticSetting**

1357 Diagnostic services use CIM\_DiagnosticSetting to publish default settings, and clients use this class to 1358 change defaults and run a diagnostic service using specific settings. [Table 41](#page-53-2) provides information about 1359 the properties of CIM\_DiagnosticSetting.

#### <span id="page-53-2"></span>1360 **Table 41 – Class: CIM\_DiagnosticSetting**

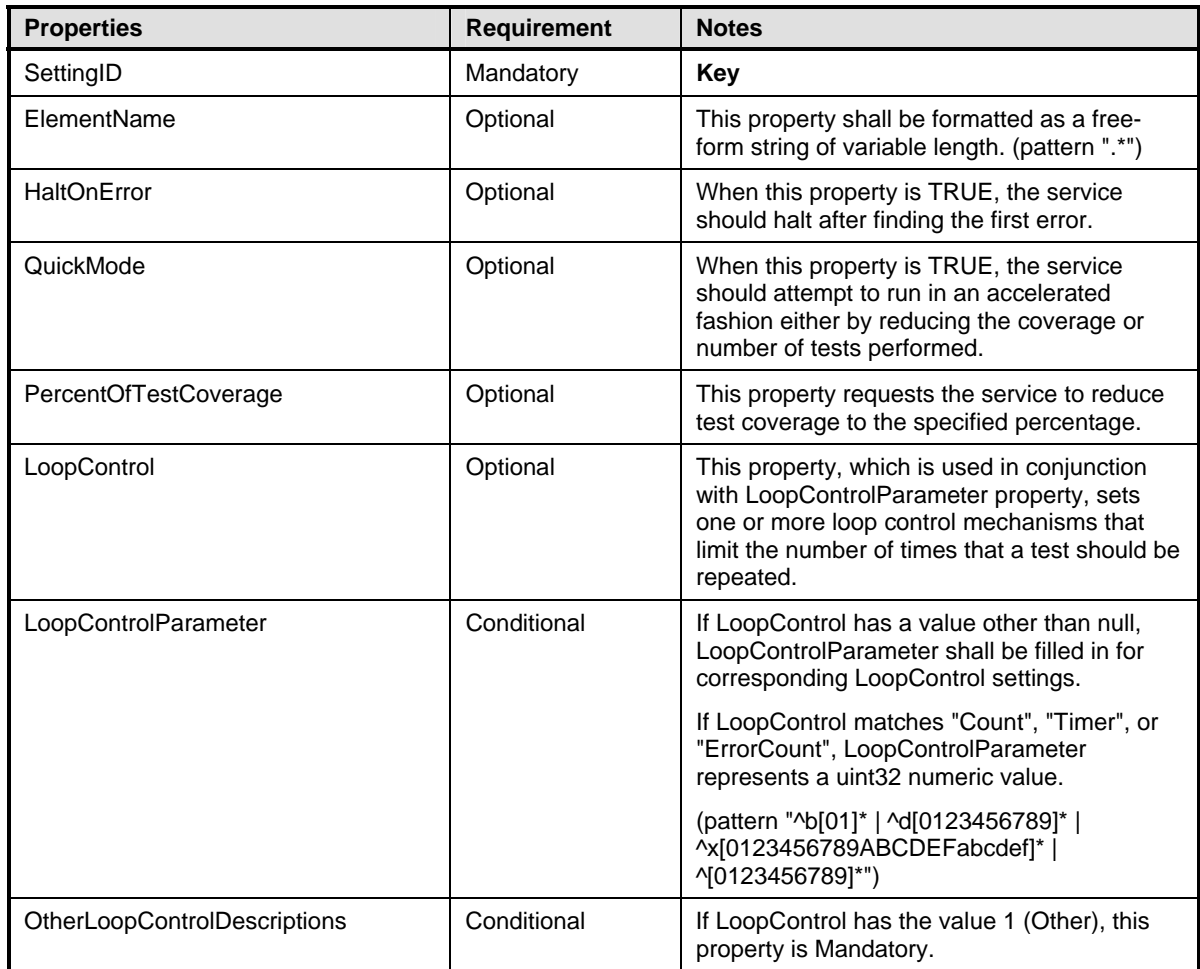

<span id="page-54-0"></span>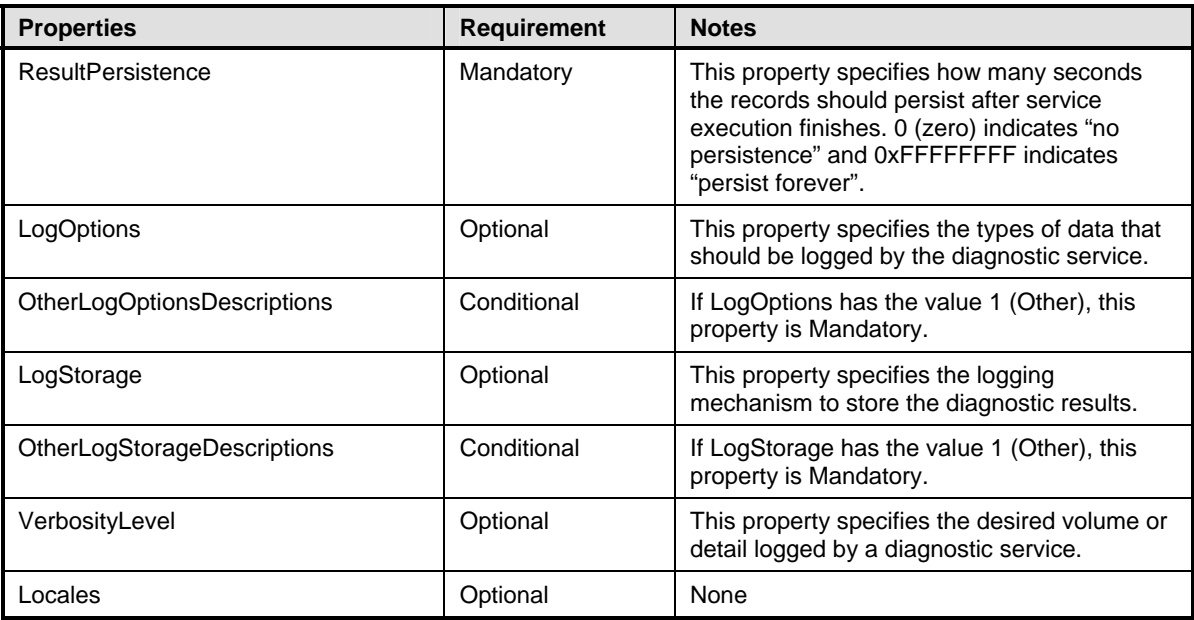

# <span id="page-54-1"></span>1361 **10.8 CIM\_DiagnosticSettingRecord**

1362 CIM\_DiagnosticSettingRecord stores the settings used in a specific diagnostic service execution when 1363 CIM\_DiagnosticsLog is implemented. [Table 42](#page-54-2) provides information about the properties of

1364 CIM\_DiagnosticSettingRecord.

#### <span id="page-54-2"></span>1365 **Table 42 – Class: CIM\_DiagnosticSettingRecord**

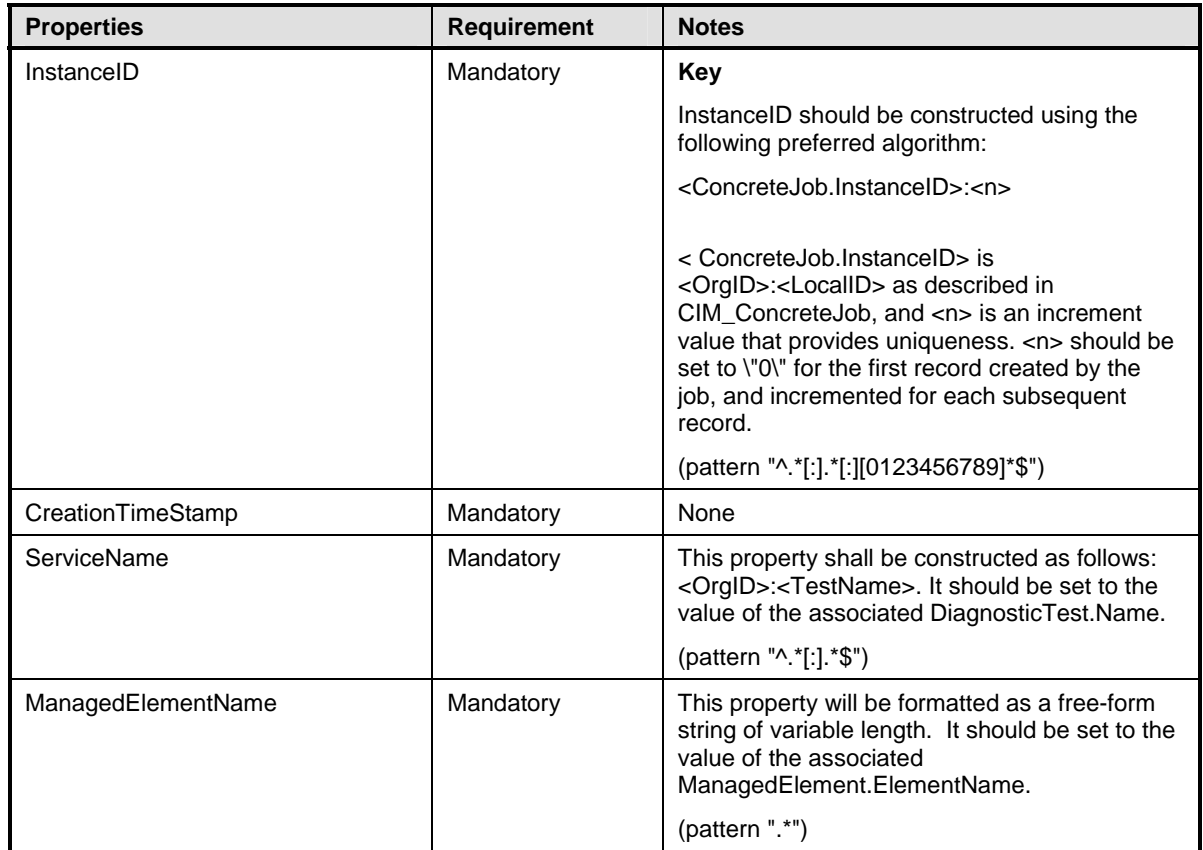

<span id="page-55-0"></span>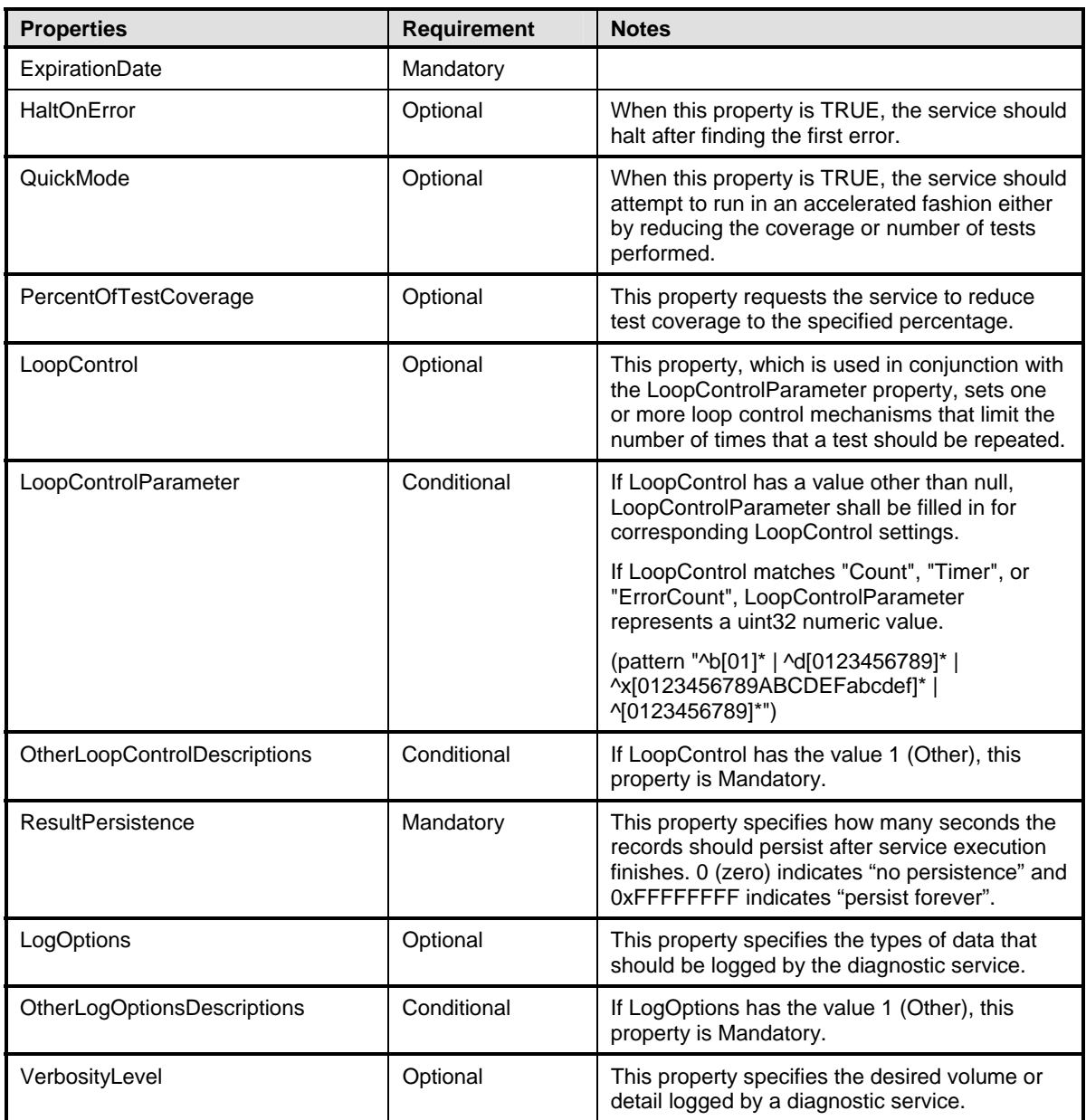

# <span id="page-55-1"></span>1366 **10.9 CIM\_DiagnosticTest**

1367 CIM\_DiagnosticTest is a class that represents a diagnostic service developed to exercise and observe 1368 the behavior of a device that is implicated in some level of system malfunction. It contains properties 1369 useful in test configuration and the RunDiagnostic( ) method, a standard mechanism for invoking the test.

- 1370 [Table 43](#page-55-2) provides information about the properties of CIM\_DiagnosticTest.
- 

#### <span id="page-55-2"></span>1371 **Table 43 – Class: CIM\_DiagnosticTest**

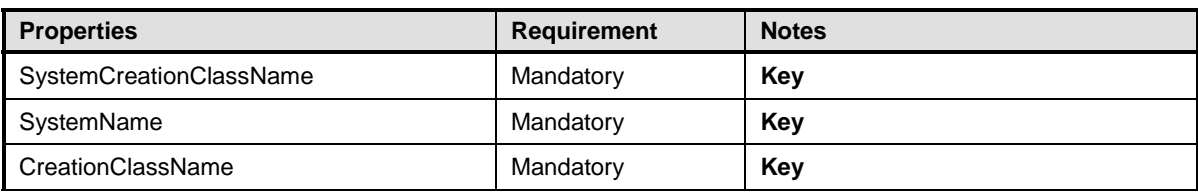

<span id="page-56-0"></span>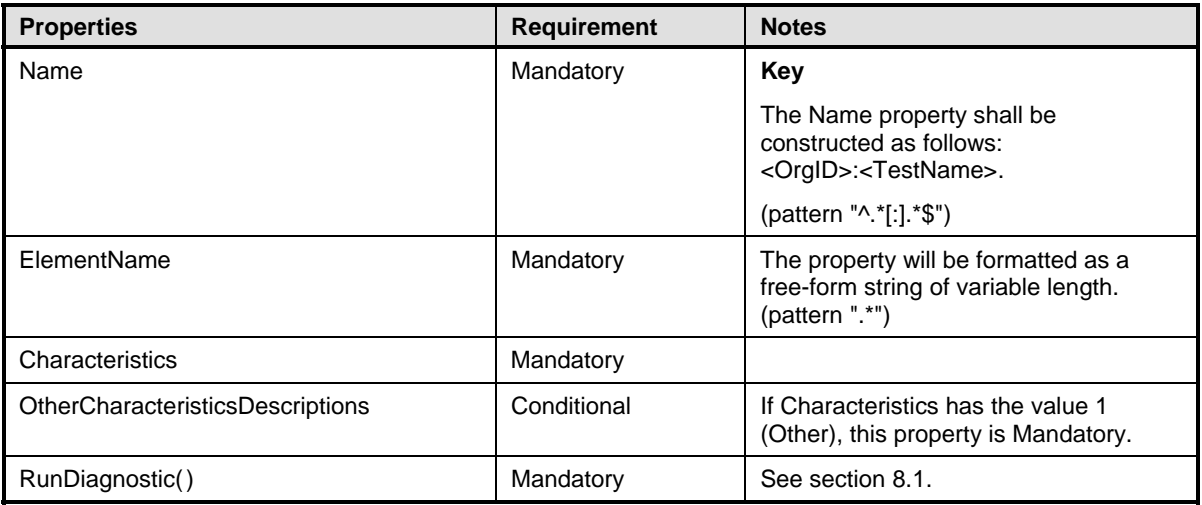

#### <span id="page-56-1"></span>1372 **10.10 CIM\_ElementCapabilities**

1373 CIM\_ElementCapabilities associates a diagnostic service with its capabilities. [Table 44](#page-56-3) provides

1374 information about the properties of CIM\_ElementCapabilities.

#### <span id="page-56-3"></span>1375 **Table 44 – Class: CIM\_ElementCapabilities**

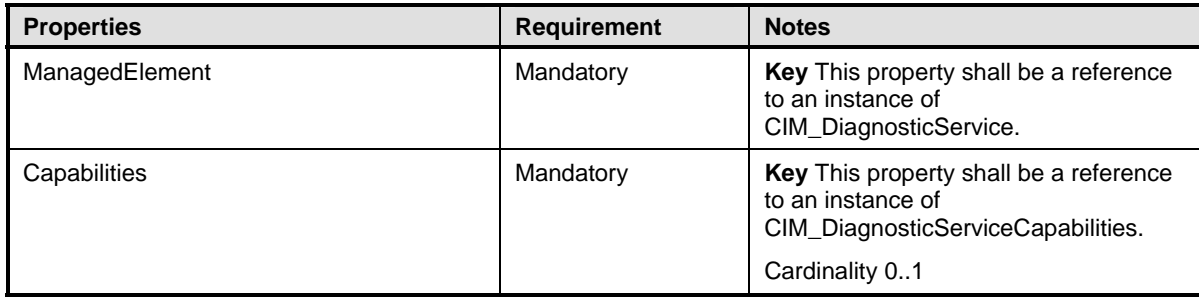

# <span id="page-56-2"></span>1376 **10.11 CIM\_DefaultSetting (DiagnosticSetting)**

1377 CIM\_DefaultSetting associates the diagnostic service with the settings for the service itself and the 1378 resulting job. [Table 45](#page-56-4) provides information about the properties of CIM\_DefaultSetting.

#### <span id="page-56-4"></span>1379 **Table 45 – Class: CIM\_DefaultSetting (DiagnosticSetting)**

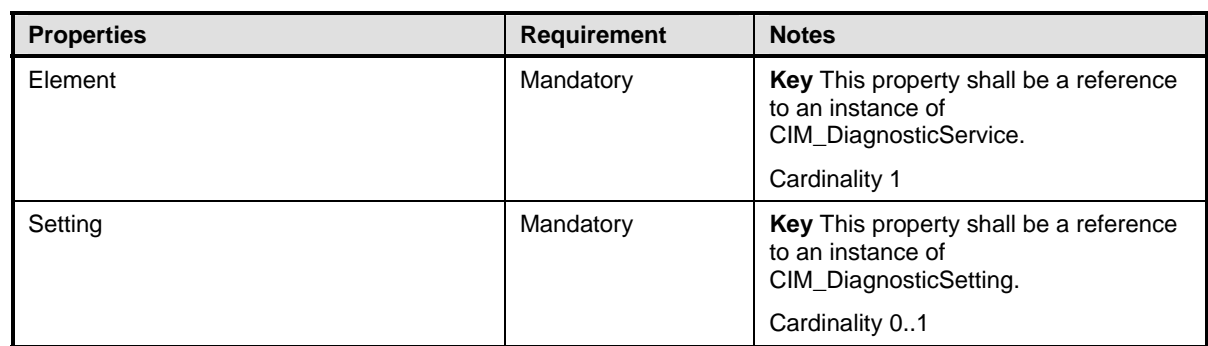

# <span id="page-57-1"></span><span id="page-57-0"></span>1380 **10.12 CIM\_DefaultSetting (JobSettingData)**

1381 CIM\_DefaultSetting associates the diagnostic service with the settings for the service itself and the 1382 resulting job. Table 46 provides information about the properties of CIM DefaultSetting. resulting job. [Table 46](#page-57-3) provides information about the properties of CIM\_DefaultSetting.

#### <span id="page-57-3"></span>1383 **Table 46 – Class: CIM\_DefaultSetting (JobSettingData)**

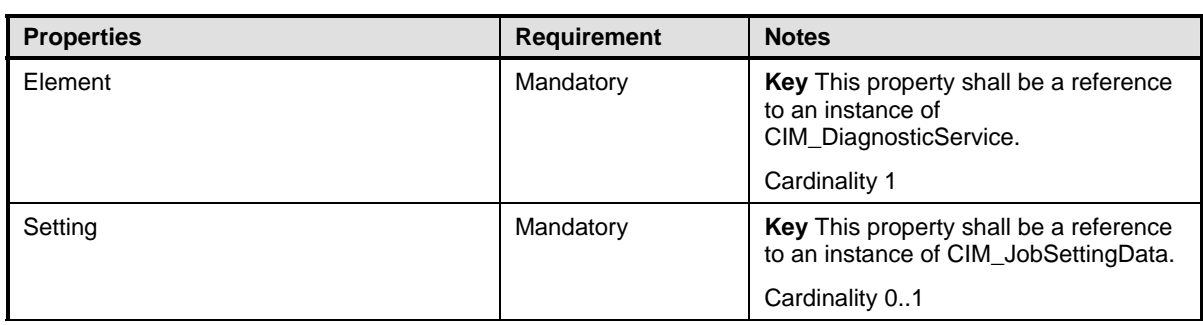

# <span id="page-57-2"></span>1384 **10.13 CIM\_HelpService**

1385 CIM\_HelpService is the preferred way for a service to publish online help information. [Table 47](#page-57-4) provides 1386 information about the properties of CIM HelpService. information about the properties of CIM\_HelpService.

#### <span id="page-57-4"></span>1387 **Table 47 – Class: CIM\_HelpService**

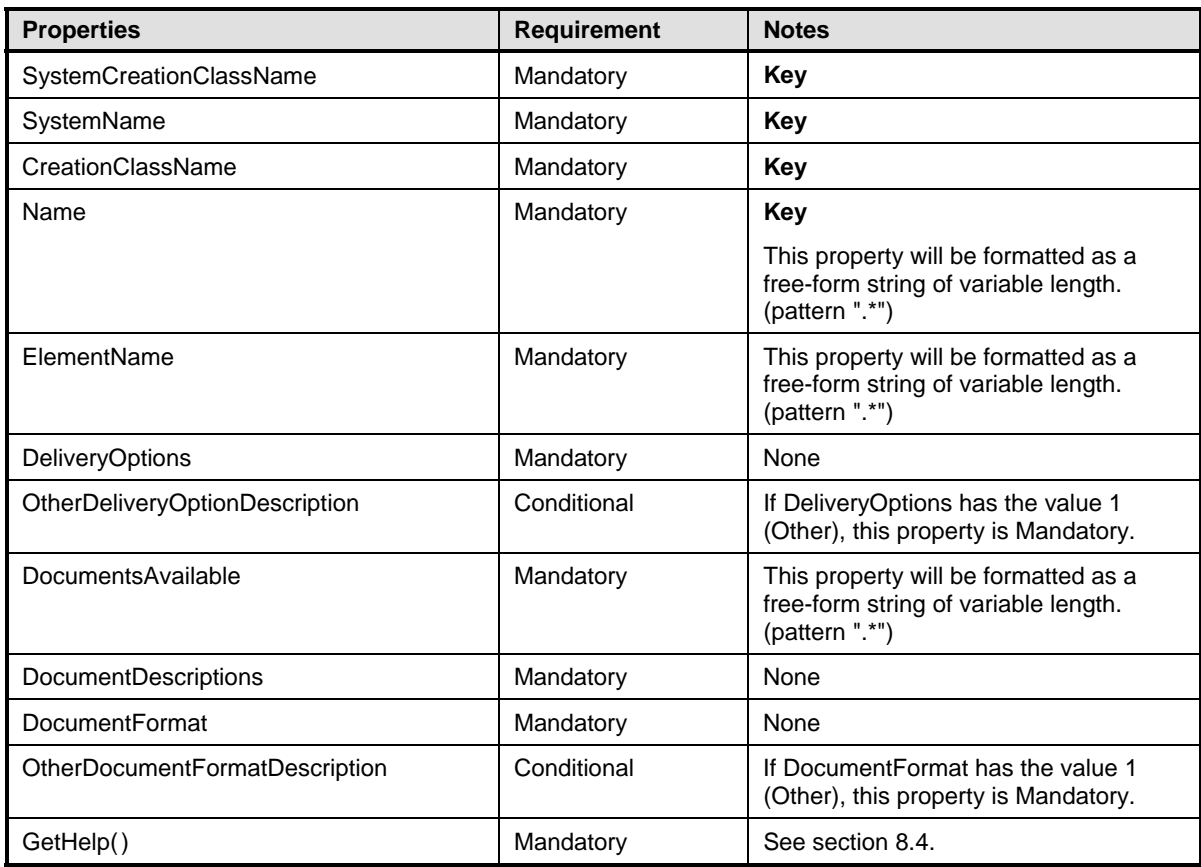

#### <span id="page-58-1"></span><span id="page-58-0"></span>1388 **10.14 CIM\_JobSettingData**

1389 Diagnostic services use CIM\_JobSettingData to publish default job settings (for the jobs that they launch), 1390 and clients use this class to change the default job settings when invoking the RunDiagnostic() method.<br>1391 Table 48 provides information about the properties of CIM JobSettingData.

[Table 48](#page-58-4) provides information about the properties of CIM\_JobSettingData.

#### <span id="page-58-4"></span>1392 **Table 48 – Class: CIM\_JobSettingData**

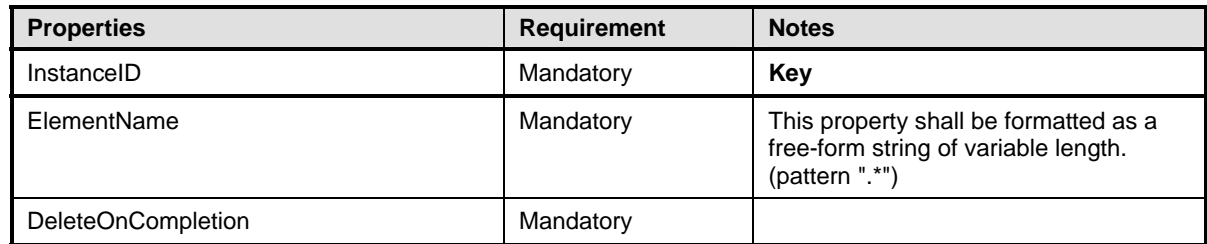

#### <span id="page-58-2"></span>1393 **10.15 CIM\_LogManagesRecord**

1394 CIM\_LogManagesRecord associates a DiagnosticsLog with its records (service records, setting records, 1395 or completion records). Table 49 provides information about the properties of CIM LogManagesRecord. or completion records). [Table 49](#page-58-5) provides information about the properties of CIM\_LogManagesRecord.

#### <span id="page-58-5"></span>1396 **Table 49 – Class: CIM\_LogManagesRecord**

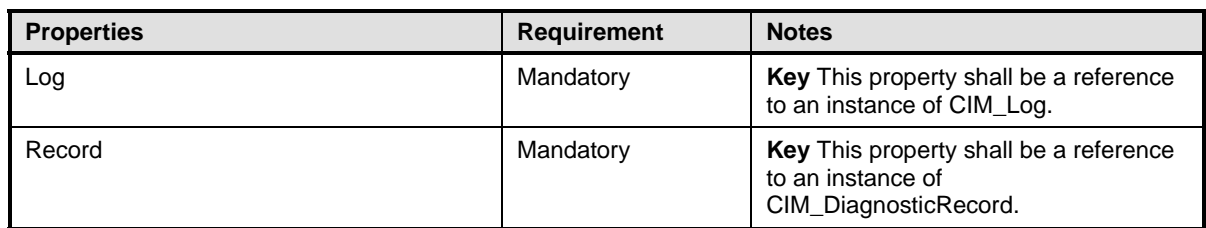

#### <span id="page-58-3"></span>1397 **10.16 CIM\_OwningJobElement**

1398 CIM\_OwningJobElement associates a diagnostic service with its jobs (jobs that are launched by this 1399 diagnostic). Table 50 provides information about the properties of CIM OwningJobElement. diagnostic). [Table 50](#page-58-6) provides information about the properties of CIM\_OwningJobElement.

#### <span id="page-58-6"></span>1400 **Table 50 – Class: CIM\_OwningJobElement**

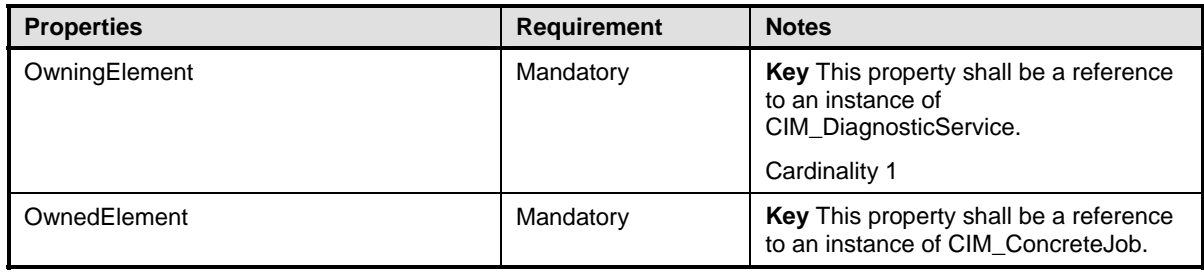

#### <span id="page-59-1"></span><span id="page-59-0"></span>1401 **10.17 CIM\_RecordAppliesToElement**

1402 CIM\_RecordAppliesToElement associates a record with the managed elements (diagnostic service and 1403 device) that have a relationship with this record. Table 51 provides information about the properties of 1403 device) that have a relationship with this record. [Table 51](#page-59-4) provides information about the properties of 1404 CIM RecordAppliesToElement.

CIM\_RecordAppliesToElement.

<span id="page-59-4"></span>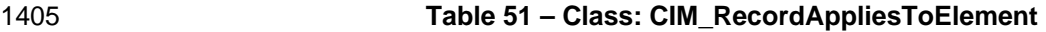

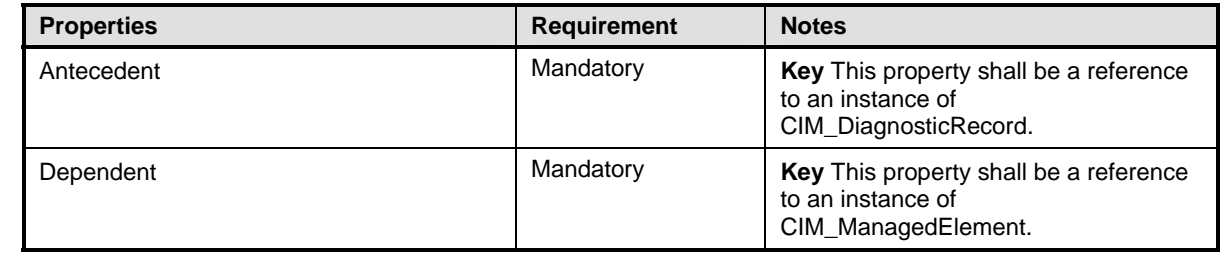

#### <span id="page-59-2"></span>1406 **10.18 CIM\_ServiceAffectsElement**

1407 CIM\_ServiceAffectsElement is used to associate to the diagnostic service any managed elements that

1408 are affected by the running of the service. [Table 52](#page-59-5) provides information about the properties of

1409 CIM ServiceAffectsElement.

#### <span id="page-59-5"></span>1410 **Table 52 – Class: CIM\_ServiceAffectsElement**

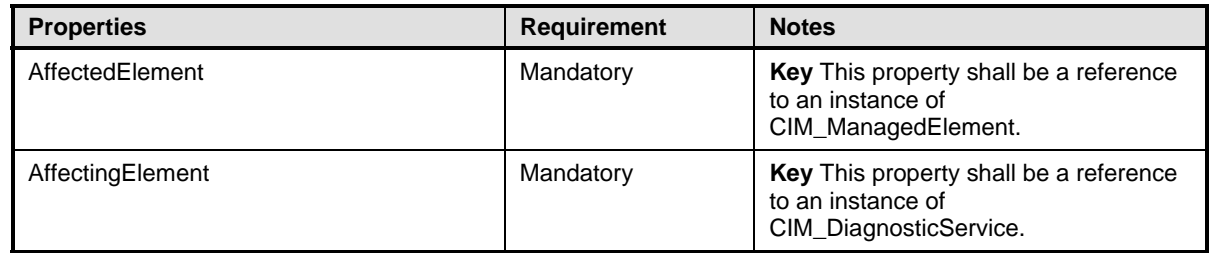

#### <span id="page-59-3"></span>1411 **10.19 CIM\_ServiceAvailableToElement**

[1412 CIM\\_ServiceAvailableToElement associates the diagnostic service with its help service information. Table](#page-59-6)  1413 53 provides information about the properties of CIM\_ServiceAvailableToElement.

#### <span id="page-59-6"></span>1414 **Table 53 – Class: CIM\_ServiceAvailableToElement**

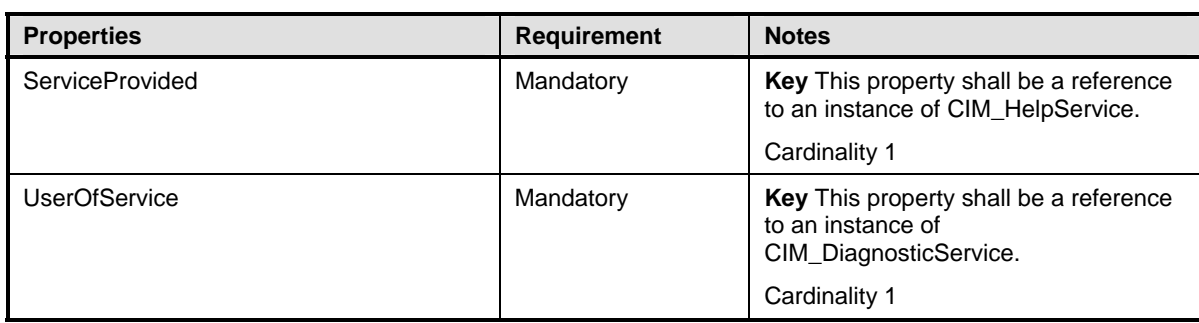

#### <span id="page-60-1"></span><span id="page-60-0"></span>1415 **10.20 CIM\_ServiceComponent**

1416 CIM\_ServiceComponent associates a test that is also part of another test. [Table 54](#page-60-4) provides information<br>1417 about the properties of CIM ServiceComponent. about the properties of CIM\_ServiceComponent.

#### <span id="page-60-4"></span>1418 **Table 54 – Class: CIM\_ServiceComponent**

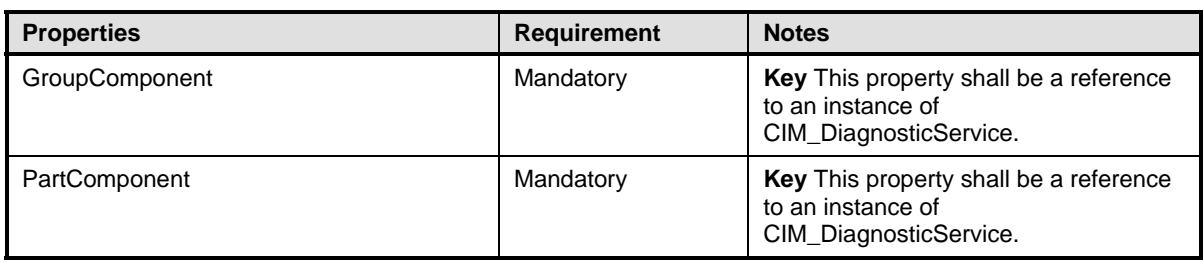

#### <span id="page-60-2"></span>1419 **10.21 CIM\_ElementSettingData**

1420 CIM ElementSettingData associates the diagnostic service with the settings for the resulting job. Table

1421 55 provides information about the properties of CIM\_ElementSettingData.

#### <span id="page-60-5"></span>1422 **Table 55 – Class: CIM\_ElementSettingData**

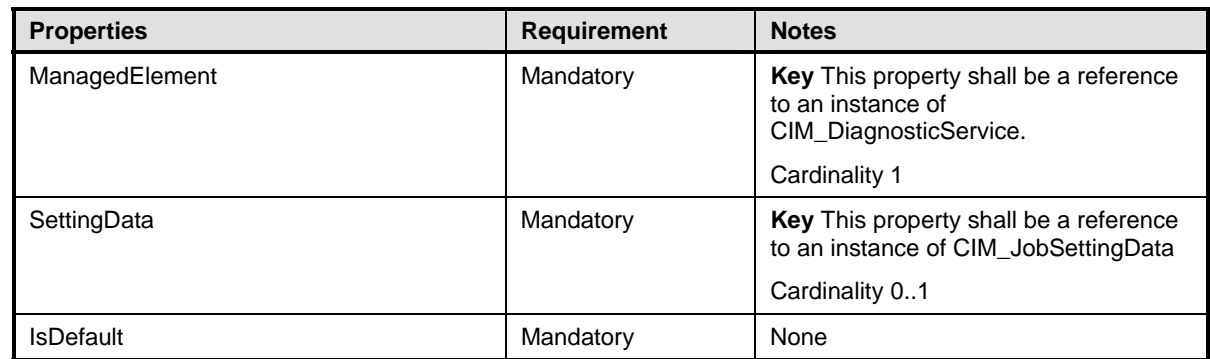

#### <span id="page-60-3"></span>1423 **10.22 CIM\_UseOfLog**

1424 CIM UseOfLog associates a log with a managed element (a device or diagnostic service) whose 1425 information is stored in the log. [Table 56](#page-60-6) provides information about the properties of CIM\_UseOfLog.

#### <span id="page-60-6"></span>1426 **Table 56 – Class: CIM\_UseOfLog**

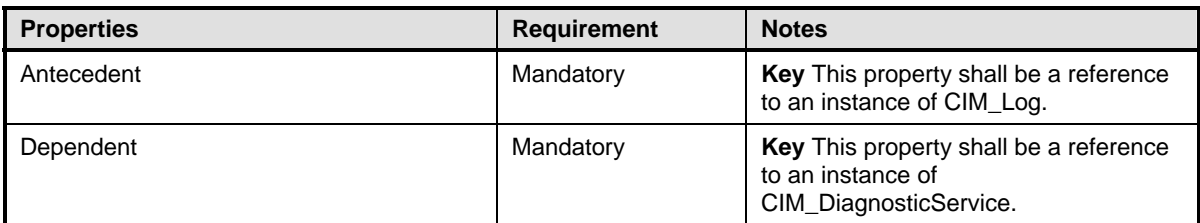

#### <span id="page-61-1"></span><span id="page-61-0"></span>1427 **10.23 CIM\_CorrespondingSettingsRecord**

1428 CIM\_RecordAppliesToElement associates a setting record with the service records related to this setting 1429 record. Table 57 provides information about the properties of CIM CorrespondingSettingsRecord. record. [Table 57](#page-61-4) provides information about the properties of CIM\_CorrespondingSettingsRecord.

#### <span id="page-61-4"></span>1430 **Table 57 – Class: CIM\_CorrespondingSettingsRecord**

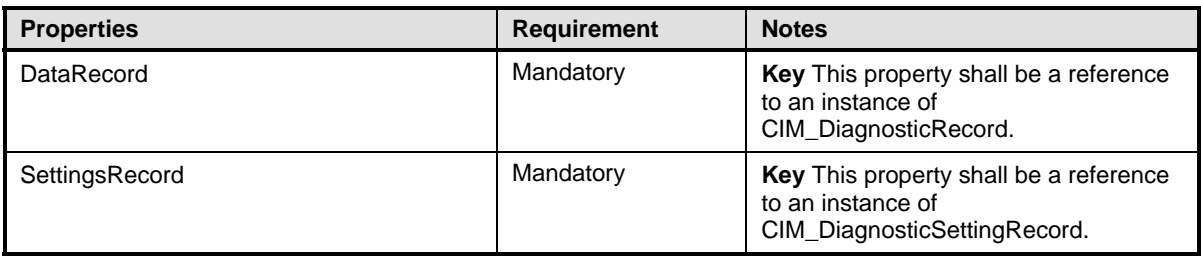

#### <span id="page-61-2"></span>1431 **10.24 CIM\_HostedService (DiagnosticTest)**

1432 CIM\_HostedService is used to associate an instance of CIM\_DiagnosticTest with an instance of

1433 CIM ComputerSystem to which the CIM DiagnosticTest is scoped. [Table 58](#page-61-5) provides information about

1434 the properties of CIM\_HostedService (DiagnosticTest).

#### <span id="page-61-5"></span>1435 **Table 58 – Class: CIM\_HostedService (DiagnosticTest)**

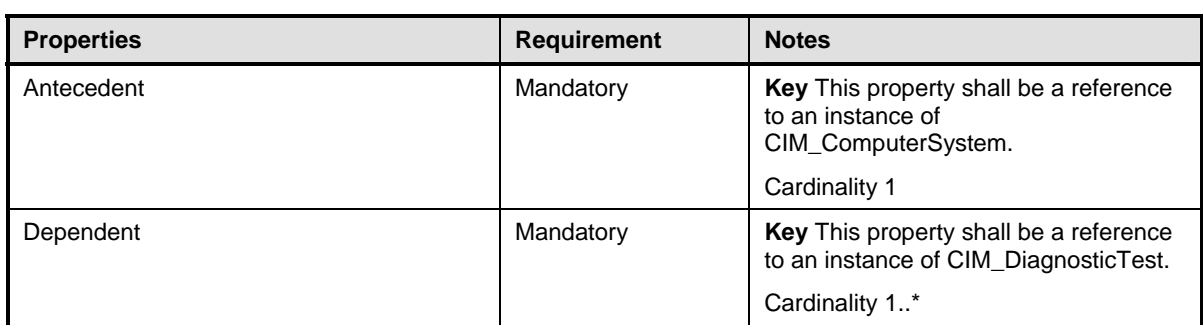

#### <span id="page-61-3"></span>1436 **10.25 CIM\_HostedService (HelpService)**

1437 CIM\_HostedService is used to associate an instance of CIM\_HelpService with an instance of

1438 CIM\_ComputerSystem to which the CIM\_HelpService is scoped. [Table 59](#page-61-6) provides information about the properties of CIM\_HostedService.

#### <span id="page-61-6"></span>1440 **Table 59 – Class: CIM\_HostedService (HelpService)**

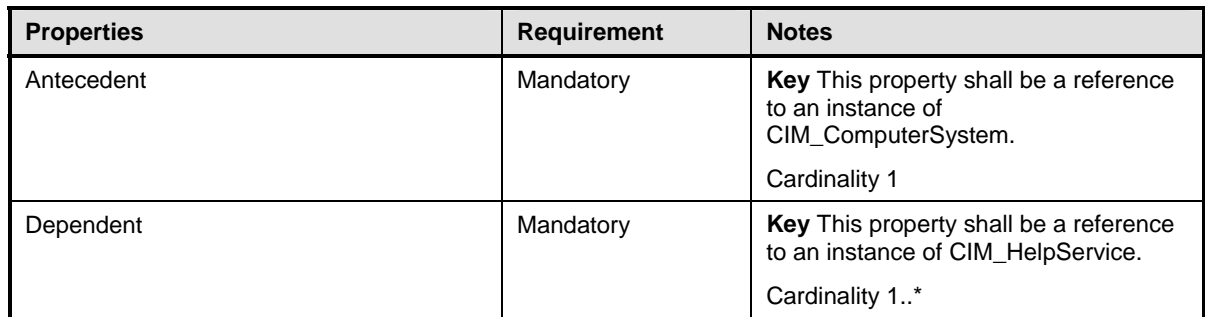

# <span id="page-62-1"></span><span id="page-62-0"></span>1441 **10.26 CIM\_RegisteredProfile**

1442 CIM\_RegisteredProfile identifies the *Diagnostics Profile* in order for a client to determine whether an 1443 instance of CIM DiagnosticService is conformant with this profile. The CIM RegisteredProfile class in 1443 instance of CIM\_DiagnosticService is conformant with this profile. The CIM\_RegisteredProfile class is<br>1444 defined by the Profile Registration Profile. With the exception of the mandatory values specified in Tab 1444 defined by the *Profile Registration Profile*[. With the exception of the mandatory values specified in Table](#page-62-2)  1445 60, the behavior of the CIM\_RegisteredProfile instance is in accordance with the *Profile Registration*  Profile.

<span id="page-62-2"></span>

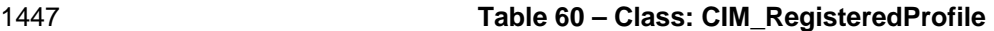

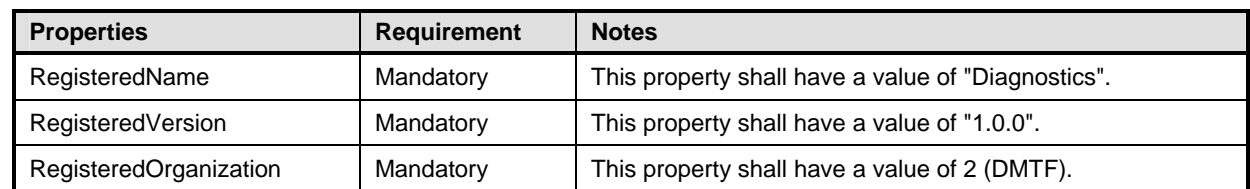

1448

1449

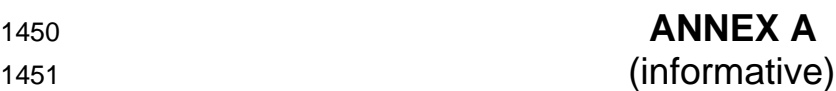

- 1452
- 
- 1453 **Change Log**

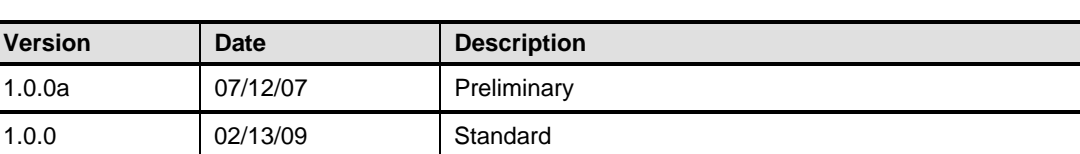

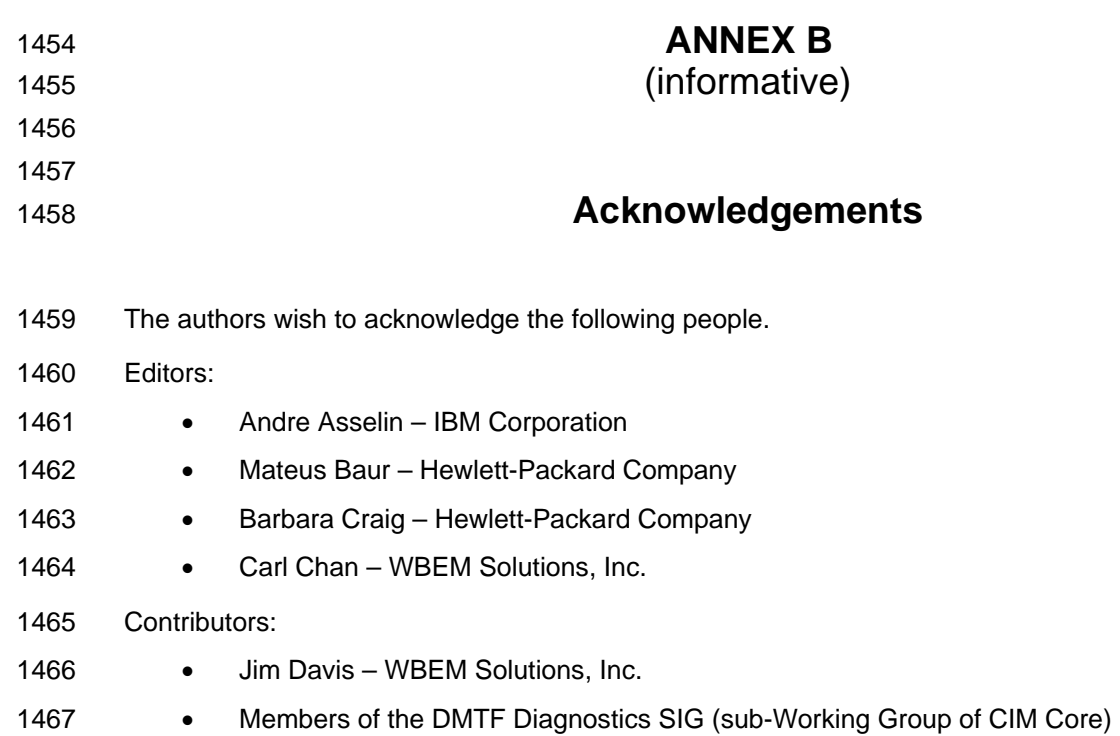

<span id="page-65-1"></span><span id="page-65-0"></span>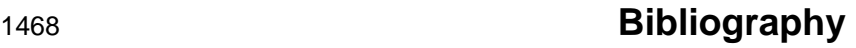

- 1469 DMTF DSP1004, [Base Server Profile](http://www.dmtf.org/standards/published_documents/DSP1004.pdf) *1.0.0,*
- 1470 [http://www.dmtf.org/standards/published\\_documents/DSP1004.pdf](http://www.dmtf.org/standards/published_documents/DSP1004.pdf)
- 1471 DMTF DSP2000, *CIM [Diagnostic Model White Paper 1.0.0](http://www.dmtf.org/standards/published_documents/DSP2000.pdf)*,
- 1472 [http://www.dmtf.org/standards/published\\_documents/DSP2000.pdf](http://www.dmtf.org/standards/published_documents/DSP2000.pdf)